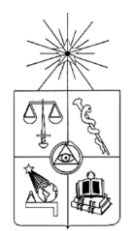

# **UNIVERSIDAD DE CHILE FACULTAD DE CIENCIAS FÍSICAS Y MATEMÁTICAS DEPARTAMENTO DE INGENIERÍA ELÉCTRICA**

# **DISEÑO DE ESTRATEGIAS DE CONTROL PARA OPERACIÓN DESBALANCEADA DE MICRORREDES DE BAJA TENSIÓN**

# **MEMORIA PARA OPTAR AL TÍTULO DE INGENIERO CIVIL ELÉCTRICO**

**MAURICIO ALEJANDRO TORO CEA**

PROFESOR GUÍA: ROBERTO CÁRDENAS DOBSON

MIEMBROS DE LA COMISIÓN: ARIEL VALDENEGRO ESPINOZA ENRIQUE ESPINA GONZÁLEZ

> SANTIAGO DE CHILE 2015

#### ―DISEÑO DE ESTRATEGIAS DE CONTROL PARA OPERACIÓN DESBALANCEADA DE MICRORREDES DE BAJA TENSIÓN"

Las microrredes se alzan como una solución plausible a los problemas de integración de energías renovables y de generación distribuida a los sistemas eléctricos, permitiendo además la alimentación de zonas aisladas. En sistemas de baja tensión las cargas suelen ser monofásicas, lo que constituye una fuente natural de desbalances.

Para el control de microrredes se opta generalmente por un control jerárquico, con control primario distribuido y control secundario y terciario centralizado. En general, se trabaja con control primario mediante curvas de estatismo emulando el comportamiento de las máquinas síncronas en los inversores, con lo cual los inversores comparten carga. El control secundario y terciario se encarga de mantener el sistema en condiciones nominales de operación y de optimizar la operación de la microrred.

En el presente trabajo de título se aborda el control de microrredes de baja tensión ante desbalances. Usando el programa Plecs se ha simulado una microrred compuesta de tres inversores y líneas de transmisión de naturaleza resistiva, con las cuales se alimentan tres cargas balanceadas, sometiendo al sistema a impactos de carga desbalanceados. Para el diseño del control primario se ocupan curvas de estatismo y un lazo de impedancia ficticia. Se añade en paralelo con el control primario lazos de control que compensan la presencia de componentes de secuencia negativa y cero en la tensión. Se ha probado dos estrategias de control de secuencia negativa, una cooperativa y otra no cooperativa. El control secundario se encarga de restaurar la frecuencia y tensión a sus valores nominales.

En los resultados obtenidos, se observa que el sistema reparte cargas de secuencia positiva. La impedancia ficticia permite que, aunque la línea sea resistiva, el sistema responda como si sus líneas fuesen de naturaleza inductiva. Para probar el control de secuencia negativa se ha simulado la respuesta del sistema ante un impacto de carga bifásico entre las fases a y b. Al conectar cargas trifásicas desequilibradas se consigue inyectar desbalance de secuencia negativa y cero. El control de secuencia negativa y cero actúa compensando la presencia de estas componentes con éxito; sin embargo, la estrategia colaborativa no comparte bien la potencia de secuencia negativa entre inversores. Esto ocurre debido a que las impedancias de las líneas afectan el desempeño de este control.

# **Gracias**

#### **A Dios**

*De corazón te agradezco por todo lo que me has dado: con tu amor me has inundado, amor que yo no merezco. Por tu bondad yo te ofrezco toda mi vida en ofrenda; que con mi actuar no te ofenda; quiero vivir para amarte, la gloria quiero brindarte por ser la luz en mi senda.*

#### **A lo humano**

*Hoy agradezco a mi madre por su generosa entrega, siempre colmada de pega, siempre junto a mí y mi padre. Tía Ruri también fue madre en esos años de infancia… el cáncer, cruel circunstancia que te venció. Mi consuelo es que siempre desde el cielo nos cuidas a la distancia.*

*A mi abuelita la Carmen, a mis hermanos y tíos, mis primos, mis amoríos, gracias les doy por amarme.*

*A O'Higgins por regalarme sonrisas y escalofríos.*

*A la poesía (métrica y libre).*

*A la prosa. A la literatura. A todo.*

*Gracias.*

¡Gracias! amigos de Pastoral, de carrete y de electricidad; son muchos como para ser nombrados uno por uno. Gracias a aquellos ayudantes generosos al corregir controles y tareas. Gracias a Bernardita, a don Hugo Cerda y a todos los funcionarios y profesores de la universidad, personas increíbles por su calidad humana.

Muchísimas gracias a Roberto Cárdenas y Enrique Espina por su paciencia, confianza, ayuda y valiosas correcciones. Estoy muy agradecido.

# <span id="page-3-0"></span>Tabla de contenido

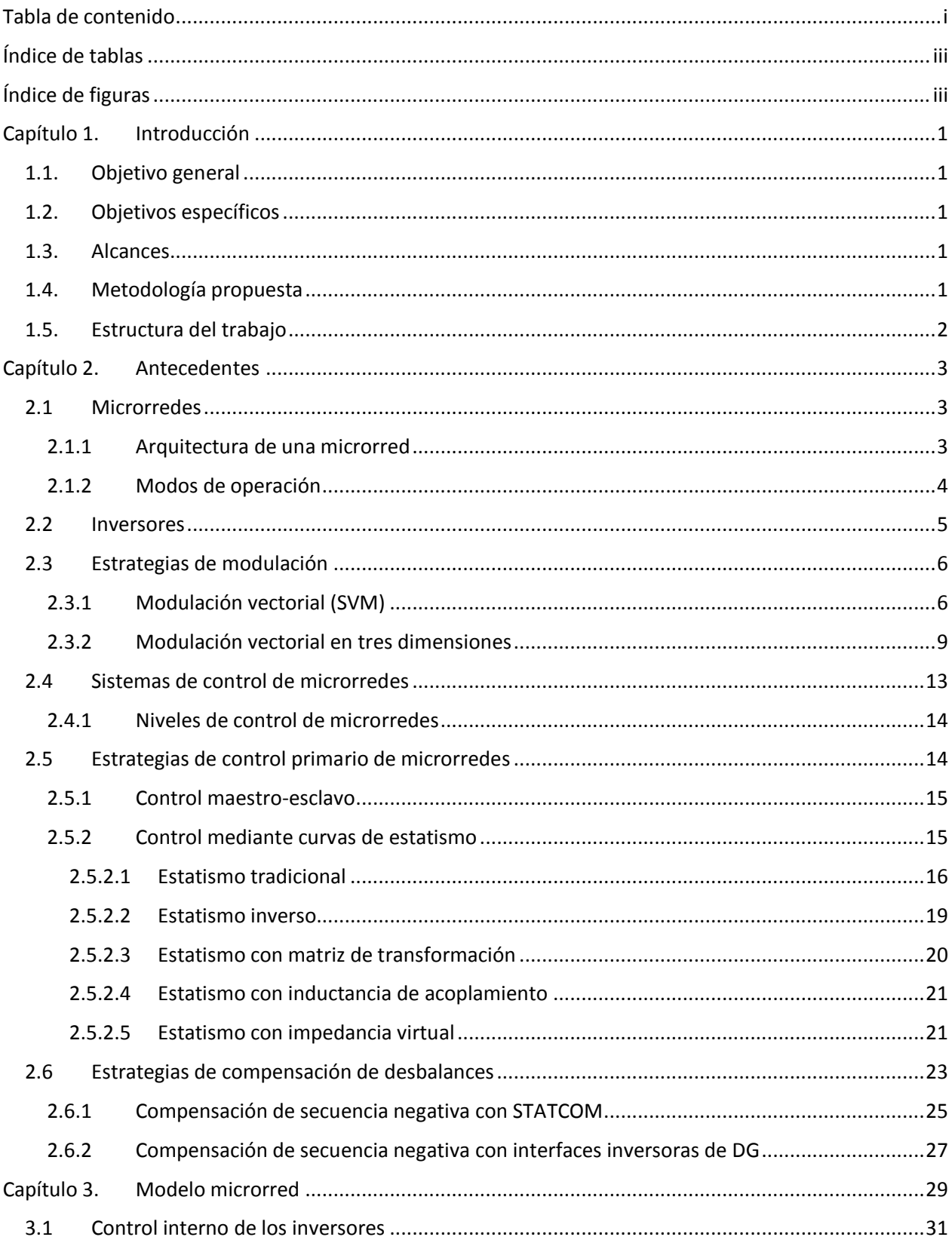

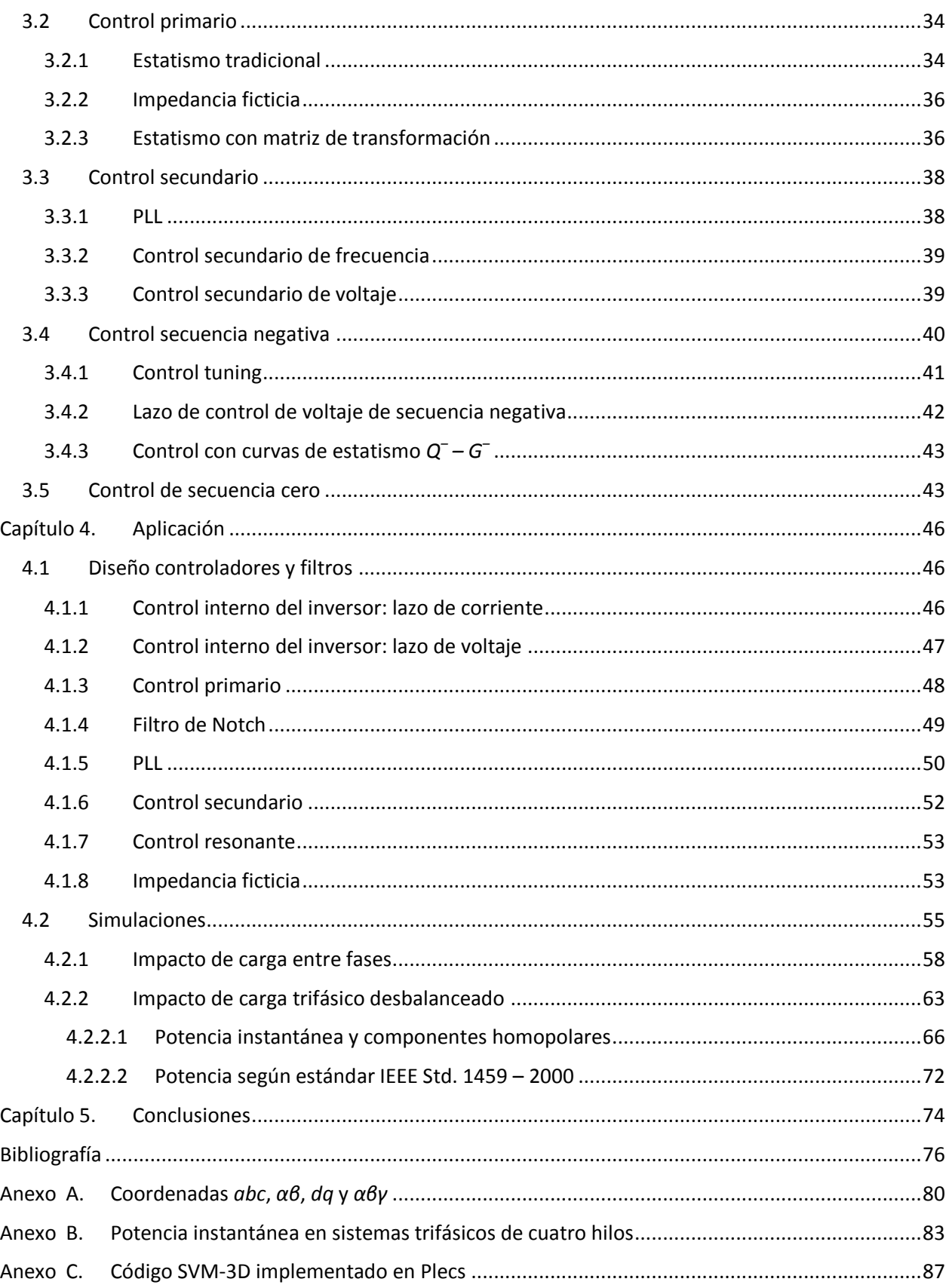

# <span id="page-5-0"></span>**Índice de tablas**

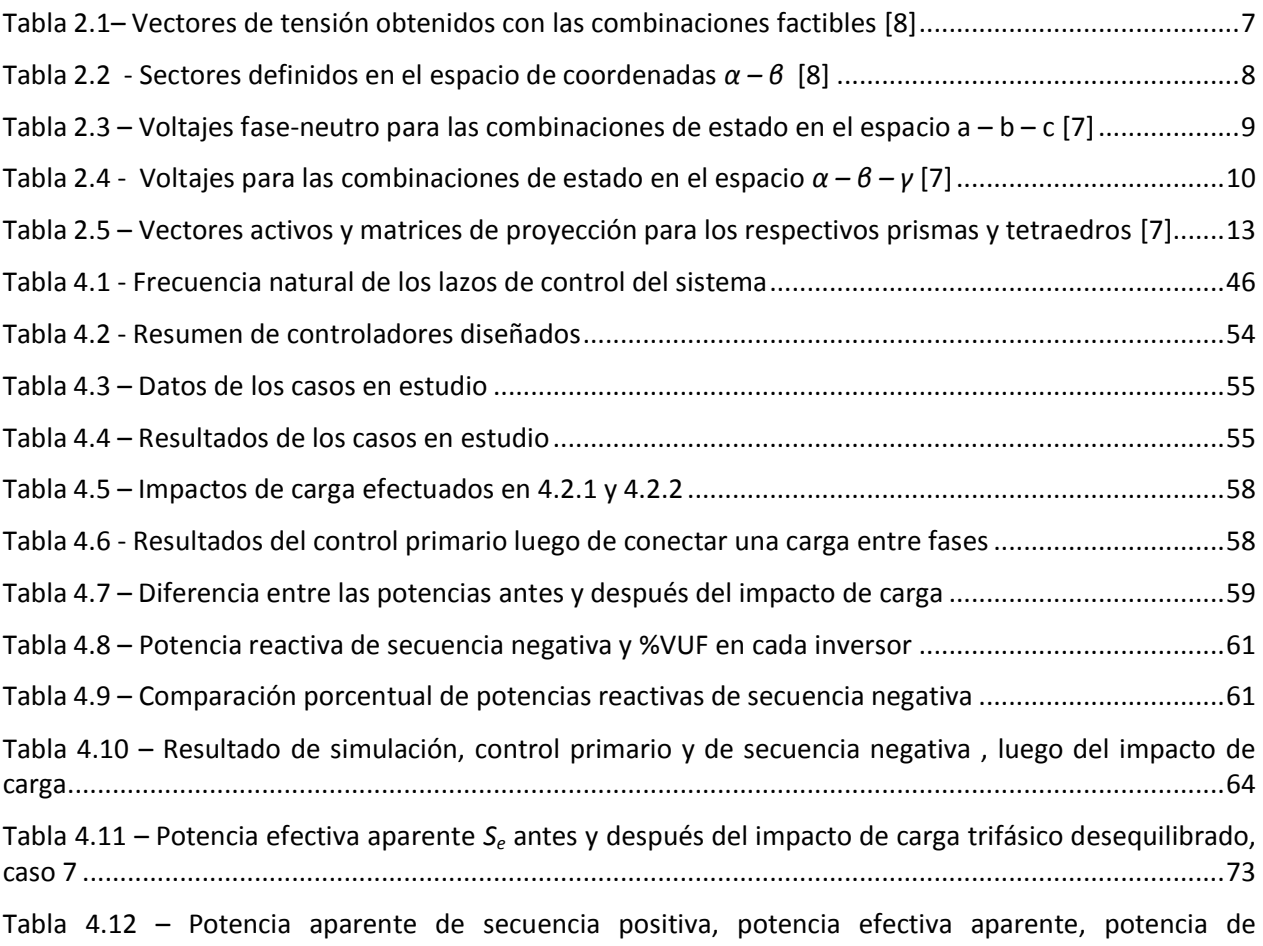

# <span id="page-5-1"></span>**Índice de figuras**

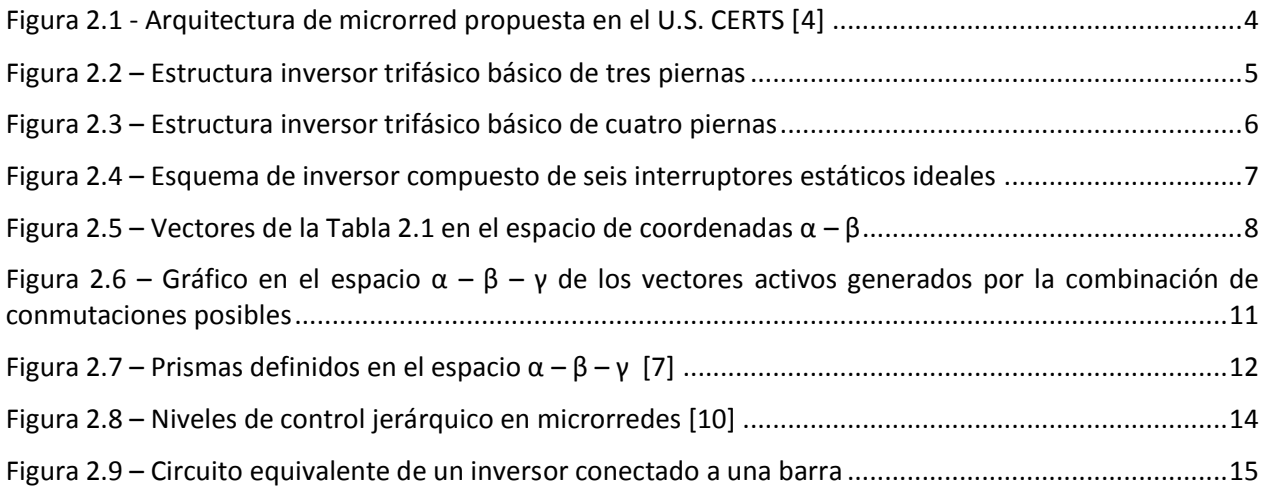

[desbalance y potencia activa según \(4.9\), después del impacto de](#page-81-1) carga, caso 7......................................73

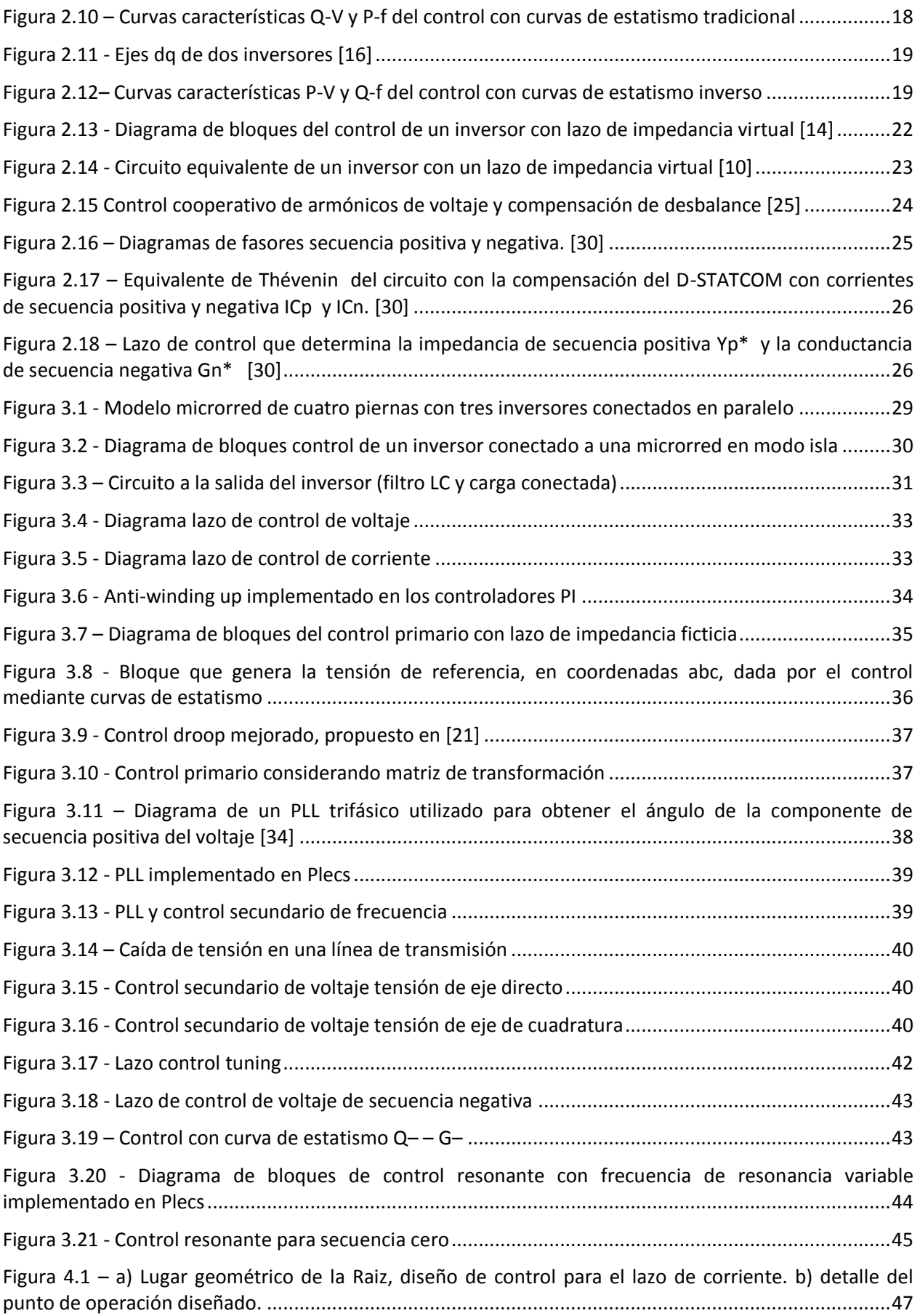

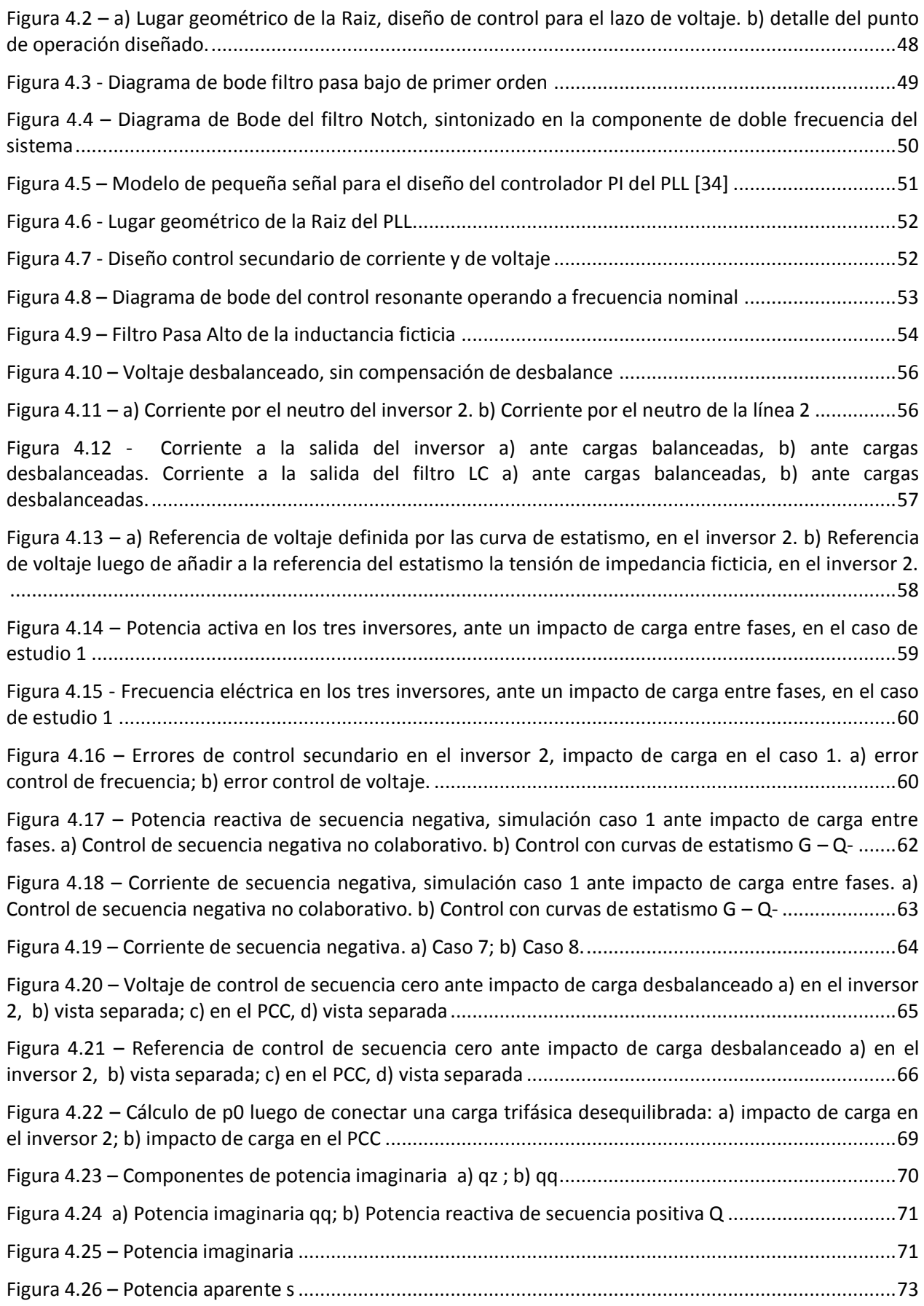

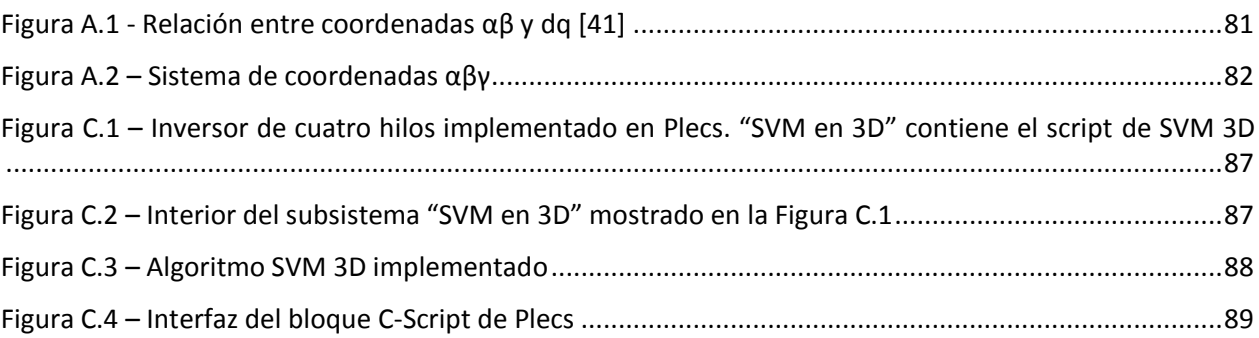

# <span id="page-9-0"></span>**Capítulo 1. Introducción**

# <span id="page-9-1"></span>**1.1. Objetivo general**

Diseñar una estrategia de control primario distribuido para una microrred de baja tensión aislada de la red, considerando curvas de estatismo, con consumos desbalanceados, compensando desbalances de secuencia negativa y secuencia cero en el voltaje.

## <span id="page-9-2"></span>**1.2. Objetivos específicos**

- Realizar una revisión bibliográfica y estado del arte de las técnicas de control primario para microrredes de baja tensión, con líneas de naturaleza resistiva.
- Realizar una revisión bibliográfica y estado del arte de las técnicas de control de unidades inversoras en microrredes ante desbalances de voltaje.
- Modelar en el software PLECS una microrred operando en modo isla, con control primario distribuido (mediante curvas de estatismo) y control secundario.
- Diseñar e implementar una estrategia de control primario no colaborativa que compense desbalances de tensión de secuencia negativa.
- Diseñar e implementar una estrategia de control primario colaborativa que compense desbalances de tensión de secuencia negativa. Comparar su desempeño con la estrategia no colaborativa.
- Diseñar e implementar una estrategia de control primario que compense desbalances de tensión de secuencia cero.

## <span id="page-9-3"></span>**1.3. Alcances**

La microrred es estudiada mediante simulaciones en PLECS, software optimizado para electrónica de potencia que, al igual que Simulink de Matlab, funciona con lógica de diagramas de bloques.

La simulación considera tres inversores conectados entre sí por tres líneas de transmisión; cada inversor tiene conectado en paralelo un consumo. Se considera la microrred desconectada de la red principal. Por el nivel de tensión, la línea tendrá naturaleza resistiva. En este trabajo se consideran sólo cargas lineales, por lo que no se diseñarán compensadores para componentes armónicas.

Para el control de la microrred se utiliza la convención de tres niveles de control: primario, secundario y terciario [**1**]. En la presente memoria de título se desarrolla sólo control a nivel primario y secundario.

Finalmente, no forman parte de este trabajo las fuentes de generación conectadas al inversor, puesto que se supone que el control terciario se encarga de regularlas.

# <span id="page-9-4"></span>**1.4. Metodología propuesta**

El trabajo se divide en las siguientes etapas:

- Investigación bibliográfica de estrategias de control primario y secundario de microrredes.
- Investigación bibliográfica de estrategias de control primario ante desbalance de tensión.
- Construcción modelo de microrred en Plecs, partiendo por el control interno de cada inversor.
- Implementación de métodos de control encontrados en bibliografía en el modelo de microrred.
- Proponer estrategia de control. Validarla mediante simulaciones.
- Probar estrategia de control colaborativa de secuencia negativa. Comparar su desempeño con una estrategia no colaborativa.

# <span id="page-10-0"></span>**1.5. Estructura del trabajo**

Esta memoria de título cuenta con 6 capítulos, los cuales son brevemente descritos a continuación:

- *Capítulo 1*: Se detallan los objetivos, alcances y metodología del estudio realizado.
- *Capítulo 2*: Corresponde a la revisión bibliográfica, en donde se describe el concepto de microrred, se detallan los tres niveles de control y se exponen distintas estrategias de control primario.
- *Capítulo 3*: Se describe el modelo de microrred con el que se trabaja. Se diseña una estrategia de control para la microrred con cargas desbalanceadas.
- *Capítulo 4*: Se diseñan los controladores de cada lazo de control. Se exponen los resultados de simulaciones de la microrred ante impactos de carga desbalanceados.
- *Capítulo 5*: Conclusiones del trabajo.
- *Capítulo 6*: Bibliografía.

# <span id="page-11-0"></span>**Capítulo 2. Antecedentes**

Las redes eléctricas han sido concebidas tradicionalmente en tres etapas: generación, transmisión de la electricidad y consumos. En las últimas décadas, la integración de generación distribuida (en inglés, *distributed generation*, DG), energías renovables no convencionales (ERNC) y dispositivos de almacenamiento de energía en las redes eléctricas han ido cambiando el paradigma de red eléctrica. La tendencia de estas nuevas redes es volverse cada vez más distribuidas, por consiguiente, las áreas de generación y consumo de energía ya no podrán ser concebidos por separado. [**1**]

Se espera que las nuevas redes eléctricas, denominadas en inglés *smart grids* (SG), sean capaces de integrar la generación eléctrica y la demanda mediante el uso de controladores digitales y tecnologías de información y comunicación (TICs). La microrred es un caso particular de SG, la cual debe ser capaz de administrar y resolver los problemas de energía de forma local, desempeñando un rol clave en la integración de recursos de energías renovables y de generación distribuida, así como sistemas de almacenamiento de energía distribuida. [**2**]

El concepto de microrred ha sido desarrollado para hacer frente a la penetración de energías renovables en los sistemas eléctricos, que puede ser realista si el usuario final es capaz de generar, almacenar, controlar y gestionar una parte de la energía que consumirá. Este cambio de paradigma, permite que el usuario final sea no sólo un consumidor, sino también parte de la red. [**1**]

### <span id="page-11-1"></span>**2.1 Microrredes**

El término microrred (en inglés *microgrid*, MG) abarca un amplio rango de sistemas. En este trabajo se considera la definición de microrred como un conjunto de cargas y micro-generadores operando como un sistema controlable, el cual suministra potencia a un área local. [**2**] [**[3](#page-84-1)**] Una microrred conectada a una red eléctrica convencional es vista por esta como una unidad, ya sea consumiendo o inyectando potencia.

Las microrredes pueden operar en dos modos: conectadas a la red eléctrica principal o aislada de la red (modo isla). [**2**]

#### <span id="page-11-2"></span>**2.1.1 Arquitectura de una microrred**

La estructura básica de una microrred es mostrada en la [Figura 2.1,](#page-12-1) en donde se incluyen generadores pequeños, consumos y sistemas de almacenamiento.

En la [Figura 2.1,](#page-12-1) la microrred tiene tres circuitos alimentadores (A, B, C), los cuales son de topología radial. En el circuito A hay conectadas cargas importantes; en el circuito B, hay microcogeneración con un sistema de enfriamiento de un ciclo termodinámico; el circuito C suministra potencia a cargas normales. La microrred se une a la red principal mediante un interruptor estático. Cada alimentador cuenta con sus sistemas de control y de protección, los que, ante fallas en la red principal, deben ser capaces de aislar rápidamente la microrred; también deben aislar la zona afectada en caso de producirse una falla interna. [**2**] [**4**]

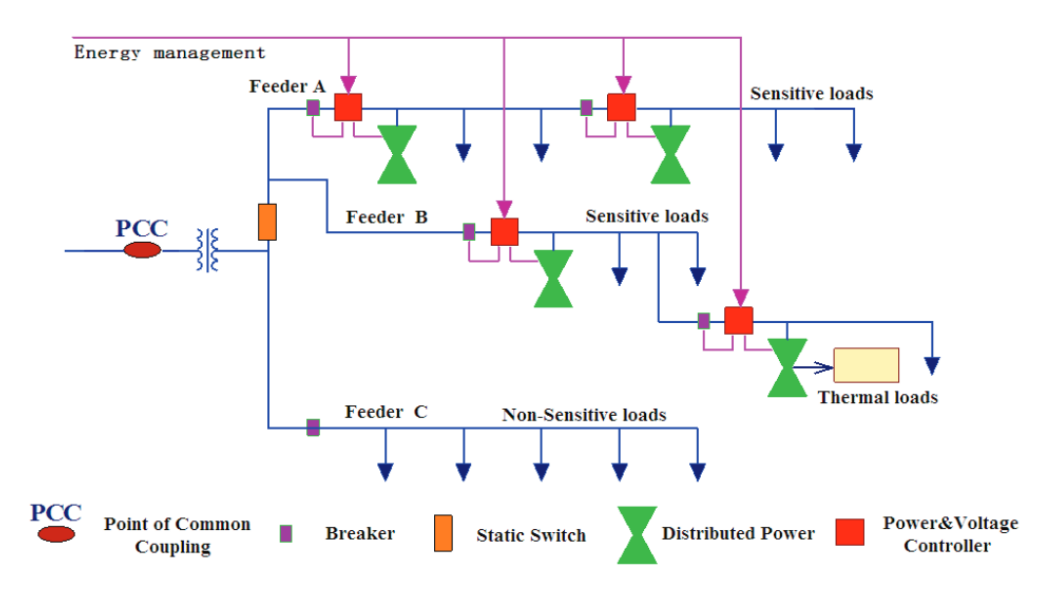

**Figura 2.1 - Arquitectura de microrred propuesta en el U.S. CERTS [**4**]**

<span id="page-12-1"></span>En general, las microrredes operan en baja tensión (<480V) y las fuentes de generación tienen potencias menores a 100kW [**2**]. Las fuentes de generación distribuida que forman parte de una microrred se conectan al sistema a través de conversores de electrónica de potencia. Estos dispositivos son vitales en el control y la flexibilidad de la microrred.

#### <span id="page-12-0"></span>**2.1.2 Modos de operación**

Como ya ha sido mencionado, la microrred cuenta con dos modos de operación: conectada a una red principal u operando en modo isla. Para efectos de control también se puede diferenciar un tercer modo de operación: cuando la microrred se está conectando/desconectado del sistema eléctrico.

Cuando la microrred está conectada a la red eléctrica, los inversores operan como fuentes de corriente (CSI). En este caso, para mantener la estabilidad las variables manipuladas no son la frecuencia y el voltaje; estas son impuestas por la red, los inversores siguen estos valores como referencia.

La microrred conectada puede operar con generación local fija o con generación local con seguimiento de carga. En este segundo caso se controla si se importa, exporta o si no se comparte potencia con la red (se mantiene la conexión para casos de emergencia).

Operando en modo aislado de la red, la generación local sigue a la carga. Normalmente se usan unidades de almacenamiento para dar seguridad de servicio a la microrred.

En [**2**] se describen cinco funciones básicas de las microrredes:

- Mantener la amplitud del voltaje y la frecuencia de la microrred en un rango normal cuando opera desconectada de la red. [**5**]
- Distribuir potencia activa y reactiva desde las fuentes de generación a las cargas cuando opera desconectada de la red. [**5**]
- Compartir energía entre los inversores conectados en paralelo cuando opera desconectada de la red. Si no hay un sistema de control adecuado, no se puede compartir carga correctamente por cada unidad. La carga compartida es afectada por la no uniformidad de las unidades, las tolerancias de los componentes, y las variaciones en las impedancias de línea. [**5**]
- Intercambiar potencia con la red principal al operar conectada a ella. [**5**]
- Asegurar un cambio suave desde el modo conectado a desconectado, y viceversa [**4**].

La principal desventaja de las microrredes es que deben contar con un sistema de control avanzado, el cual debe variar según las características propias de cada microrred; no se puede definir un sistema de control único para la operación óptima de todas las microrredes. [**2**] En [**[3](#page-84-1)**] se definen tres componentes críticos para el control y seguridad de servicio: controladores locales de los microgeneradores; operación óptima y protecciones.

#### <span id="page-13-0"></span>**2.2 Inversores**

Se define conversor como un equipo o máquina que transforma energía eléctrica de una forma a otra. Existen distintos tipos de conversores: DC-DC, que cambian la tensión de una señal de corriente continua; variadores de frecuencia, que modifican la frecuencia de oscilación; rectificadores, que transforman corriente alterna en corriente continua; e inversores, que transforman corriente continua en corriente alterna. [**6**]

En este trabajo de título se trabaja con inversores de dos niveles, los cuales se utilizan como interfaz entre las fuentes de generación y la microrred. En la [Figura 2.2](#page-13-1) se muestra la estructura básica de un inversor de tres piernas, el cual está compuesto por seis interruptores estáticos, los cuales se activan en una secuencia determinada, de acuerdo a un algoritmo de modulación dado, con lo que se consigue transformar el voltaje DC de la entrada en la salida trifásica deseada.

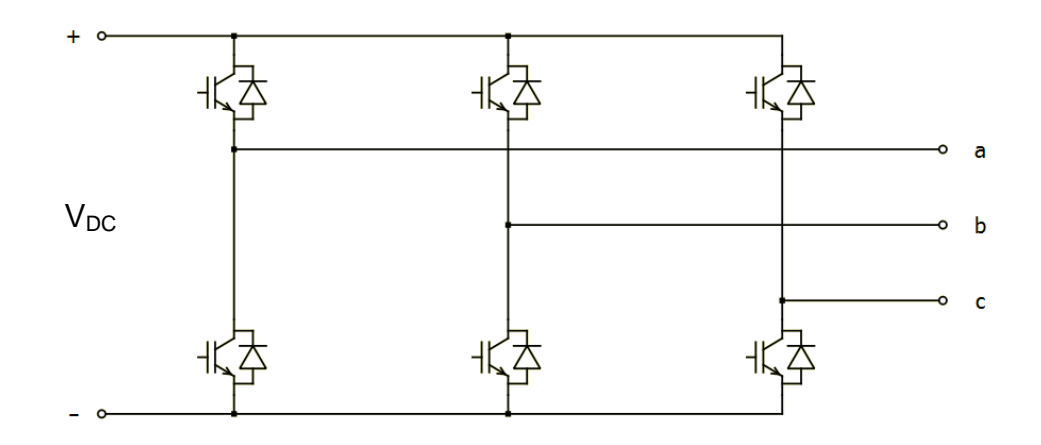

**Figura 2.2 – Estructura inversor trifásico básico de tres piernas**

<span id="page-13-1"></span>Si se desea alimentar una microrred de cuatro hilos con un inversor de tres piernas, es necesario usar transformadores conectados en  $\Delta - Y$  para así disponer de neutro.

Si se desea controlar componentes de secuencia cero, es necesario incluir una cuarta pierna al inversor, la cual cumple la función de neutro. Como se observa en la [Figura](#page-14-2)  [2.3,](#page-14-2) esta pierna adicional también contempla dos interruptores.

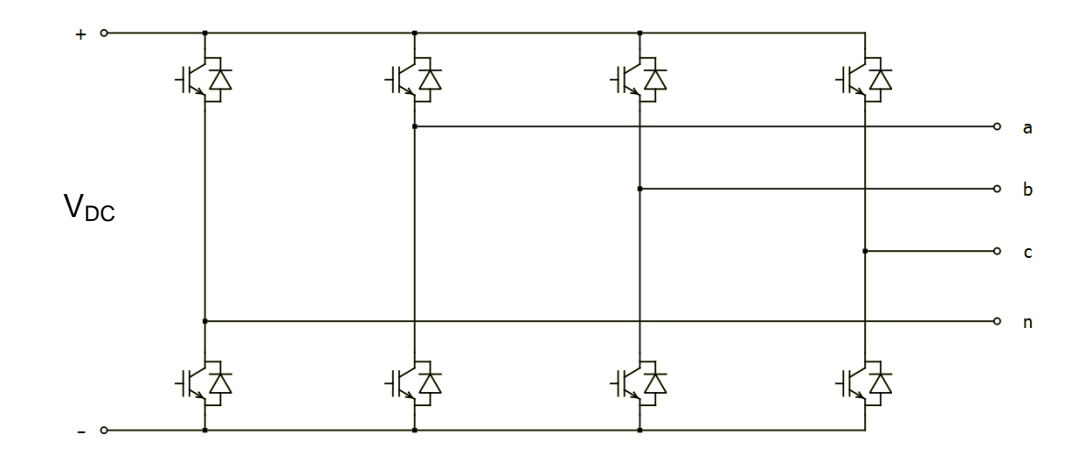

**Figura 2.3 – Estructura inversor trifásico básico de cuatro piernas**

<span id="page-14-2"></span>En los bornes del inversor se obtienen con la modulación pulsos de onda cuadrada. Para transformar estas señales en ondas sinusoidales, se utilizan filtros de salida. En este trabajo se considera un filtro de segundo orden, o filtro LC, el cual minimiza la distorsión producida por el inversor en la microrred. En los inversores de cuatro piernas es opcional añadir un filtro L en el neutro, lo que disminuye el rizado debido a la frecuencia de switching. [**7**]

## <span id="page-14-0"></span>**2.3 Estrategias de modulación**

En esta sección se describen dos algoritmos de modulación PWM para los inversores de tres y cuatro piernas.

#### <span id="page-14-1"></span>**2.3.1 Modulación vectorial (SVM)**

Uno de los métodos de modulación más utilizados en inversores de tres piernas es la ―modulación vectorial‖ o ―modulación por vectores espaciales‖ (en inglés, *Space Vector Modulation*, SVM) [**8**].

El arreglo de la [Figura 2.4](#page-15-1) representa una etapa inversora. A la izquierda se tiene un voltaje continuo E; seis interruptores estáticos son los encargados de sintetizar las tensiones alternas en los bornes a,b,c. Para explicar el algoritmo se considera un neutro ficticio en el punto medio de los condensadores del lado DC.

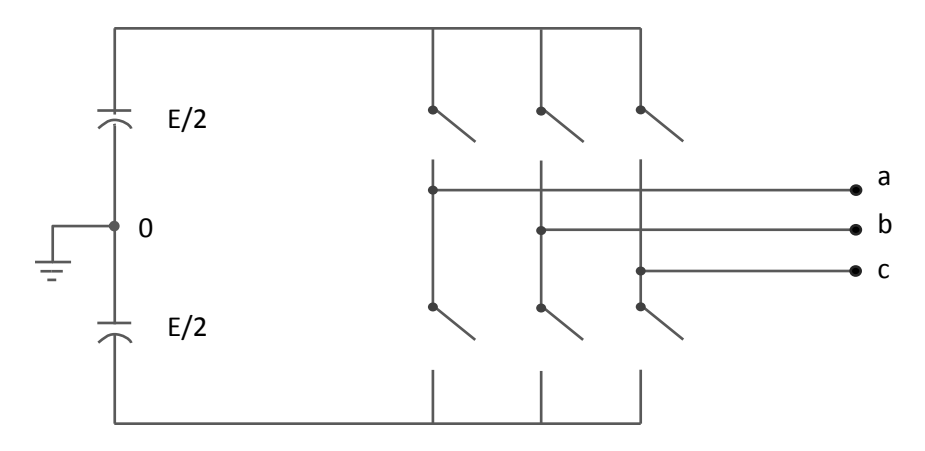

**Figura 2.4 – Esquema de inversor compuesto de seis interruptores estáticos ideales**

<span id="page-15-1"></span>Dos interruptores de una misma pierna no pueden estar abiertos a la vez o cerrados al mismo tiempo. Así, con esta restricción se obtienen ocho combinaciones factibles. En la [Tabla 2.1](#page-15-0) son expuestas las tensiones en bornes generadas por cada combinación factible.

Al escribir estos voltajes en coordenadas  $\alpha - \beta$  se obtienen dos vectores nulos y seis vectores no nulos (vectores activos). Estos vectores pueden ser graficados en un sistema de ejes estacionarios  $\alpha - \beta$ , tal como se muestra en la [Figura 2.5.](#page-16-1) El detalle de la transformada  $abc - \alpha \beta$  se encuentra en el [Anexo A.](#page-88-0)

<span id="page-15-0"></span>

| <b>Vector</b>  | $V_{ao}$ | $V_{bo}$ | $V_{co}$ | $V_{ab}$    | $V_{bc}$    | $V_{ca}$    | <b>Módulo</b> | Ángulo [°]     |
|----------------|----------|----------|----------|-------------|-------------|-------------|---------------|----------------|
| 1              | E/2      | $-E/2$   | $-E/2$   | E           | $\mathbf 0$ | -E          |               | $\overline{0}$ |
| $\overline{2}$ | E/2      | E/2      | $-E/2$   | 0           | E           | $-E$        | E             | 60             |
| 3              | $-E/2$   | E/2      | $-E/2$   | -E          | F           | $\mathbf 0$ | E             | 120            |
| 4              | $-E/2$   | E/2      | E/2      | -E          | 0           | E           | E             | 180            |
| 5              | $-E/2$   | $-E/2$   | E/2      | $\mathbf 0$ | $-E$        | E           | F             | 240            |
| 6              | E/2      | $-E/2$   | E/2      | E           | -E          | 0           | E             | 300            |
|                | E/2      | E/2      | E/2      | $\mathbf 0$ | $\mathbf 0$ | $\mathbf 0$ | F             | X              |
| 8              | $-E/2$   | $-E/2$   | $-E/2$   | 0           | $\Omega$    | 0           | F             | X              |

**Tabla 2.1– Vectores de tensión obtenidos con las combinaciones factibles [**8**]**

Los seis vectores activos forman seis sectores, como se muestra en la [Tabla 2.2.](#page-16-0)

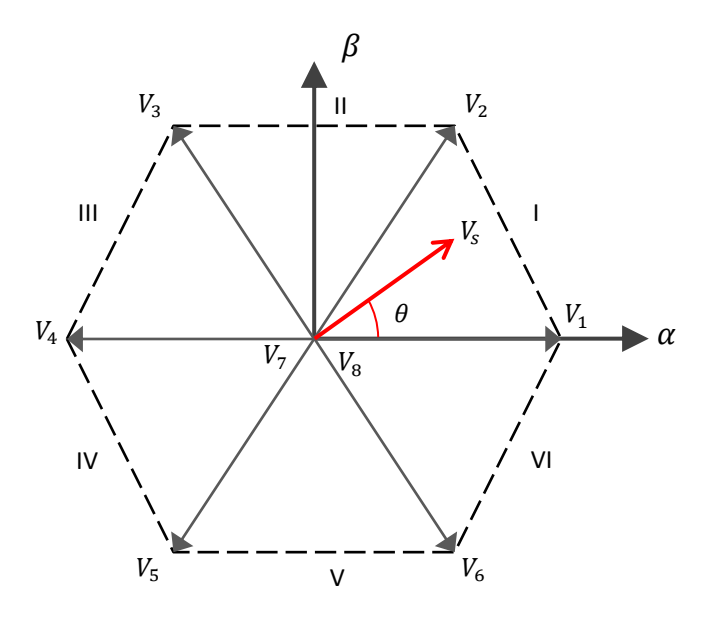

<span id="page-16-1"></span><span id="page-16-0"></span>**Figura 2.5 – Vectores de la [Tabla 2.1](#page-15-0) en el espacio de coordenadas** *α – β*

| <b>Sector</b>  | Ángulo inicial | Ángulo final | <b>Vectores</b> |
|----------------|----------------|--------------|-----------------|
|                | n°             | $60^\circ$   | $V_1 - V_2$     |
| Ш              | $60^\circ$     | $120^\circ$  | $V_2 - V_3$     |
| $\mathbf{III}$ | $120^\circ$    | $180^\circ$  | $V_3 - V_4$     |
| IV             | 180°           | $240^\circ$  | $V_4 - V_5$     |
| v              | $240^\circ$    | $300^\circ$  | $V_5 - V_6$     |
| vı             | $300^\circ$    | n°           | $V_6 - V_1$     |

**Tabla 2.2 - Sectores definidos en el espacio de coordenadas** *α – β* **[**8**]**

Puesto que el voltaje a sintetizar en los terminales del inversor es de la forma  $Ve^{j\omega_e t}$ , el voltaje de salida se mueve con una velocidad rotacional  $\omega_e$  entre los seis sectores definidos. Según el sector en que se encuentre el voltaje, este puede ser sintetizado con los vectores activos correspondientes al sector. En el caso de la [Figura 2.5,](#page-16-1) el vector puede ser escrito como una combinación lineal de los vectores  $V_1$  y  $V_2$  más los vectores nulos  $V_7$  y  $V_8$ .

Se define el ciclo de trabajo  $\delta_i$  como la fracción del tiempo  $T_s$  que está siendo utilizado por el vector  $V_i$ .  $T_s$  es el periodo de switching, el inverso de la frecuencia de switching  $f_{sw}$ .

$$
\delta_i = \frac{Tiempo\ Ocuppado\ por\ el\ vector\ V_i}{Tiempo\ Total\ disponible}
$$

Si se considera un vector localizado en el primer sector, los ciclos de trabajo estarán sujetos a la restricción [\(2.1\).](#page-17-2)

<span id="page-17-2"></span>
$$
\delta_0 + \delta_1 + \delta_2 = 1 \tag{2.1}
$$

Siendo  $\delta_1$  y  $\delta_2$  los ciclos de trabajo para los vectores activos 1 y 2.  $\delta_0$  es el ciclo de trabajo de los vectores nulos. La ecuación utilizada para sintetizar  $V_s$  queda determinada en la ecuación [\(2.2\).](#page-17-3) Los ciclos de trabajo resultantes [\(2.3\)](#page-17-4) [\(2.4\)](#page-17-5) [\(2.5\)](#page-17-6) son obtenidos mediante álgebra, basándose en la [Figura 2.5.](#page-16-1) [**8**]

$$
V_s = \delta_1 V_1 + \delta_2 V_2 = \delta_1 E \cos \theta + \delta_2 E \cos(\pi/3 - \theta)
$$
 (2.2)

$$
\delta_1 = \frac{2V_s}{\sqrt{3}E} \sin\left(\frac{\pi}{3} - \theta\right) \tag{2.3}
$$

<span id="page-17-6"></span><span id="page-17-5"></span><span id="page-17-4"></span><span id="page-17-3"></span>
$$
\delta_2 = \frac{2V_s}{\sqrt{3}E} \sin(\theta) \tag{2.4}
$$

$$
\delta_0 = 1 - (\delta_1 + \delta_2) \tag{2.5}
$$

#### <span id="page-17-0"></span>**2.3.2 Modulación vectorial en tres dimensiones**

En inversores de cuatro piernas se debe implementar otra estrategia de modulación, la cual debe ser capaz de sintetizar voltajes y corrientes con secuencia cero combinando los ocho interruptores. Se presenta el algoritmo denominado modulación vectorial en tres dimensiones (SVM 3D) [**7**], el cual es una modificación del SVM expuesto en [2.3.1.](#page-14-1)

El inversor posee cuatro piernas; cada pierna cuenta con dos interruptores. Si se consideran como estados no factibles tener dos interruptores de una misma pierna abiertos o cerrados al mismo tiempo, se cuenta con  $2^4 = 16$  combinaciones posibles de estados entre los IGBT.

Para describir los estados posibles se usa la notación  $S_a, S_b, S_c, S_n$ . Por ejemplo, para la fase 'a' se denota  $S_a = 'p'$  cuando el switch superior está abierto y  $S_a = 'n'$  cuando el switch inferior está activo.

Si se considera que la tensión en el DC-Link es  $V_{DC}$ , el voltaje fase neutro en bornes del inversor para cada combinación factible es expuesto en la [Tabla 2.3.](#page-17-1)

<span id="page-17-1"></span>

|          | pppp     | nnnp      | pnnp      | ppnp      | npnp      | nppp      | nnpp      | pnpp      |
|----------|----------|-----------|-----------|-----------|-----------|-----------|-----------|-----------|
| $V_{an}$ | 0        | $-V_{DC}$ | 0         | 0         | $-V_{DC}$ | $-V_{DC}$ | $-V_{DC}$ |           |
| $V_{bn}$ | 0        | $-V_{DC}$ | $-V_{DC}$ | 0         | 0         | 0         | $-V_{DC}$ | $-V_{DC}$ |
| $V_{cn}$ | 0        | $-V_{DC}$ | $-V_{DC}$ | $-V_{DC}$ | $-V_{DC}$ | 0         | 0         | 0         |
|          | pppn     | nnnn      | pnnn      | ppnn      | npnn      | nppn      | nnpn      | pnpn      |
|          |          |           |           |           |           |           |           |           |
| $V_{an}$ | $V_{DC}$ | 0         | $V_{DC}$  | $V_{DC}$  |           | 0         |           | $V_{DC}$  |
| $V_{bn}$ | $V_{DC}$ | 0         | 0         | $V_{DC}$  | $V_{DC}$  | $V_{DC}$  |           | 0         |

**Tabla 2.3 – Voltajes fase-neutro para las combinaciones de estado en el espacio a – b – c [**7**]**

Si se ocupa la transformación de coordenadas de la ecuación [\(2.6\),](#page-18-1) se obtienen los voltajes de las combinaciones posibles en el espacio  $\alpha - \beta - \gamma$ . Con esto, se genera la [Tabla 2.4.](#page-18-0) El detalle de la transformada  $abc - \alpha\beta$  se encuentra en el [Anexo A.](#page-88-0)

<span id="page-18-1"></span>
$$
\begin{bmatrix} X_{\alpha} \\ X_{\beta} \\ X_{\gamma} \end{bmatrix} = \frac{2}{3} \begin{bmatrix} 1 & -\frac{1}{2} & -\frac{1}{2} \\ 0 & \sqrt{3}/2 & -\frac{\sqrt{3}}{2} \\ 1/2 & \frac{1}{2} & \frac{1}{2} \end{bmatrix} \begin{bmatrix} X_{a} \\ X_{b} \\ X_{c} \end{bmatrix}
$$
(2.6)

<span id="page-18-0"></span>

|              | pppp        | nnnp             | pnnp                 | ppnp <sup>1</sup>          | npnp                       | nppp                 | nnpp                        | pnpp                          |
|--------------|-------------|------------------|----------------------|----------------------------|----------------------------|----------------------|-----------------------------|-------------------------------|
| $V_\alpha$   | $\pmb{0}$   | 0                | $rac{2}{3}V_{DC}$    | $\frac{1}{3}V_{DC}$        | $-\frac{1}{3}V_{DC}$       | $-\frac{2}{3}V_{DC}$ | $-\frac{1}{3}V_{DC}$        | $\frac{1}{3}V_{DC}$           |
| $V_\beta$    | 0           | $\boldsymbol{0}$ | $\pmb{0}$            | $\frac{1}{\sqrt{3}}V_{DC}$ | $\frac{1}{\sqrt{3}}V_{DC}$ | $\boldsymbol{0}$     | $-\frac{1}{\sqrt{3}}V_{DC}$ | $-\frac{1}{\sqrt{3}}V_{DC}$ . |
| $V_{\gamma}$ | $\mathbf 0$ | $-V_{DC}$        | $-\frac{2}{3}V_{DC}$ | $-\frac{1}{3}V_{DC}$       | $-\frac{2}{3}V_{DC}$       | $-\frac{1}{3}V_{DC}$ | $-\frac{2}{3}V_{DC}$        | $-\frac{1}{3}V_{DC}$          |
|              |             |                  |                      |                            |                            |                      |                             |                               |
|              | pppn        | nnnn             | pnnn                 | ppnn                       | npnn                       | nppn                 | nnpn                        | pnpn                          |
| $V_\alpha$   | $\pmb{0}$   | 0                | $rac{2}{3}V_{DC}$    | $\frac{1}{3}V_{DC}$        | $-\frac{1}{3}V_{DC}$       | $-\frac{1}{3}V_{DC}$ | $-\frac{1}{3}V_{DC}$        | $\frac{1}{3}V_{DC}$           |
| $V_{\beta}$  | $\pmb{0}$   | 0                | $\boldsymbol{0}$     | $\frac{1}{\sqrt{3}}V_{DC}$ | $\frac{1}{\sqrt{3}}V_{DC}$ | $\boldsymbol{0}$     | $-\frac{1}{\sqrt{3}}V_{DC}$ | $\frac{1}{\sqrt{3}}V_{DC}$    |

**Tabla 2.4 - Voltajes para las combinaciones de estado en el espacio** *α – β – γ* **[**7**]**

En la [Figura 2.6](#page-19-0) se han graficado los vectores de la [Tabla 2.4.](#page-18-0) Se observa que hay 14 vectores no nulos (―*non zero space vector*‖, NZSV) y dos vectores nulos (*pppp* y *nnnn)* (―*zero space vector*‖, ZSV), los que se ubican en el origen.

En el espacio  $\alpha - \beta - \gamma$  se definen seis prismas, de manera análoga a como se definieron los sectores en el SVM tradicional. Cada prisma es dividido en cuatro tetraedros. El algoritmo SVM 3D consta de dos pasos:

*Paso 1: Seleccionar los vectores de switching*: en el plano  $\alpha - \beta$  se define el prisma al que se pertenece. Para esta detección, el rango de ángulos utilizado es el mismo de la [Tabla 2.2](#page-16-0) para SVM 2D. Los seis prismas posibles son mostrados en la [Figura 2.7.](#page-20-0) Con el prisma seleccionado, se cuenta con seis vectores no nulos y con los dos nulos para realizar la modulación.

Dentro del prisma se definen cuatro tetraedros; cada uno contiene tres vectores no nulos y dos nulos. Puesto que cada NZSV produce una tensión con polaridad positiva o negativa en cada fase, se escoge el tetraedro de tal forma de que los tres vectores no cambien su polaridad en cada fase.

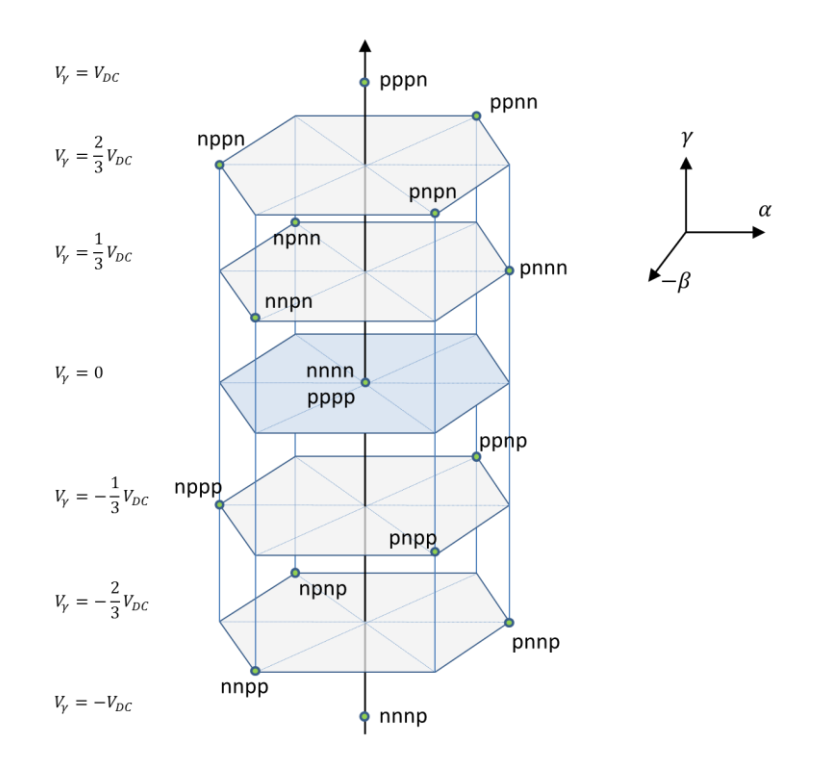

<span id="page-19-0"></span>**Figura 2.6 – Gráfico en el espacio α – β – γ de los vectores activos generados por la combinación de conmutaciones posibles**

*Paso 2: Se proyecta el vector de referencia entre los vectores de conmutación*. Si se denota a los vectores no nulos del prisma como  $V_1$ ,  $V_2$  y  $V_3$  y sus respectivos ciclos de trabajo como  $d_1$ ,  $d_2$  y  $d_3$ , con la transformada [\(2.6\)](#page-18-1) se transforman estos valores al espacio de coordenadas *α – β – γ*. El vector a sintetizar en coordenadas está dado por

$$
\begin{bmatrix}\nV_{\alpha\,ref} \\
V_{\beta\,ref} \\
V_{\gamma\,ref}\n\end{bmatrix} =\n\begin{bmatrix}\nV_{\alpha\,1} & V_{\alpha\,2} & V_{\alpha\,3} \\
V_{\beta\,1} & V_{\beta\,2} & V_{\beta\,3} \\
V_{\gamma\,1} & V_{\gamma\,2} & V_{\gamma\,3}\n\end{bmatrix}\n\begin{bmatrix}\nd_1 \\
d_2 \\
d_3\n\end{bmatrix}
$$
\n(2.7)

De donde se pueden despejar los ciclos de trabajo.

$$
\begin{bmatrix} d_1 \\ d_2 \\ d_3 \end{bmatrix} = \begin{bmatrix} V_{\alpha 1} & V_{\alpha 2} & V_{\alpha 3} \\ V_{\beta 1} & V_{\beta 2} & V_{\beta 3} \\ V_{\gamma 1} & V_{\gamma 2} & V_{\gamma 3} \end{bmatrix}^{-1} \begin{bmatrix} V_{\alpha \, ref} \\ V_{\beta \, ref} \\ V_{\gamma \, ref} \end{bmatrix}
$$
 (2.8)

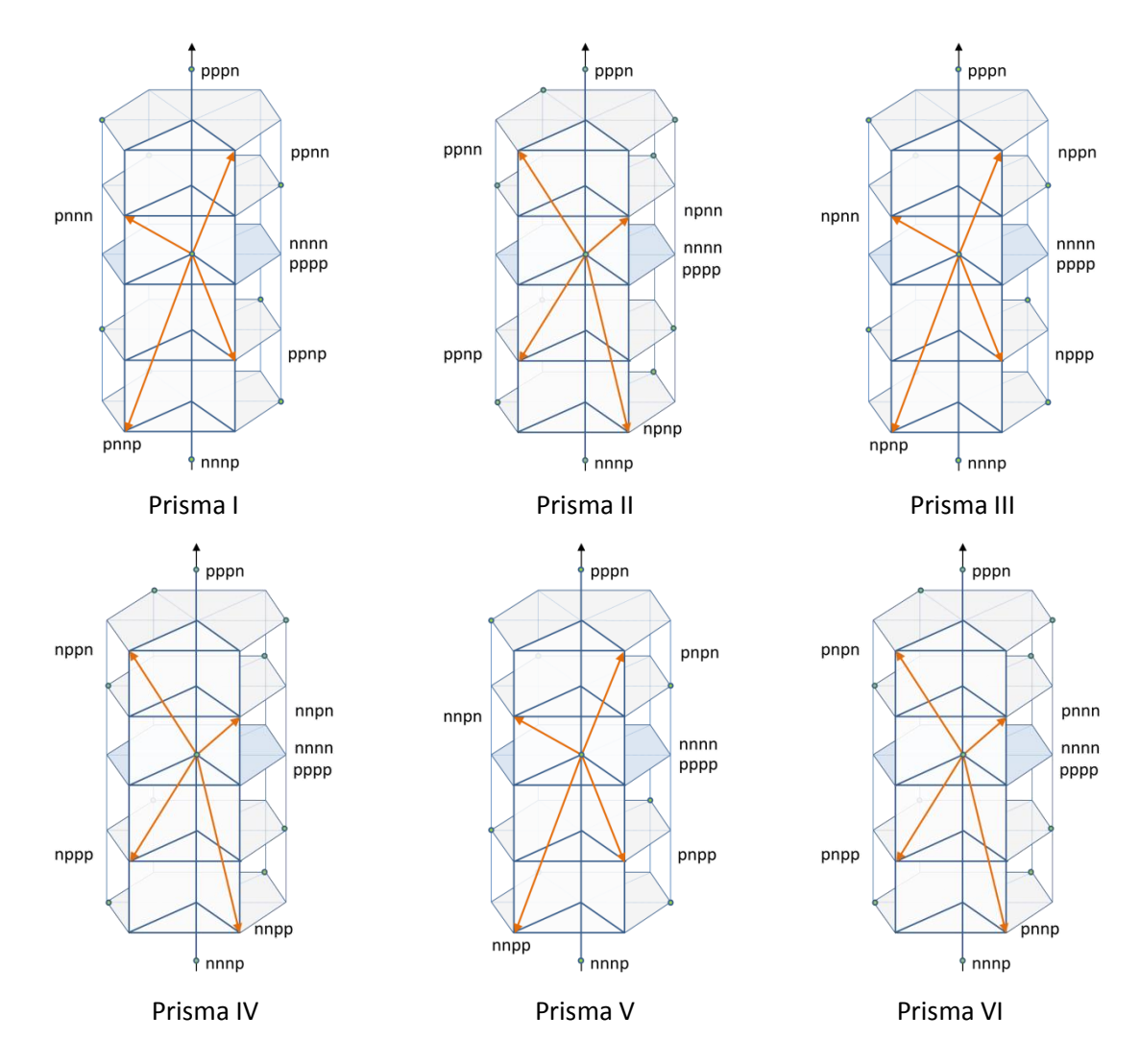

<span id="page-20-1"></span>**Figura 2.7 – Prismas definidos en el espacio** *α – β – γ* **[**7**]**

<span id="page-20-0"></span>Por ejemplo, para sintetizar un vector en el prisma I tetraedro 1, se obtiene

$$
\begin{bmatrix} d_1 \\ d_2 \\ d_3 \end{bmatrix} = \frac{1}{V_{DC}} \begin{bmatrix} 1 & 0 & 1 \\ 1/2 & -\sqrt{3}/2 & -1 \\ 0 & \sqrt{3} & 0 \end{bmatrix} \begin{bmatrix} V_{\alpha \, ref} \\ V_{\beta \, ref} \\ V_{\gamma \, ref} \end{bmatrix}
$$
(2.9)  

$$
d_0 = 1 - d_1 - d_2 - d_3
$$
(2.10)

La matriz de la ecuación [\(2.9\)](#page-20-1) es llamada matriz de proyección. Si se desea determinar los ciclos de trabajo en otro prisma y otro tetraedro, basta con usar la matriz de proyección correspondiente al caso, detalladas en la [Tabla 2.5.](#page-21-1) [**7**]

| <b>Tetraedro</b><br>Prisma | 1                                 | $\overline{2}$                           | 3                    | 4                                        |
|----------------------------|-----------------------------------|------------------------------------------|----------------------|------------------------------------------|
|                            | V <sub>1</sub> :pnnn              | V1:pnnn                                  | V1:pnnn              | V1:pnnp                                  |
|                            | V <sub>2</sub> :pnnp              | V2:ppnn                                  | V <sub>2</sub> :ppnn | V2:ppnp                                  |
|                            | V3:ppnp                           | V3:ppnp                                  | V3:pppn              | V3:nnnp                                  |
|                            | 1                                 | $-\sqrt{3}/2$                            | $-\sqrt{3}/2$        | $-\sqrt{3}/2$                            |
|                            | 0                                 | 3/2                                      | 3/2                  | 3/2                                      |
|                            | 1                                 | $\boldsymbol{0}$                         | 0 <sup>1</sup>       | 0                                        |
|                            | $-\sqrt{3}/2$                     | $\sqrt{3}/2$                             | $\sqrt{3}$           | $\sqrt{3}$                               |
|                            | 1/2                               | $-1/2$                                   | $\theta$             | $\boldsymbol{0}$                         |
|                            | $-1$                              | $\mathbf{1}$                             | $\boldsymbol{0}$     | $\mathbf{0}$                             |
|                            | $\sqrt{3}$                        | $\sqrt{3}/2$                             | $-\sqrt{3}/2$        | l –1                                     |
|                            | $\begin{bmatrix} 0 \end{bmatrix}$ | 1/2                                      | $-1/2$               | $\boldsymbol{0}$                         |
|                            | 0 <sub>1</sub>                    | $-1$                                     | 1 <sub>1</sub>       | $-1$                                     |
| $\mathbf{I}$               | V1:ppnn                           | V1:ppnp                                  | V1:ppnn              | V1:ppnp                                  |
|                            | V2:ppnp                           | V <sub>2</sub> :npnn                     | V <sub>2</sub> :npnn | V2:npnp                                  |
|                            | V3:npnn                           | V3:npnp                                  | V3:pppn              | V3:nnnp                                  |
|                            | $\mathbf{1}$                      | $\sqrt{3}/2$                             | $\sqrt{3}/2$         | $\sqrt{3}/2$                             |
|                            | 0                                 | 3/2                                      | $\overline{0}$       | 3/2                                      |
|                            | $\mathbf{1}$                      | $\boldsymbol{0}$                         | 3/2                  | $\boldsymbol{0}$                         |
|                            | $\sqrt{3}/2$                      | $\sqrt{3}/2$                             | $\sqrt{3}/2$         | $\sqrt{3}/2$                             |
|                            | 1/2                               | $-1/2$                                   | $-3/2$               | $-3/2$                                   |
|                            | $-1$                              | $\mathbf{1}$                             | $\boldsymbol{0}$     | $\boldsymbol{0}$                         |
|                            | $\sqrt{3}/2$                      | $-1$                                     | $-\sqrt{3}/2$        | 1/2                                      |
|                            | $-3/2$                            | $\boldsymbol{0}$                         | $-1/2$               | $-\sqrt{3}/2$                            |
|                            | 0 <sub>1</sub>                    | $-1$                                     | 1                    | $-1$                                     |
| $\mathbf{III}$             | $V1:$ npnn                        | V1:npnn                                  | V1:npnn              | V1:npnp                                  |
|                            | V2:npnp                           | V2:nppn                                  | V <sub>2</sub> :nppn | V2:nppp                                  |
|                            | V3: nppp                          | V3: nppp                                 | V3: pppn             | V3: nnnp                                 |
|                            | $\sqrt{3}/2$                      | $\sqrt{3}$                               | $\sqrt{3}$           | $\sqrt{3}$                               |
|                            | $-1/2$                            | $\boldsymbol{0}$                         | $\vert 0 \vert$      | $\boldsymbol{0}$                         |
|                            | $\mathbf{1}$                      | $\boldsymbol{0}$                         | $\boldsymbol{0}$     | $\boldsymbol{0}$                         |
|                            | $\sqrt{3}/2$                      | $-\sqrt{3}/2$                            | $-\sqrt{3}/2$        | $-\sqrt{3}/2$                            |
|                            | 1/2                               | $-1/2$                                   | 3/2                  | $-3/2$                                   |
|                            | $-1$                              | $\mathbf{1}$                             | $\vert 0 \vert$      | $\bf{0}$                                 |
|                            | $-\sqrt{3}/2$                     | $-1$                                     | $\boldsymbol{0}$     | $-\sqrt{3}/2$                            |
|                            | $\mathbf 0$                       | $-1$                                     | $\mathbf{1}$         | $\left\lfloor \frac{1}{2} \right\rfloor$ |
|                            | $-3/2$                            | $\mathbf{0}$                             | 1 <sup>1</sup>       | $-1$                                     |
| IV                         | V1:nppn                           | $\overline{V}$ 1:nppp                    | V1:nppn              | $\overline{V}$ 1:nppp                    |
|                            | V2:nppp                           | V <sub>2</sub> :nnpn                     | V <sub>2</sub> :nnpn | V <sub>2</sub> :nnpp                     |
|                            | V3: nnpn                          | V3: nnpp                                 | V3: pppn             | V3: nnnp                                 |
|                            | $\sqrt{3}/2$                      | $\sqrt{3}/2$                             | $\sqrt{3}/2$         | $\sqrt{3}/2$                             |
|                            | $-1/2$                            | $-3/2$                                   | $-3/2$               | $-3/2$                                   |
|                            | $\mathbf{1}$                      | $\boldsymbol{0}$                         | $\boldsymbol{0}$     | 0                                        |
|                            | $-1$                              | $-1/2$                                   | $-\sqrt{3}$          | $-\sqrt{3}$                              |
|                            | $-1$                              | $-\sqrt{3}/2$                            | $\boldsymbol{0}$     | $\mathbf{0}$                             |
|                            | $\mathbf{0}$                      | $\mathbf{1}$                             | $\boldsymbol{0}$     | $\boldsymbol{0}$                         |
|                            | $-\sqrt{3}$                       | $-\sqrt{3}/2$                            | $\mathbf{0}$         | $\sqrt{3}/2$                             |
|                            | 0 <sup>1</sup>                    | 1/2                                      | $\mathbf{1}$         | $\lfloor 1/2 \rfloor$                    |
|                            | $\boldsymbol{0}$                  | $-1$                                     | 1 <sub>1</sub>       | $-1$                                     |
| $\mathbf v$                | V1:nnpn                           | V1:nnpn                                  | V1:nnpn              | V1: nnpp                                 |
|                            | V <sub>2</sub> :nnpp              | V <sub>2</sub> :pnpn                     | V <sub>2</sub> :pnpn | V2:pnpp                                  |
|                            | V3: pnpp                          | V3: pnpp                                 | V3: pppn             | V3: nnnp                                 |
|                            | $-\sqrt{3}/2$                     | $-\sqrt{3}/2$                            | $-\sqrt{3}/2$        | $-\sqrt{3}/2$                            |
|                            | $-1/2$                            | $-3/2$                                   | $\vert 0 \vert$      | $-3/2$                                   |
|                            | $\mathbf{1}$                      | $\boldsymbol{0}$                         | $-3/2$               | $\boldsymbol{0}$                         |
|                            | $-1$                              | $\mathbf{1}$                             | $-\sqrt{3}/2$        | $-\sqrt{3}/2$                            |
|                            | 0                                 | $\mathbf{1}$                             | 3/2                  | 3/2                                      |
|                            | $^{-1}$                           | 0                                        | $\boldsymbol{0}$     | $\boldsymbol{0}$                         |
|                            | $-\sqrt{3}/2$                     | $-\sqrt{3}/2$                            | $\sqrt{3}/2$         | $\sqrt{3}/2$                             |
|                            | 3/2                               | 1/2                                      | $\mathbf{1}$         | 1/2                                      |
|                            | $\mathbf{0}$                      | $-1$                                     | $-1/2$               | $-1$                                     |
| VI                         | V1:ppn                            | $V1$ :pnpp                               | V1:pnpn              | V1:pnpp                                  |
|                            | V <sub>2</sub> :pnpp              | V <sub>2</sub> :pnnn                     | V <sub>2</sub> :pnnn | V <sub>2</sub> :pnnp                     |
|                            | V3: pnnn                          | V3: pnnp                                 | V3: pppn             | V3: nnnp                                 |
|                            | $-\sqrt{3}/2$                     | $-\sqrt{3}$                              | $-\sqrt{3}$          | $-\sqrt{3}$                              |
|                            | $-1/2$                            | $\boldsymbol{0}$                         | $\boldsymbol{0}$     | $\boldsymbol{0}$                         |
|                            | $\mathbf{1}$                      | $\bf{0}$                                 | $\vert 0 \vert$      | $\boldsymbol{0}$                         |
|                            | $-\sqrt{3}/2$                     | $\boldsymbol{0}$                         | $\sqrt{3}/2$         | $\sqrt{3}/2$                             |
|                            | 1/2                               | 1                                        | 3/2                  | 3/2                                      |
|                            | $-1$                              | 1                                        | $\boldsymbol{0}$     | 0                                        |
|                            | $\sqrt{3}/2$                      | $\sqrt{3}/2$                             | $\sqrt{3}/2$         | $l-1$                                    |
|                            | 3/2                               | $\left\lfloor \frac{1}{2} \right\rfloor$ | $-1/2$               | 0                                        |
|                            | $\boldsymbol{0}$                  | $-1$                                     | 1 <sub>1</sub>       | $-1$                                     |

<span id="page-21-1"></span>**Tabla 2.5 – Vectores activos y matrices de proyección para los respectivos prismas y tetraedros [**7**]**

#### <span id="page-21-0"></span>**2.4 Sistemas de control de microrredes**

En un esquema de control centralizado se miden todas las salidas del sistema, datos que son procesados por un control, el cual determina, de forma central, la entrada de cada planta. Como el control posee toda la información del sistema, se llega a un solo resultado. En el caso de microrredes, esto requeriría incluir comunicación entre los inversores, los cuales eventualmente podrían estar separados por grandes distancias, lo que encarecería el sistema. Retardos en el arribo de las señales y grandes anchos de banda en la comunicación podrían tornar al sistema de control poco práctico.

Si se considera control distribuido, cada inversor es controlado de forma independiente, lo que implica que el sistema no llega necesariamente al óptimo. Sin embargo, con el control distribuido se evitan los problemas de computación y comunicación que presentaría una estrategia de control centralizado. Plantear una estrategia de control distribuido podría llevar al sistema a inestabilidad si es que los controladores de los inversores llegan a resultados contradictorios entre sí; por lo tanto es necesario hacer un análisis de estabilidad del sistema. [**[9](#page-84-2)**]

### <span id="page-22-0"></span>**2.4.1 Niveles de control de microrredes**

El esquema de control jerárquico expuesto a continuación se basa en [**10**], en donde se ha adaptado el estándar ANSI/ISA-95 para poder ser aplicado en microrredes.

Se definen los siguientes niveles de control (ver [Figura 2.8\)](#page-22-2):

- 1) Nivel 3 (*control terciario*): En este nivel se controla el flujo de potencia entre la microrred y la red principal.
- 2) Nivel 2 (*control secundario*): Asegura que los valores eléctricos en la microrred estén dentro de los rangos permitidos. Además, puede incluir un lazo de control para la conexión/desconexión de la microrred con el sistema de distribución de la red principal.
- 3) Nivel 1 (*control primario*): A menudo se usa en este nivel el control mediante curvas de estatismo, emulando el comportamiento físico de las máquinas sincrónicas que hacen que el sistema sea más estable y con bajas sobreoscilaciones. Se puede incluir un lazo de control de impedancia virtual para emular una impedancia de salida real.
- 4) Nivel 0 (*lazos de control interno*): En este nivel se realiza el control de los inversores, regulando el voltaje y la corriente mientras que mantiene el sistema estable.

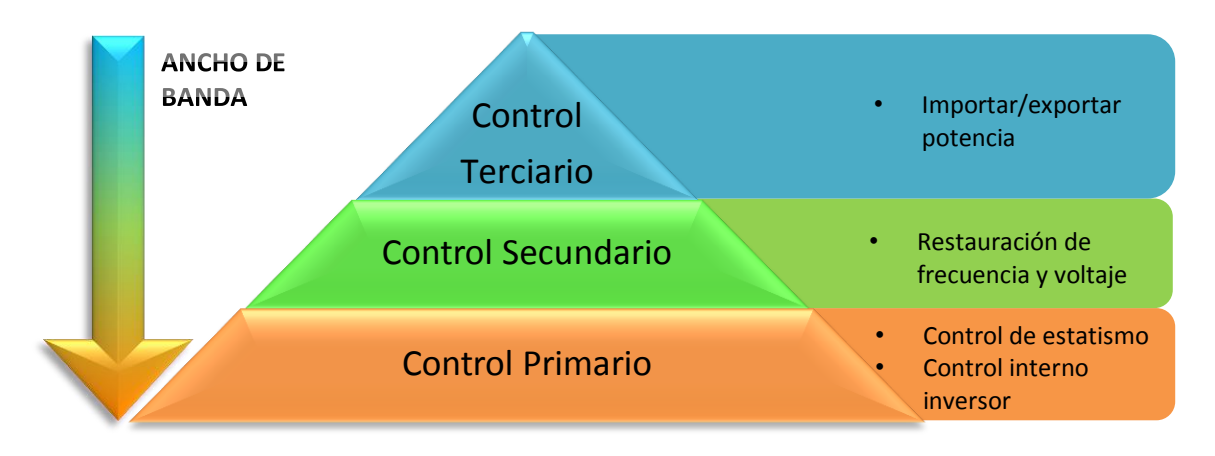

**Figura 2.8 – Niveles de control jerárquico en microrredes [**10**]**

# <span id="page-22-2"></span><span id="page-22-1"></span>**2.5 Estrategias de control primario de microrredes**

En esta sección se expondrán distintas estrategias de control primario encontrados en la literatura, para microrredes operando aisladas de la red principal.

Se pueden definir tres tipos de unidades de generación distribuida: *grid forming* (que da forma a la red), *grid supporting* (de soporte de la red) y *grid parallel* (paralelas a la red). Las unidades *grid forming* son aquellas que su función es controlar el voltaje y la frecuencia de la red, balanceando la potencia de generadores y cargas. Las unidades *grid supporting* son aquellas que, dependiendo de la tensión y frecuencia del sistema, entregan potencia activa y reactiva (operan en modo de fuente de corriente, CSI, como un nodo PQ). Las unidades *grid parallel* son aquellas que se conectan a la red sin un inversor de por medio, por lo que siempre entregan el máximo de energía disponible. [**[11](#page-84-3)**]

#### <span id="page-23-0"></span>**2.5.1 Control maestro-esclavo**

El control maestro-esclavo es un tipo de control distribuido, en el cual uno de los inversores opera en modo de fuente de voltaje (VSI) mientras que el resto opera como fuente de corriente (CSI). Los CSI (esclavos) miden la corriente del VSI (maestro) y usan este valor como referencia, por lo que intentan entregar la misma corriente del inversor maestro. [**[12](#page-84-4)**]

Este tipo de control distribuido no es muy usado porque se requiere comunicar la referencia de corriente a los inversores esclavos, lo que eleva los costos y disminuye la confiabilidad del sistema. [**2**]

#### <span id="page-23-1"></span>**2.5.2 Control mediante curvas de estatismo**

El control mediante curvas de estatismo es una forma de control distribuido, el cual permite compartir carga entre los inversores sin necesidad de comunicación entre ellos. Con esta estrategia se emula el comportamiento de las máquinas sincrónicas en las redes eléctricas convencionales.

En el circuito de la [Figura 2.9](#page-23-2) se muestra una fuente de voltaje conectada a una barra mediante una línea de transmisión. Las tensiones en la fuente  $E$  y la barra  $V$  están desfasadas en  $\phi$ . La impedancia de la línea está dada por [\(2.11\).](#page-24-1)

<span id="page-23-2"></span>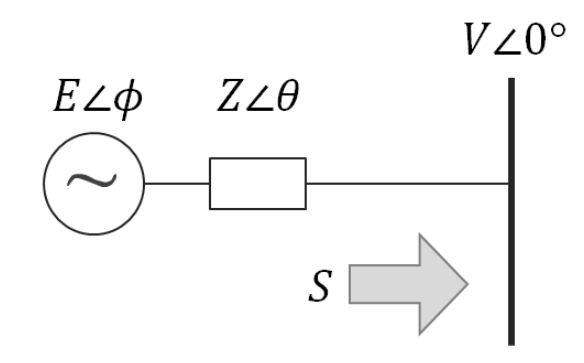

**Figura 2.9 – Circuito equivalente de un inversor conectado a una barra**

$$
\bar{Z} = R_L + jX_L = R_L + j\omega L_L = Z \angle \theta
$$
  
\n
$$
\theta = \text{atan}\left(\frac{\omega L_L}{R_L}\right)
$$
\n(2.11)

El sentido del flujo de potencia es desde el generador hacia la barra. Por definición, la potencia aparente está dada por [\(2.12\).](#page-24-2)

<span id="page-24-2"></span><span id="page-24-1"></span>
$$
S = V \cdot I^* \tag{2.12}
$$

Del circuito se puede determinar la corriente

$$
I = \frac{E\angle\phi - V\angle 0}{Z\angle\theta} = \frac{Ee^{j\phi} - V}{Ze^{j\theta}}
$$
(2.13)

Luego, la potencia aparente que fluye desde la fuente de tensión es

$$
S = V \left( \frac{E e^{j\phi} - V}{Z e^{j\theta}} \right)^{*} = \frac{V E e^{-j\phi}}{Z e^{-j\theta}} - \frac{V^2}{Z e^{-j\theta}} = \frac{V E}{Z} e^{j(\theta - \phi)} - \frac{V^2}{Z} e^{j\theta}
$$
(2.14)

Separando esta expresión en potencia activa y reactiva se obtienen las ecuaciones [\(2.15\)](#page-24-3) y [\(2.16\).](#page-24-4)

<span id="page-24-3"></span>
$$
P = \frac{EV}{Z}\cos(\theta - \phi) - \frac{V^2}{Z}\cos\theta
$$
 (2.15)

<span id="page-24-4"></span>
$$
Q = \frac{EV}{Z}\sin(\theta - \phi) - \frac{V^2}{Z}\sin\theta
$$
 (2.16)

En las siguientes secciones se abordan estrategias de control para líneas inductivas [\(2.5.2.1\)](#page-24-0) y para líneas no inductivas [\(2.5.2.2,](#page-27-0) [2.5.2.3,](#page-28-0) [2.5.2.4,](#page-29-0) [2.5.2.5\)](#page-29-1). [**[13](#page-84-5)**]

Un problema del control mediante curvas de estatismo es que, al alcanzar el punto de operación de régimen permanente, la frecuencia y el voltaje son distintos a los valores nominales de la MG. Por lo mismo, es necesario implementar un control secundario que lleve al sistema nuevamente a las condiciones nominales. [**1**]

#### <span id="page-24-0"></span>**2.5.2.1 Estatismo tradicional**

Si la impedancia de salida del inversor es inductiva, se suele aproximar el ángulo  $\theta$  a [**[14](#page-84-6)**], luego las potencias activa y reactiva de las ecuaciones [\(2.15\)](#page-24-3) y [\(2.16\)](#page-24-4) se transforman en las ecuaciones [\(2.17\)](#page-24-5) y [\(2.18\),](#page-25-0) donde  $X$  es la reactancia de salida del inversor.

<span id="page-24-5"></span>
$$
P = \frac{EV}{X}\sin(\phi) \tag{2.17}
$$

$$
Q = \frac{EV \cos(\phi) - V^2}{X}
$$
 (2.18)

Si se considera el ángulo  $\phi$  pequeño, se puede realizar la aproximación  $\sin \phi \approx \phi$  y  $\cos \phi \approx 1$ . Con este supuesto, la potencia activa y reactiva quedan expresadas según las ecuaciones [\(2.19\)](#page-25-1) y [\(2.20\).](#page-25-2)

<span id="page-25-2"></span><span id="page-25-1"></span><span id="page-25-0"></span>
$$
P = \frac{EV}{Z}\phi
$$
 (2.19)

<span id="page-25-3"></span>
$$
Q = \frac{V(E - V)}{Z} \tag{2.20}
$$

De estas ecuaciones se observa que la potencia reactiva depende de la tensión y que la potencia activa depende mayoritariamente del ángulo  $\phi$ . Luego, se pueden plantear las ecuaciones de estatismo [\(2.21\)](#page-25-3) y [\(2.22\).](#page-25-4)

$$
\omega_{\text{drop}} = \omega_{\text{max}} - m \, P \tag{2.21}
$$

<span id="page-25-4"></span>
$$
E_{drop} = E_{max} - n Q \tag{2.22}
$$

Donde  $\omega_{drop}$  y  $E_{drop}$  son la frecuencia y voltaje de salida respectivamente;  $\omega_{max}$  y  $E_{max}$  son los valores máximos permisibles de frecuencia y voltaje. P y Q son las potencias activa y reactiva entregadas por el inversor;  $m \, y \, n$  son las pendientes de las curvas de estatismo, las que son calculadas en [**15**] como

$$
m = \frac{(\omega_{max} - \omega_{min})}{P_{max}}
$$
 (2.23)

$$
n = \frac{(V_{max} - V_{min})}{Q_{max}}\tag{2.24}
$$

Con  $\omega_{min}$ ,  $\omega_{max}$ ,  $V_{min}$ ,  $V_{max}$  los valores límite permitidos para la frecuencia y el voltaje;  $P_{max}$  y  $Q_{max}$  son los valores máximos de potencia activa y reactiva que puede entregar el inversor a la microrred.

Con tal de asegurar que se comparta potencia entre los inversores del sistema, las pendientes de las curvas de estatismo deben cumplir las ecuaciones [\(2.25\)](#page-25-5) [\(2.26\).](#page-25-6) Se ha denotado con el subíndice  $i$  las pendientes y potencia aparente del inversor i-ésimo.

$$
m_1 S_1 = m_2 S_2 = \dots = m_n S_n \tag{2.25}
$$

<span id="page-25-6"></span><span id="page-25-5"></span>
$$
n_1 S_1 = n_2 S_2 = \dots = n_n S_n \tag{2.26}
$$

Luego, la potencia y frecuencia de todo el sistema varían de acuerdo a [\(2.27\)](#page-26-1) [\(2.28\),](#page-26-2) donde  $\Delta P_i$  es la variación de potencia en el inversor i e  $m_i$  es la pendiente de la curva de estatismo  $P - f$  del inversor *i*.

<span id="page-26-1"></span>
$$
\Delta P = \sum_{i=1}^{n} \Delta P_i \tag{2.27}
$$

<span id="page-26-2"></span>
$$
\Delta \omega = m_i \Delta P_i \tag{2.28}
$$

En la [Figura 2.10](#page-26-0) se muestran las curvas características de estatismo tradicional, obtenidas de las ecuaciones [\(2.21\)](#page-25-3) y [\(2.22\).](#page-25-4) Se observa que las potencias activa y reactiva están desacopladas. Una variación en la potencia activa implica un cambio de frecuencia; ante una variación de potencia reactiva el voltaje también varía. Usualmente, a estas curvas se les denomina *estatismo P-f* y *estatismo Q-V*.

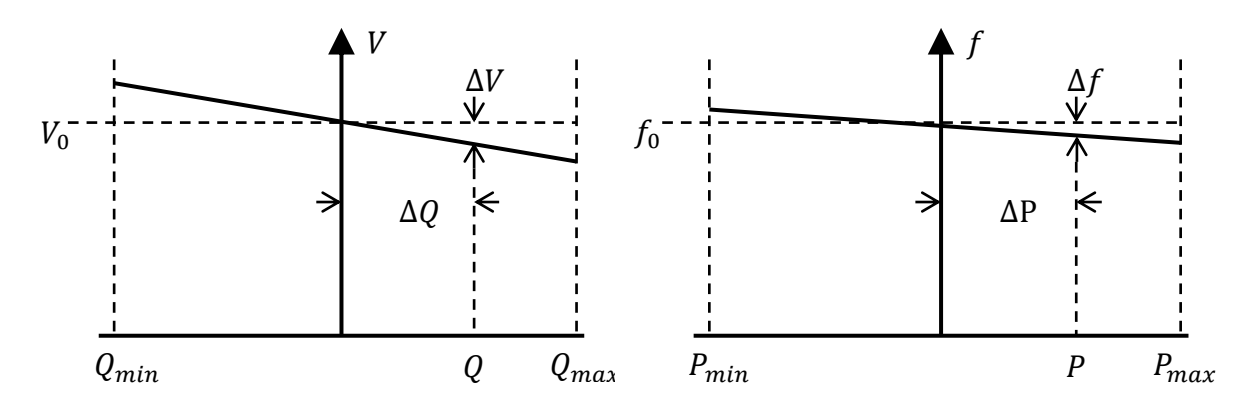

**Figura 2.10 – Curvas características** *Q-V* **y** *P-f* **del control con curvas de estatismo tradicional**

<span id="page-26-0"></span>Puesto que en el equilibrio todos los inversores operan a una misma frecuencia  $\omega_e$ , los  $\Delta\omega$  serán iguales. Luego, de [\(2.28\)](#page-26-2) se concluye que la potencia activa se comparte según [\(2.29\).](#page-26-3)

<span id="page-26-5"></span><span id="page-26-4"></span><span id="page-26-3"></span>
$$
m_1 P_1 = m_2 P_2 = \dots = m_n \Delta P_n \tag{2.29}
$$

Sin embargo, en el caso de la potencia reactiva no se cumple este equilibrio. En [**2**] se demuestra de las curvas de estatismo que, con dos inversores, la potencia reactiva se comparte según es descrito en [\(2.30\).](#page-26-4)

$$
Z_{l}(I_{lD} + jI_{lQ}) + V_{n}\cos(\delta) - V_{n} = n_{p2}Q_{2}\cos(\delta) - n_{p1}Q_{1}
$$
\n(2.30)

En donde  $\delta$  es el desfase entre los ángulos del sistema de coordenadas dq del inversor 2 con respecto al inversor 1, como es descrito en la [Figura 2.11.](#page-27-1) Si las pendientes  $n_{pi}$ son iguales se obtiene [\(2.31\),](#page-26-5) de donde se observa que la caída de voltaje en la línea de transmisión impide que la tensión sea igual en ambos inversores, lo que implica que las potencias reactivas no pueden ser iguales.

$$
Z_{l}(I_{lD} + jI_{lQ}) + V_{n}\cos(\delta) - V_{n} = n_{p}(Q_{2}\cos(\delta) - Q_{1})
$$
\n(2.31)

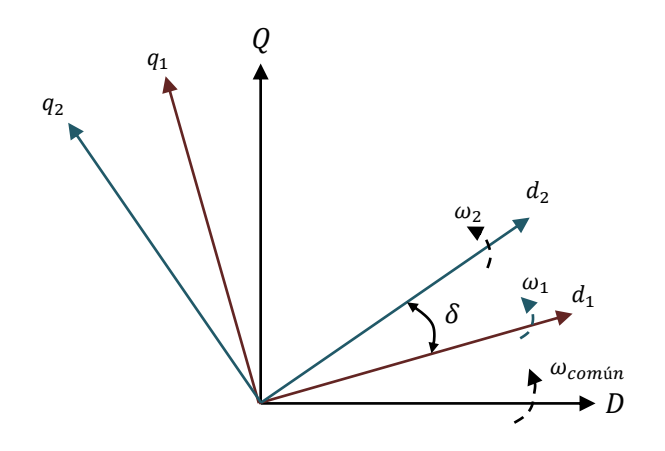

**Figura 2.11 - Ejes dq de dos inversores [**[16](#page-85-0)**]**

#### <span id="page-27-1"></span><span id="page-27-0"></span>**2.5.2.2 Estatismo inverso**

Si la línea es de naturaleza puramente resistiva, la impedancia de salida del inversor también lo será, por lo que el ángulo será  $\theta = 0^{\circ}$ . Con esto, las ecuaciones [\(2.15\)](#page-24-3) y [\(2.16\)](#page-24-4) se transforman en [\(2.32\)](#page-27-3) y [\(2.33\).](#page-27-4) [**[17](#page-85-1)**]

$$
P = \frac{EV\cos\phi - V^2}{R}
$$
 (2.32)

<span id="page-27-4"></span><span id="page-27-3"></span>
$$
Q = -\frac{EV}{R}\sin\phi\tag{2.33}
$$

De este modo, de manera análoga al estatismo tradicional, se determinan las ecuaciones de estatismo inverso:

$$
\omega_{\text{drop}} = \omega_{\text{max}} + m \, Q \tag{2.34}
$$

$$
E_{drop} = E_{max} - nP \tag{2.35}
$$

Las curvas características de estatismo inverso *P-V* y *Q-f* son mostradas en la [Figura](#page-27-2)  [2.12.](#page-27-2) Ambas curvas se encuentran desacopladas.

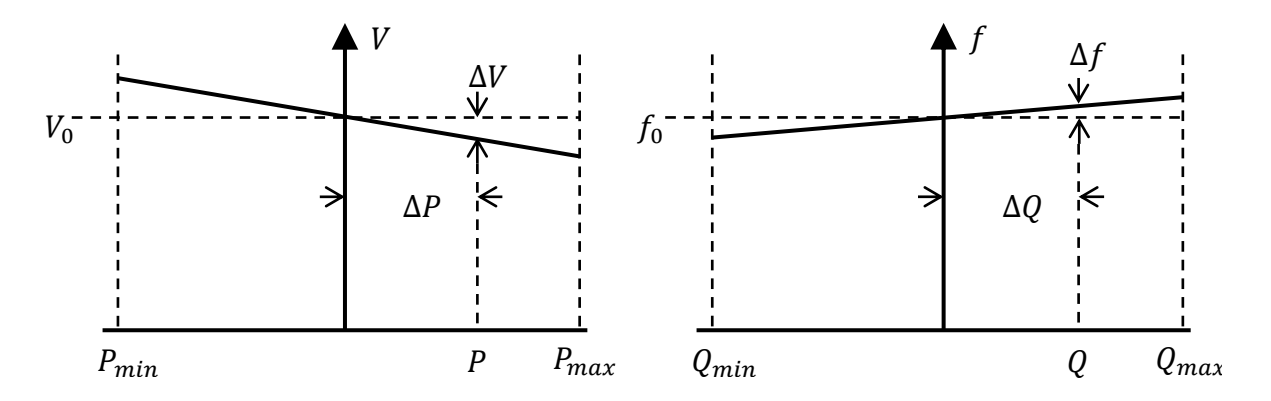

<span id="page-27-2"></span>**Figura 2.12– Curvas características** *P-V* **y** *Q-f* **del control con curvas de estatismo inverso**

#### <span id="page-28-0"></span>**2.5.2.3 Estatismo con matriz de transformación**

En esta estrategia se definen las potencias ficticias  $P'$  y  $Q'$ , las cuales están desacopladas y pueden ser controladas mediante curvas de estatismo. Estas potencias ficticias son determinadas con una matriz de rotación, que depende del ángulo de salida del inversor,  $\theta$ . [[11](#page-84-3)] Aplicando las propiedades trigonométricas de [\(2.36\)](#page-28-1) en las ecuaciones [\(2.15\)](#page-24-3) y [\(2.16\),](#page-24-4) se tiene que la potencia activa y reactiva son [\(2.37\)](#page-28-2) [\(2.38\),](#page-28-3) respectivamente.

<span id="page-28-1"></span>
$$
\cos(\theta - \phi) = \cos \theta \cos \phi + \sin \theta \sin \phi
$$
  
\n
$$
\sin(\theta - \phi) = \sin \theta \cos \phi - \cos \theta \sin \phi
$$
\n(2.36)

<span id="page-28-2"></span>
$$
P = \left(\frac{EV}{Z}\cos\phi - \frac{V^2}{Z}\right)\cos\theta + \frac{EV}{Z}\sin\phi\sin\theta
$$
 (2.37)

$$
Q = \left(\frac{EV}{Z}\cos\phi - \frac{V^2}{Z}\right)\sin\theta - \frac{EV}{Z}\sin\phi\cos\theta
$$
 (2.38)

Estas ecuaciones pueden ser escritas en forma matricial, como se muestra en [\(2.39\).](#page-28-4)

<span id="page-28-4"></span><span id="page-28-3"></span>
$$
\begin{bmatrix} P \\ Q \end{bmatrix} = \begin{bmatrix} \cos \theta & \sin \theta \\ \sin \theta & -\cos \theta \end{bmatrix} \begin{bmatrix} \frac{EV}{Z} \cos \phi - \frac{V^2}{Z} \\ \frac{EV}{Z} \sin \phi \end{bmatrix} \tag{2.39}
$$

De donde se puede despejar el vector que es multiplicado por la matriz de senos y cosenos.

$$
\begin{bmatrix} \frac{EV}{Z} \cos \phi - \frac{V^2}{Z} \\ \frac{EV}{Z} \sin \phi \end{bmatrix} = \begin{bmatrix} \cos \theta & \sin \theta \\ \sin \theta & -\cos \theta \end{bmatrix} \begin{bmatrix} P \\ Q \end{bmatrix} = \begin{bmatrix} P \cos \theta + Q \sin \theta \\ P \sin \theta - Q \cos \theta \end{bmatrix}
$$
(2.40)

Si definimos  $P' = P \sin \theta - Q \cos \theta$  y  $Q' = P \cos \theta + Q \sin \theta$ , la matriz de transformación con la cual se determinan las potencias virtuales queda definida como:

$$
\begin{bmatrix} P' \\ Q' \end{bmatrix} = T \begin{bmatrix} P \\ Q \end{bmatrix} = \begin{bmatrix} \sin \theta & -\cos \theta \\ \cos \theta & \sin \theta \end{bmatrix} \begin{bmatrix} P \\ Q \end{bmatrix}
$$
 (2.41)

Si se supone el ángulo  $\phi$  pequeño, se obtienen ecuaciones análogas a [\(2.19\)](#page-25-1) y [\(2.20\).](#page-25-2)

$$
P' = \frac{EV}{Z} \phi \tag{2.42}
$$

$$
Q' = \frac{V(E - V)}{Z} \tag{2.43}
$$

De las cuales se obtienen las ecuaciones de estatismo:

$$
\omega_{drop} = \omega_{max} - m P' \tag{2.44}
$$

$$
E_{drop} = E_{max} - n Q' \tag{2.45}
$$

El problemas de esta estrategia es que la variable controlada no es directamente la potencia activa y reactiva, sino que son potencias ficticias que dependen de  $\theta$ . Errores en la estimación de la impedancia de la línea o cambios súbitos de esta podrían afectar en el desempeño del control.

La potencia aparente de cada inversor cumple la relación [\(2.46\).](#page-29-2) En este desarrollo definiremos  $S' = \sqrt{P'^2 + {Q'}^2}$ .

$$
|S| = |P + jQ| = \sqrt{(P'\cos\theta + Q'\sin\theta)^2 + (P'\sin\theta - Q'\cos\theta)^2}
$$
  
= 
$$
\sqrt{P'^2 + Q'^2}
$$
 (2.46)

Si se escogen las pendientes  $m_i$  con tal que se cumpla [\(2.47\),](#page-29-3) la potencia ficticia P' se comparte entre inversores según [\(2.48\).](#page-29-4) Sin embargo, de manera análoga al control con curvas de estatismo tradicional, la potencia ficticia  $Q'$  no se reparte de igual manera entre inversores, debido a las caídas de tensión en las líneas.

<span id="page-29-3"></span><span id="page-29-2"></span>
$$
m_1 S_1' = m_2 S_2' = \dots = m_n S_n' \tag{2.47}
$$

<span id="page-29-4"></span>
$$
m_1 P_1' = m_2 P_2' = \dots = m_n P_n'
$$
\n(2.48)

Por lo tanto, al usar esta matriz de transformación, se comparte potencia activa y reactiva entre inversores, pero estas potencias no son iguales aún usando las mismas pendientes  $m_i$  ,  $n_i$ .

#### <span id="page-29-0"></span>**2.5.2.4 Estatismo con inductancia de acoplamiento**

Si se tiene una línea de transmisión de naturaleza resistiva, una opción puede ser utilizar una inductancia de acoplamiento, la cual se conecta a la salida de los inversores de modo que la impedancia del sistema que ve el inversor sea inductiva.

El problema de esta solución es el aumento de costo y tamaño del sistema que involucra el añadir inductancias. [**[13](#page-84-5)**]

#### <span id="page-29-1"></span>**2.5.2.5 Estatismo con impedancia virtual**

Al control primario distribuido mediante curvas de estatismo se puede añadir un lazo de impedancia virtual, el cual permite modificar el comportamiento de la línea, que en baja tensión es resistiva. Con este lazo se evita la instalación de una inductancia de acoplamiento, mediante lo cual se ahorra dinero y espacio; además, a diferencia de la impedancia real, esta impedancia virtual no tiene pérdidas de potencia, por lo que se puede emular una resistencia, evitando las pérdidas de eficiencia propias de una resistencia real. [**10**]

El lazo de impedancia ficticia permite mejorar el desempeño del control colaborativo de potencia activa y reactiva. Con esta técnica, la impedancia de salida del inversor se convierte en una nueva variable de control. Existen trabajos que proponen resistencias, capacitancias e inductancias virtuales [**[18](#page-85-2)**] [**[19](#page-85-3)**] [**[20](#page-85-4)**]; también se ha desarrollado estrategias que permiten compartir y compensar armónicos [**[14](#page-84-6)**] . Debido al potencial que representa el uso de impedancias ficticias, estas técnicas aún están en fase de desarrollo.

Al incluir en el control primario un lazo de impedancia virtual, la referencia de tensión que recibe el control interno del inversor queda dada por [\(2.49\)](#page-30-1) [**1**].

<span id="page-30-1"></span>
$$
v_0^* = v_{ref} - Z_D(s) \cdot i_0 \tag{2.49}
$$

Donde  $v_{ref}$  es el voltaje de referencia generado por el control de curvas de estatismo (en [**10**] [**21**] se considera control de estatismo con matriz de transformación; en [**[19](#page-85-3)**] [**[14](#page-84-6)**] [**[22](#page-85-5)**] [**23**] se diseña la inductancia virtual con control de curvas de estatismo tradicional) y  $Z<sub>D</sub>(s)$  es la función de transferencia de la impedancia virtual. En la Figura [2.13](#page-30-0) se ilustra este concepto en relación con el resto de los lazos de control primario.

Sin embargo, esta no es la única opción para implementar lazos de impedancias virtuales junto a curvas de estatismo. En [**[24](#page-85-6)**] se diseña una inductancia virtual tal que se elimina el lazo de curvas de estatismo de voltaje  $V - Q$ .

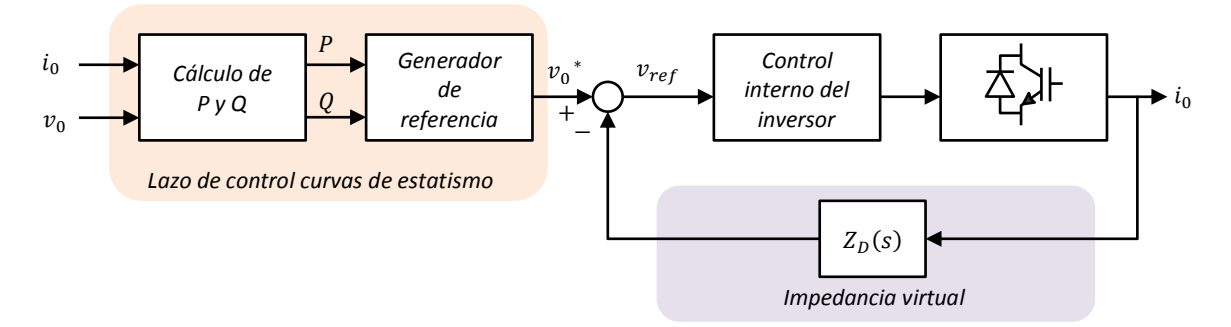

**Figura 2.13 - Diagrama de bloques del control de un inversor con lazo de impedancia virtual [**[14](#page-84-6)**]**

<span id="page-30-0"></span>En la [Figura 2.14](#page-31-1) se muestra el circuito equivalente de Thévenin del inversor con impedancia virtual.  $G(s)v_{ref}$  y  $Z_0(s)$  son la tensión y la impedancia de salida de lazo cerrado y  $Z_D(s)$  es la impedancia ficticia. Los valores de  $G(s)$  y  $Z_0(s)$  dependen de los parámetros del filtro LC y de las ganancias del control de voltaje del inversor.

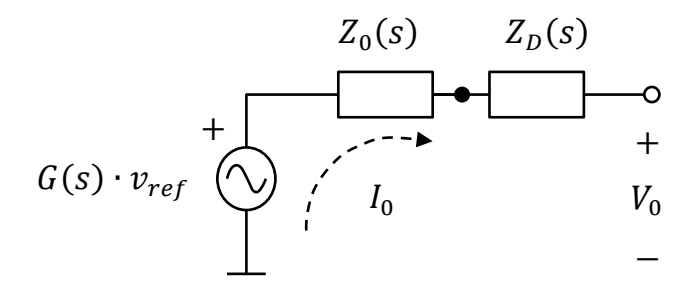

**Figura 2.14 - Circuito equivalente de un inversor con un lazo de impedancia virtual [**10**]**

<span id="page-31-1"></span>En [**1**] se define una impedancia virtual como

$$
Z_D(s) = L_D \frac{2k_1 s^2}{s^2 + 2\xi \omega_1 s + \omega_1^2} + \sum_{\substack{i=1 \ i \text{mpar}}}^n R_i \frac{2k_i s}{s^2 + 2\xi \omega_0 s + \omega_0^2}
$$
(2.50)

Donde  $L_D$  y  $R_i$  son los valores de impedancia inductivos y resistivos respectivamente. Para conseguir efecto inductivo a frecuencia industrial, se multiplica  $L<sub>D</sub>$  por un filtro pasa alto. Se incluyen resistencias multiplicadas por filtros pasa banda, con tal de compensar la presencia de armónicos.

Se han planteado variados trabajos para compensar armónicos de cargas no lineales mediante uso de impedancias virtuales. [**[14](#page-84-6)**]

Como ya ha sido mencionado, la caída de voltaje en las líneas de transmisión causa problemas al compartir potencia reactiva entre inversores. En [**[22](#page-85-5)**] se propone un control adaptativo basado en impedancias virtuales, con el cual se compensan los efectos negativos de tener líneas de transmisión cuyas impedancias son distintas.

## <span id="page-31-0"></span>**2.6 Estrategias de compensación de desbalances**

En los sistemas de media y alta tensión los consumos suelen ser trifásicos, por lo que no hay gran presencia de desbalances en la tensión. En estas redes, la mayor fuente de desbalances son fallas eléctricas. Distinto es el caso en los sistemas de baja tensión: sus cargas son, por lo general, monofásicas. Por consiguiente, en microrredes de baja tensión se alimenta a cargas no balanceadas, lo que produce desbalances en el voltaje. Estos desbalances pueden ser analizados por sus componentes de secuencia negativa y cero. [**[25](#page-85-7)**]

En la gran mayoría de las estrategias de control de voltaje, la componente de tensión de secuencia cero se supone nula, debido que las cargas industriales son por lo general trifásicas equilibradas o sin neutro. [**26**] Es por esto que no se ha encontrado bibliografía que aborde el control de tensión de secuencia cero en inversores. Sin embargo, existen trabajos en los que se intenta controlar la corriente que circula por el neutro en circuitos de cuatro piernas. [**[27](#page-85-8)**] [**[28](#page-85-9)**]

Usualmente los desbalances de voltaje se compensan con filtros activos conectados en serie con la línea de distribución, los que inyectan corriente de secuencia negativa a la red. Cuando el desbalance es muy severo, el control requerirá de una gran cantidad de corriente para la compensación. Por lo tanto, en estos casos se tendrían dos opciones: sobredimensionar la fuente de generación distribuida (DG) o recurrir a STATCOM para suministrar estas corrientes [**[25](#page-85-7)**].

En la [Figura 2.15](#page-32-0) se muestra un esquema de control cooperativo que contempla compensación de desbalance de secuencia negativa y armónicos de voltaje, propuesto en [**[25](#page-85-7)**].

En cada inversor el control primario genera la referencia de tensión del control de voltaje; este control tiene anidado el lazo de corriente, que recibe la referencia de corriente que sale del control de voltaje. De este modo, como se puede trabajar con las componentes de secuencia y armónicos de forma independiente, se pueden añadir en paralelo otros lazos de control que modifiquen la referencia que recibe el control de corriente.

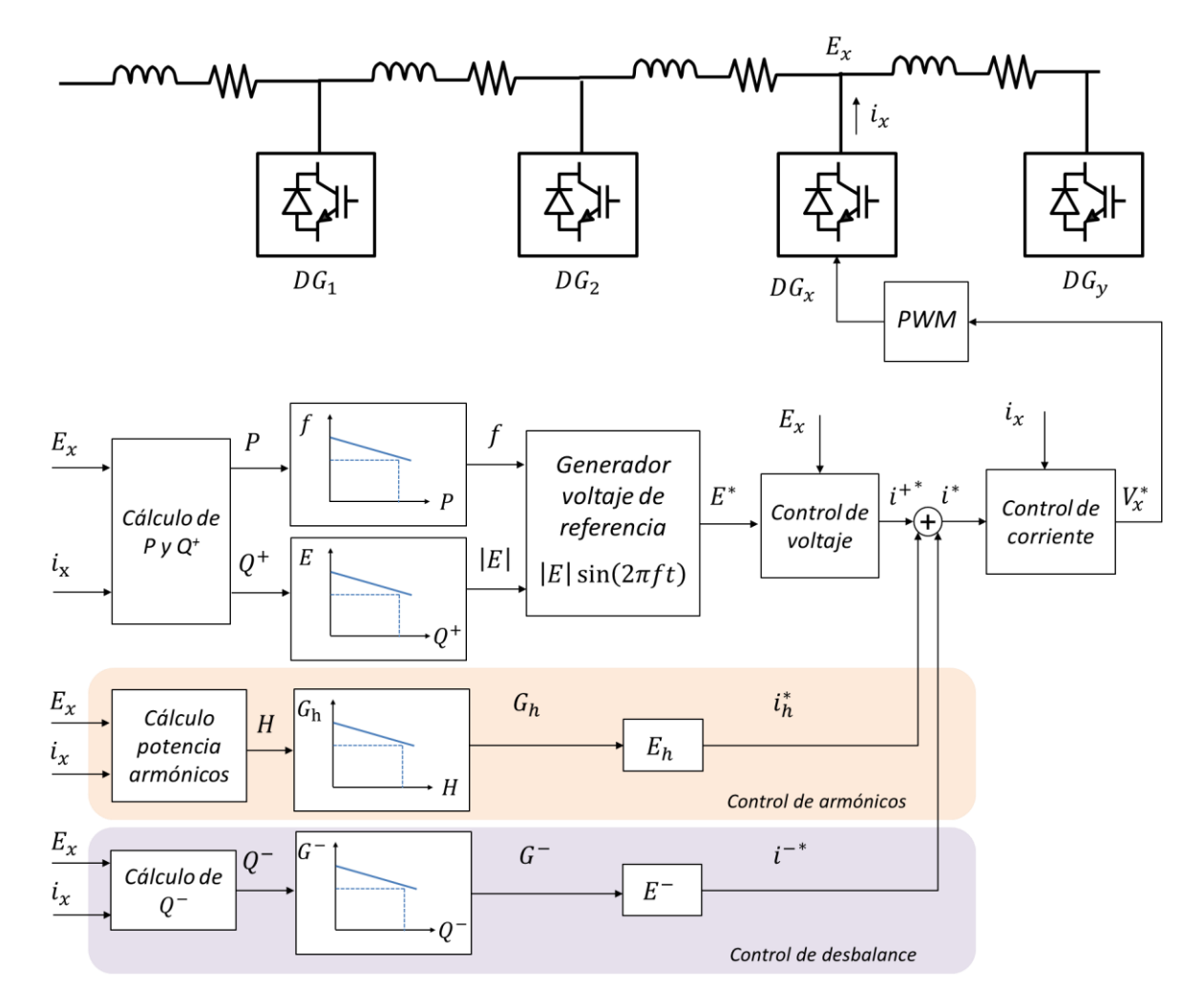

**Figura 2.15 Control cooperativo de armónicos de voltaje y compensación de desbalance [**[25](#page-85-7)**]**

<span id="page-32-0"></span>La ventaja de este esquema de control es que puede ser implementado junto a los controles de estatismo *P-f* y *Q-V*. Siguiendo la lógica de este esquema podría añadirse en paralelo un lazo que controle la componente de secuencia cero.

#### <span id="page-33-0"></span>**2.6.1 Compensación de secuencia negativa con STATCOM**

En el paper [**29**] de 1998 se propone usar un STATCOM para compensar desbalances de voltaje. El esquema de control cuenta con lazos de control separados para secuencias positiva y negativa, controlando la corriente de secuencia negativa sin requerir potencia activa del compensador. En el paper [**[30](#page-86-0)**], del 2013, se propone un esquema de control de voltaje de secuencia positiva y negativa para el STATCOM, mediante el uso de admitancias virtuales de secuencia positiva y negativa (vale recordar que se aborda secuencia positiva porque el control de un STATCOM no cuenta con un lazo de voltaje).

En esta estrategia, tanto la admitancia como la conductancia son variables de control; estas son ajustadas por separado, de acuerdo a la desviación del voltaje de secuencia positiva y al porcentaje de desbalance. Para esto, se proponen tres lazos de control de distintos anchos de banda; ordenados de mayor a menor frecuencia natural: de corriente, de *tuning* y de voltaje.

El funcionamiento de este tipo de compensación es explicado en [**[30](#page-86-0)**] mediante los diagramas de fasores de la [Figura 2.16,](#page-33-1) basados en el equivalente de Thévenin mostrado en la [Figura 2.17.](#page-34-0) En rojo se muestra el sistema antes de que opere el STATCOM; en azul, el sistema ya compensado.

En el diagrama de la [Figura 2.16](#page-33-1) b), la tensión de secuencia negativa  $V_n$  se debe a la corriente de secuencia negativa  $I_{Gn}$  que fluye por la impedancia del sistema. El STATCOM inyecta una corriente de secuencia negativa  $I_{C_n} = G_n^* V_n$ , con lo que la tensión  $V_{cn} = -I_{cn} Z$  se suma a  $V_n$ , compensando el desbalance. La circunferencia achurada representa el rango aceptable de desbalance permitido en el sistema.

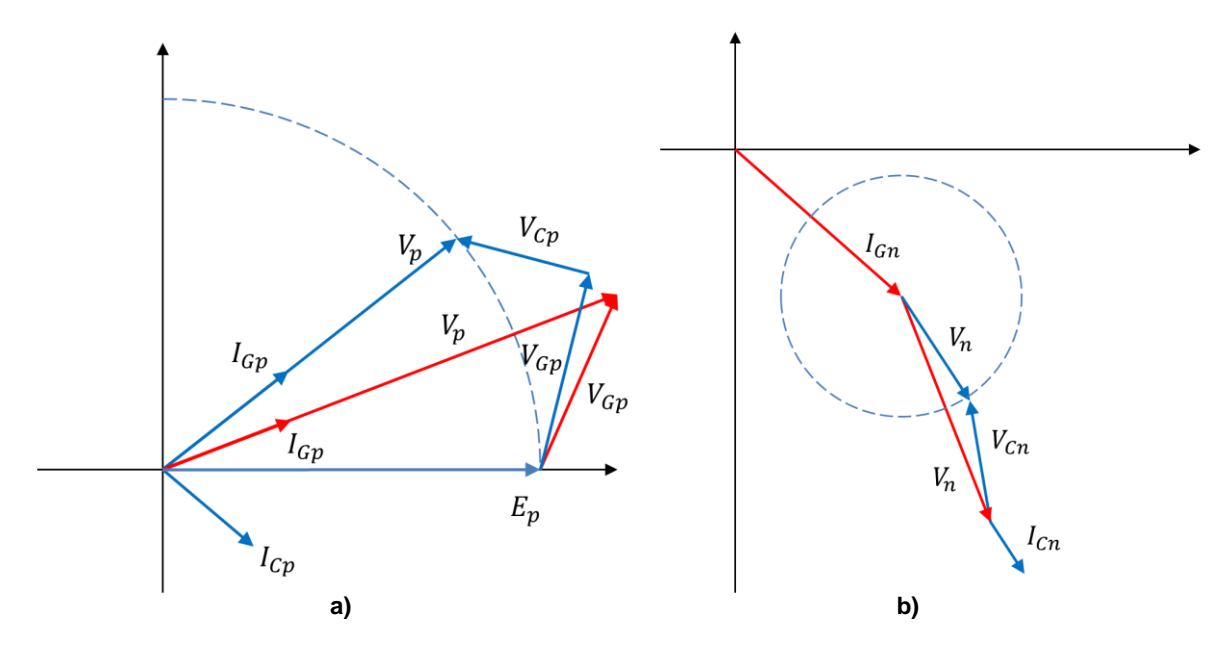

<span id="page-33-1"></span>**Figura 2.16 – Diagramas de fasores secuencia positiva y negativa. [**[30](#page-86-0)**]**

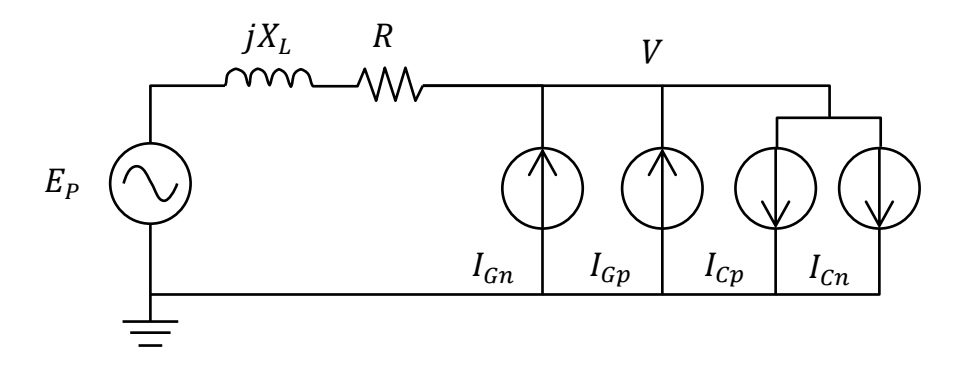

<span id="page-34-0"></span>**Figura 2.17 – Equivalente de Thévenin del circuito con la compensación del D-STATCOM con corrientes de secuencia positiva y negativa** *ICp* **y** *ICn***. [**[30](#page-86-0)**]**

El control que determina las impedancias y conductancias (*tuning control)* trabaja con el módulo de los vectores de secuencia positiva y negativa  $|E_f^+|, |E_f^-|$ , los cuales son determinados como se muestra en la [Figura 2.18.](#page-34-1) Así, para determinar  $Y_p^*$  se usa un controlador PI con la diferencia entre el  $|E<sub>f</sub>|$  nominal de la red y el calculado; para compensar secuencia negativa se ocupa un PI con el error de %VUF, definido en [\(2.51\).](#page-34-2)

<span id="page-34-2"></span>
$$
\%VUF = \frac{Componente de secuencia negativa del voltaje}{Componente de secuencia positiva del voltaje} \cdot 100 \tag{2.51}
$$

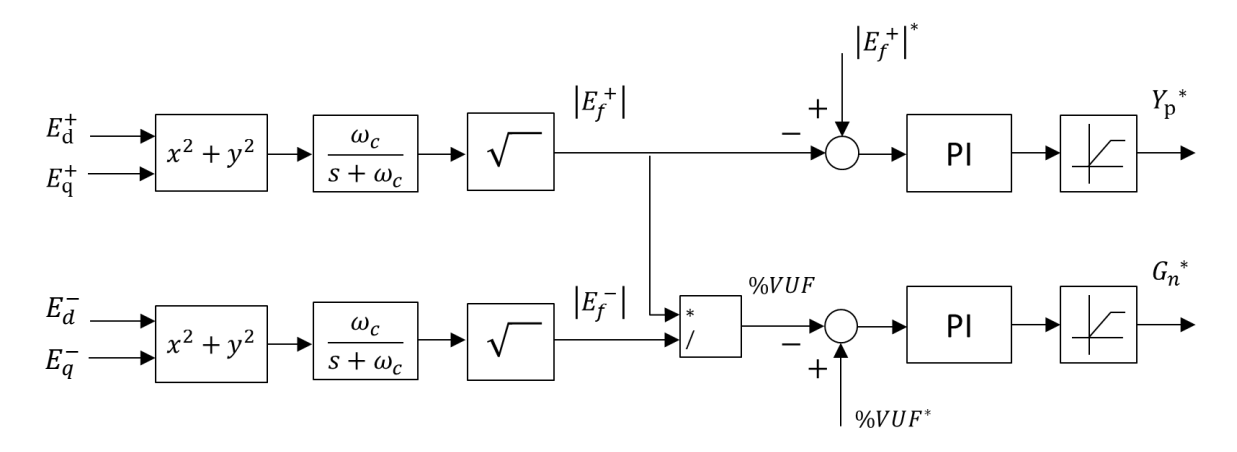

<span id="page-34-1"></span>**Figura 2.18 – Lazo de control que determina la impedancia de secuencia positiva** *Yp\** **y la conductancia de secuencia negativa** *Gn\** **[**[30](#page-86-0)**]**

La corriente de referencia del control de corriente es determinada con la ecuación [\(2.52\),](#page-34-3) donde  $Y_n^*$  y  $G_n^*$  son las conductancia y admitancia de secuencia positiva y negativa, respectivamente;  $E^{+'}_{f}$  $\zeta_f$  y  $E_f^-$  son los voltajes fundamentales de secuencia positiva y negativa a la salida del inversor.

<span id="page-34-3"></span>
$$
i^* = Y_p^* \cdot E^+_{f} + G_n^* \cdot E_f^- \tag{2.52}
$$

#### <span id="page-35-0"></span>**2.6.2 Compensación de secuencia negativa con interfaces inversoras de DG**

En [**31**] se propone un esquema de control distribuido de secuencia negativa para las interfaces inversoras de generación distribuida. Junto al control con curvas de estatismo tradicional se añade un control denominado "control droop  $Q^- - G^{-u}$ , en el cual se integra al control primario  $P - f Q - V$ . En caso de que la microrred opere conectada a la red principal, pese a que el control  $P - f \vee Q - V$  esté desactivado, el compensador de secuencia negativa sigue operando.

En [\(2.53\)](#page-35-1) y [\(2.54\)](#page-35-2) se ha expresado la tensión fase neutro y corriente por cada fase. Se ha despreciado la componente de secuencia negativa del voltaje.

<span id="page-35-2"></span><span id="page-35-1"></span>
$$
e_a = \sqrt{2}E \sin \omega t
$$
  
\n
$$
e_b = \sqrt{2}E \sin(\omega t - 120^\circ)
$$
  
\n
$$
e_c = \sqrt{2}E \sin(\omega t + 120^\circ)
$$
\n(2.53)

$$
i_a = \sqrt{2}(I^+ \sin(\omega t + \theta^+) + I^- \sin(\omega t + \theta^-))
$$
  
\n
$$
i_b = \sqrt{2}(I^+ \sin(\omega t - 120^\circ + \theta^+) + I^- \sin(\omega t + 120^\circ + \theta^-))
$$
  
\n
$$
i_c = \sqrt{2}(I^+ \sin(\omega t + 120^\circ + \theta^+) + I^- \sin(\omega t - 120^\circ + \theta^-))
$$
\n(2.54)

La potencia instantánea está dada por [\(2.55\).](#page-35-3) Esta expresión está compuesta por un valor constante y otro que oscila al doble de la frecuencia del sistema.

$$
p = e_a i_a + e_b i_b + e_c i_c = 3EI^+ \cos(\theta^+) - 3EI^- \cos(2\omega t + \theta^-)
$$
 (2.55)

La potencia reactiva de secuencia negativa  $Q^-$  es definida como el módulo de la oscilación de doble frecuencia de la ecuación [\(2.55\):](#page-35-3)

<span id="page-35-3"></span>
$$
Q^- = 3EI^- \tag{2.56}
$$

La ecuación de la curva de estatismo  $Q^- - G$  está dada por:

$$
G = G_0 - u_x(Q_0^- - Q^-) \tag{2.57}
$$

Donde G es la conductancia virtual,  $G_0$  es la conductancia nominal,  $u$  es la pendiente de la curva,  $Q^-$  es la potencia reactiva de secuencia negativa y  $Q_0^-$  es la potencia nominal de secuencia negativa de la unidad de generación.

La corriente de referencia en el inversor  $x$  que luego se añade a la referencia de corriente del control interno del inversor es:

$$
i_{x,acb}^* = G_x^- E_{x,acb}^- \tag{2.58}
$$
A continuación se demuestra que esta estrategia de control comparte  $Q^-$ . Sean los inversores 1 y 2, sus potencias reactivas  $Q^-$  son

<span id="page-36-0"></span>
$$
Q_1^- = 3 E_1 \cdot I_1^- = 3 E_1 \cdot E_1^- \cdot G_1
$$
  
\n
$$
Q_2^- = 3 E_2 \cdot I_2^- = 3 E_2 \cdot E_2^- \cdot G_2
$$
\n(2.59)

Sustituyendo [\(2.57\)](#page-35-0) en [\(2.59\)](#page-36-0) se tiene que

$$
Q_1^- = 3 |E_1| \cdot |E_1^-| \cdot \left( G_0 - u_1 (Q_{1,0}^- - Q_1^-) \right)
$$
 (2.60)

$$
\Rightarrow Q_1^- = \frac{3 |E_1| \cdot |E_1^-| \cdot (G_0 - u_1 Q_{1,0}^-)}{1 - 3 |E_1| \cdot |E_1^-| u_1} \tag{2.61}
$$

Si se supone que  $3 |E_1| \cdot |E_1^-| u_1 \gg 1$ , se obtiene un valor aproximado de la potencia reactiva:

$$
Q_1^- \approx \frac{u_1 Q_{1,0}^- - G_0}{u_1} \tag{2.62}
$$

De manera análoga para el inversor 2, se obtiene

$$
Q_2^- \approx \frac{u_2 Q_{2,0}^- - G_0}{u_2} \tag{2.63}
$$

Si se escogen las pendientes de tal forma que se cumpla

$$
u_1 Q_{1,0}^- = u_2 Q_{2,0}^- \tag{2.64}
$$

Se obtiene que la razón entre la potencia  $Q^-$  entregada por cada inversor y su potencia máxima  $Q_0^-$  es proporcional.

$$
\frac{Q_1^-}{Q_{1,0}^-} \approx \frac{Q_2^-}{Q_{2,0}^-} \tag{2.65}
$$

El análisis para N inversores es análogo. Si se escogen las pendientes

$$
u_1 Q_{1,0}^- = u_2 Q_{2,0}^- = \dots = u_N Q_{N,0}^- \tag{2.66}
$$

Se tiene

$$
\frac{Q_1^-}{Q_{1,0}^-} \approx \frac{Q_2^-}{Q_{2,0}^-} \approx \dots \approx \frac{Q_N^-}{Q_{N,0}^-}
$$
\n(2.67)

De donde se concluye que este control es colaborativo.

# <span id="page-37-0"></span>**Capítulo 3. Modelo microrred**

La microrred de estudio es modelada en el software Plecs. Para esto, se consideran tres inversores de cuatro piernas conectados en paralelo por tres línea de transmisión. Para efectos de este estudio, se supone que las fuentes que alimentan la microrred son ideales, suministrando un voltaje DC fijo a los bornes de entrada del inversor. A la salida de cada inversor se conecta un filtro LC; cada inversor tiene asociada una carga local después del filtro. El punto en donde se unen las tres líneas es denominado *punto*  de conexión común (PCC<sup>1</sup>).

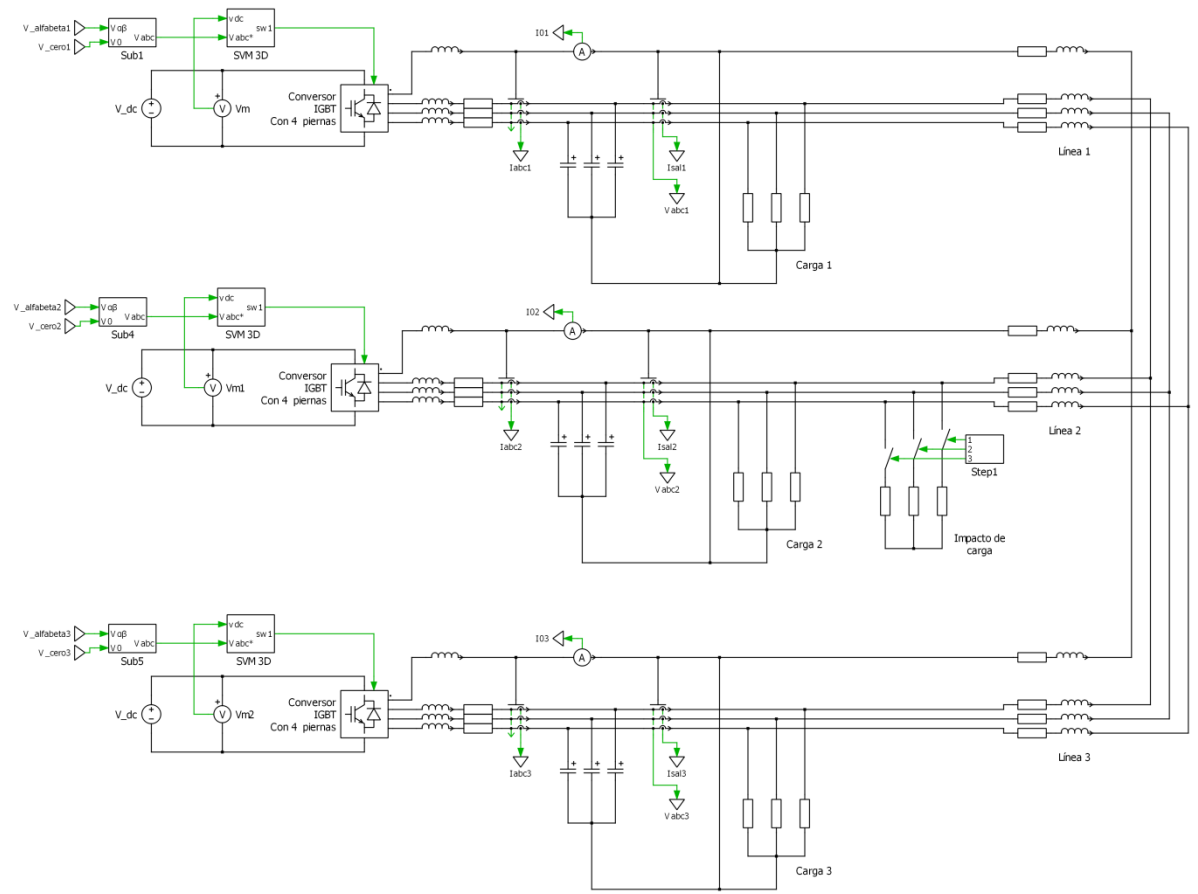

**Figura 3.1 - Modelo microrred de cuatro piernas con tres inversores conectados en paralelo**

En este trabajo se considera a la microrred operando en modo isla, por consiguiente, los inversores operan como fuente de voltaje (VSI).

Los controladores trabajan en coordenadas  $dq \vee q \wedge q \wedge q$ , sobre las cuales se habla en el [Anexo A.](#page-88-0)

En la [Figura 3.2](#page-38-0) se observa el esquema de control primario y secundario propuesto para un inversor, con compensación de secuencia negativa y cero. Estos lazos son detallados a lo largo de esta sección.

l

<sup>1</sup> Del inglés, *Point of Common Coupling*.

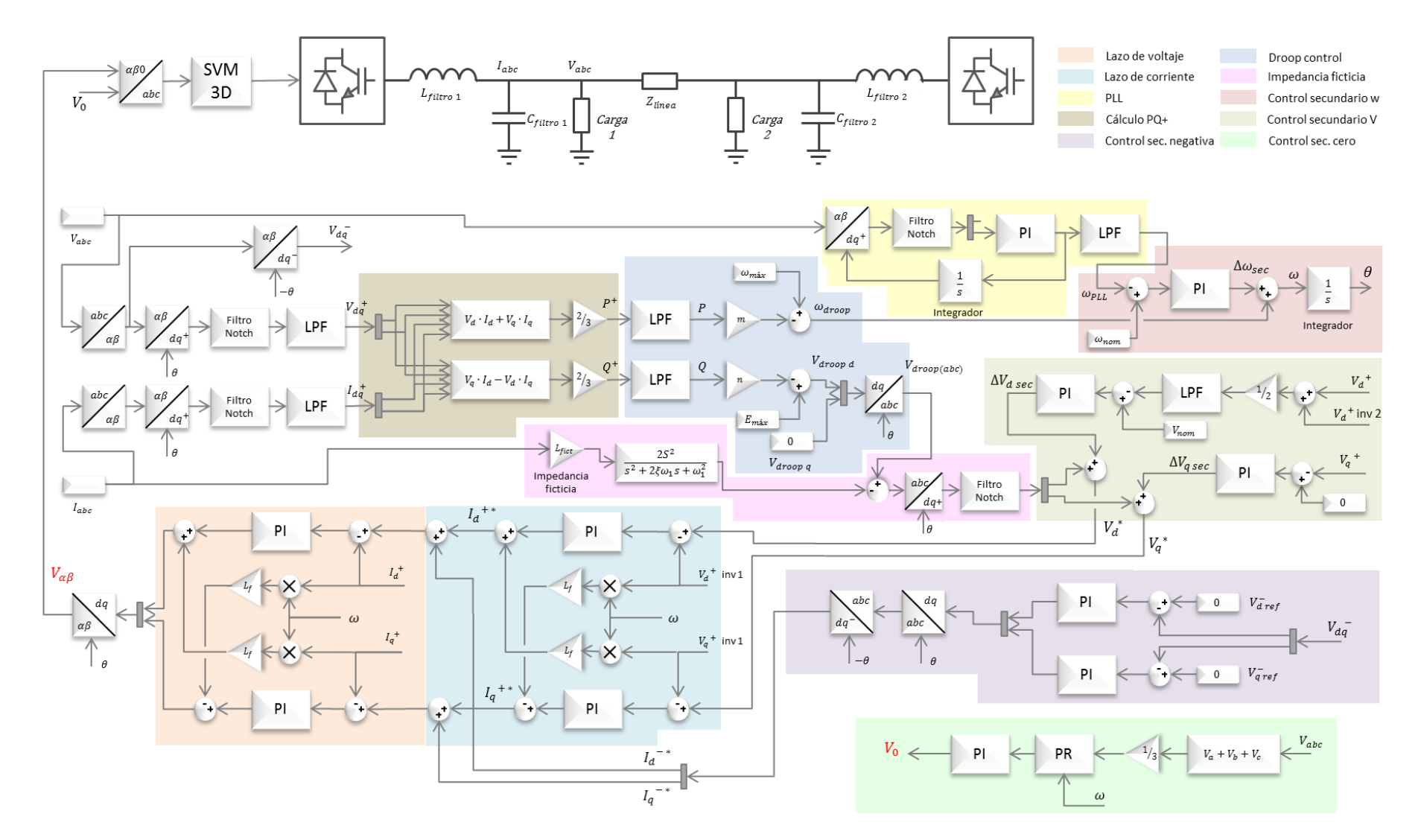

<span id="page-38-0"></span>**Figura 3.2 - Diagrama de bloques control de un inversor conectado a una microrred en modo isla**

Los valores nominales de frecuencia y voltaje de la microrred son 50 Hz y 220  $V_{rms} \approx$ 311  $V_{pp}$ . Puesto que es un sistema de baja tensión, la línea tendrá naturaleza resistiva; se han usado los parámetros de la línea descrita en [21]:  $R_{\text{lines}} = 0.642 \Omega/km$  y  $L<sub>línea</sub> = 0.26 mH/km.$ 

La tensión del DC link es constante e igual a  $650$  [V]. La frecuencia de switching de cada inversor es de 10 [KHz]. La potencia máxima de cada inversor es  $P_{max} = 2000W$ ,  $Q_{max} = 800$  VAr.

### <span id="page-39-6"></span>**3.1 Control interno de los inversores**

En la [Figura 3.3](#page-39-0) se muestra el circuito esquemático a la salida de un inversor conectado a la microrred. Se puede apreciar como el voltaje sobre la carga (punto de conexión con la línea de transmisión) es distinto al voltaje a la salida del inversor.

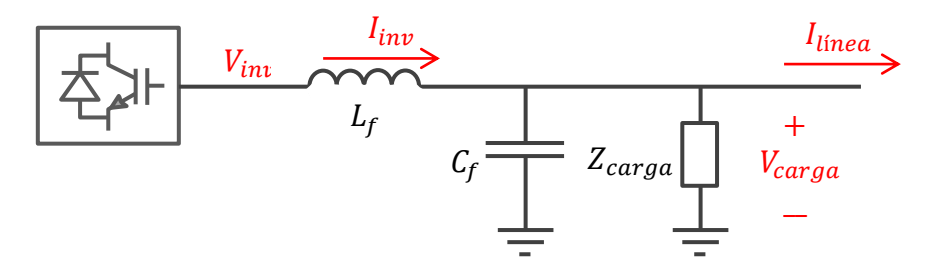

**Figura 3.3 – Circuito a la salida del inversor (filtro LC y carga conectada)**

<span id="page-39-0"></span>De este circuito se desprenden las ecuaciones [\(3.1\)](#page-39-1) [\(3.2\),](#page-39-2) en coordenadas *abc*, según las leyes de voltaje y corriente de Kirchhoff:

<span id="page-39-2"></span><span id="page-39-1"></span>
$$
V_{inv} = L_f \frac{d}{dt} I_{inv} + R_f I_{inv} + V_{carga}
$$
\n(3.1)

<span id="page-39-4"></span><span id="page-39-3"></span>
$$
I_{inv} = C_f \frac{d}{dt} V_{carga} + I_{carga} + I_{linea}
$$
 (3.2)

Donde R<sub>f</sub> es la resistencia de la bobina del filtro LC. Si se considera que los ejes abc rotan a una velocidad  $\omega_e$ , las ecuaciones [\(3.1\)](#page-39-1) [\(3.2\),](#page-39-2) escritas en coordenadas *dq*, se transforman en [\(3.3\)](#page-39-3) [\(3.4\).](#page-39-4)

$$
V_{inv,dq} = L_f \frac{d}{dt} I_{inv,dq} + j\omega_e L_f I_{inv,dq} + R_f I_{inv,dq} + V_{carga,dq}
$$
 (3.3)

$$
I_{inv,dq} = C_f \frac{d}{dt} V_{carga.dq} + j\omega_e C_f V_{carga,dq} + I_{carga,dq}
$$
 (3.4)

Si el control es orientado en el eje directo (es decir, que  $V_{caraaa} = 0$ ), de ([3](#page-39-3).3) se obtiene, para los ejes directos y en cuadratura, las ecuaciones.

<span id="page-39-5"></span>
$$
V_{inv,d} = L_f \frac{d}{dt} I_{inv,d} + R_f I_{inv,d} - \omega_e L_f I_{inv,q} + V_{carga,d}
$$
 (3.5)

$$
V_{inv,q} = L_f \frac{d}{dt} I_{inv,q} + R_f I_{inv,q} + \omega_e L_f I_{inv,d}
$$
\n(3.6)

Al separar [\(3.4\)](#page-39-4) en componentes directa y de cuadratura se obtiene

$$
I_{inv,d} = C_f \frac{d}{dt} V_{carga,d} - \omega_e C_f V_{carga,q} + I_{carga,d} + I_{linea,d}
$$
 (3.7)

$$
I_{inv,q} = C_f \frac{d}{dt} V_{carga,q} + \omega_e C_f V_{carga,d} + I_{carga,q} + I_{linea,q}
$$
 (3.8)

Las ecuaciones [\(3.5\)](#page-39-5) - [\(3.8\)](#page-40-0) se encuentran acopladas. Para trabajar el sistema como un SISO, se definen las expresiones destacadas en rojo como términos de desacoplo; así, para el diseño de los controladores, estos términos son despreciados, los cuales son sumados a la salida del controlador al ser implementado.

Si se considera a la corriente  $I_{linea}$ , la corriente en la carga  $I_{carga}$  y al voltaje en la carga  $V_{carga,d}$  como perturbaciones externas, estos pueden ser despreciados para el diseño de los controladores. Teniendo esto en consideración, al aplicar transformada de Laplace sobre las ecuaciones [\(3.5\)](#page-39-5) - [\(3.8\)](#page-40-0) se obtienen las funciones de transferencia que caracterizan las plantas:

<span id="page-40-0"></span>
$$
V_{inv,d} = (L_f s + R_f) I_{inv,d}
$$
  
\n
$$
V_{inv,q} = (L_f s + R_f) I_{inv,q}
$$
  
\n
$$
I_{inv,d} = C_f s V_{carga,d}
$$
  
\n(3.10)  
\n
$$
I_{inv,q} = C_f s V_{carga,q}
$$

De donde se concluye que las plantas a controlar son

$$
G_i(s) = \frac{I_{inv,d}}{V_{inv,d}} = \frac{I_{inv,q}}{V_{inv,q}} = \frac{1}{L_f \, s + R_f}
$$
\n(3.11)

<span id="page-40-2"></span><span id="page-40-1"></span>
$$
G_v(s) = \frac{V_{carga,d}}{I_{inv,d}} = \frac{V_{carga,q}}{I_{inv,q}} = \frac{1}{C_f \, s}
$$
\n(3.12)

El diagrama de control de ambos lazos, considerando los términos de desacoplamiento, es mostrado en la [Figura 3.4](#page-41-0) y [Figura 3.5.](#page-41-1) Si no se consideran estos términos el sistema de control funcionará, pero la consecuencia es que el control se torna más lento. La referencia que recibe el control de voltaje  $V_d^*$  viene del control secundario; la referencia de corriente  $I_d^*$ ,  $I_a^*$  se calcula como la corriente necesaria para mantener el voltaje de salida según decida el control de voltaje.

Ambos lazos de control se encuentran anidados. Por esto, las frecuencias naturales de estos lazos deben ser distintas para que no se produzcan acoplamientos.

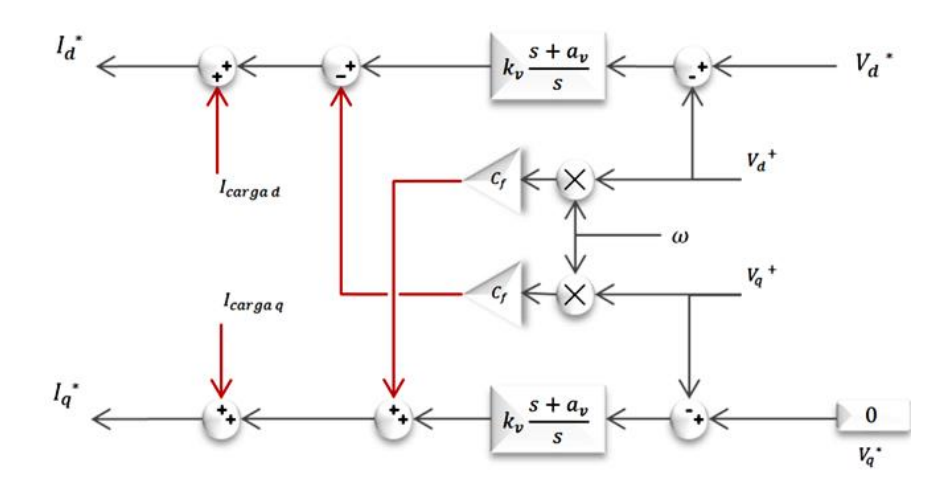

**Figura 3.4 - Diagrama lazo de control de voltaje**

<span id="page-41-0"></span>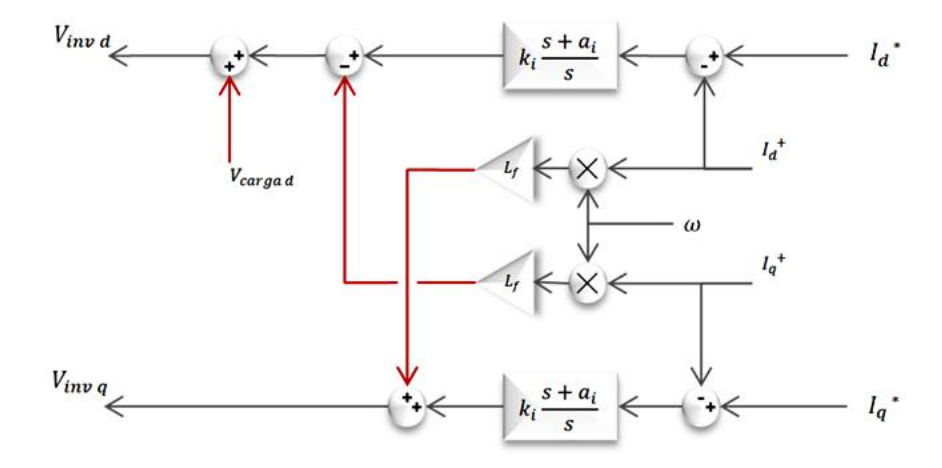

**Figura 3.5 - Diagrama lazo de control de corriente**

<span id="page-41-1"></span>Cuando el controlador entrega una referencia de variable manipulada demasiado grande, en comparación con la capacidad máxima del actuador, la parte integral se satura. Para evitar esto y, en consecuencia, hacer que el control sea más rápido, se implementa el antiwinding up, el cual resetea el valor integral del controlador cuando este se satura.

En la [Figura 3.6](#page-42-0) se muestra el controlador del lazo de corriente implementado con un antiwinding up. La función  $f(u)$  es un comparador, cuya función es descrita en [\(3.13\).](#page-41-2)

<span id="page-41-2"></span>
$$
f(u) = \begin{cases} 1 & u_{min} < u < u_{max} \\ 0 < \end{cases} \tag{3.13}
$$

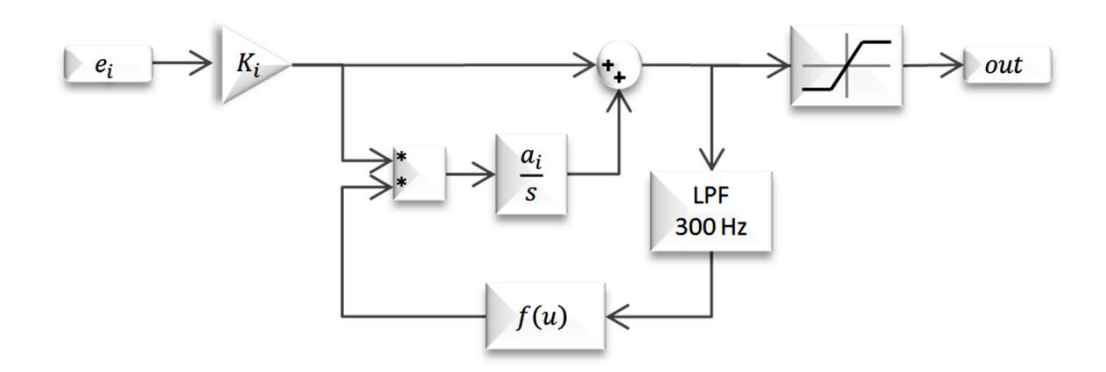

**Figura 3.6 - Anti-winding up implementado en los controladores PI**

<span id="page-42-0"></span>Es necesario añadir un filtro pasa bajos antes del comparador para así evitar problemas numéricos en Plecs.

### <span id="page-42-2"></span>**3.2 Control primario**

El control primario, además de controlar frecuencia y voltaje, permite que los inversores compartan entre sí potencia activa y reactiva.

Como la línea de transmisión de la microrred es de naturaleza resistiva, se opta por implementar el control primario con lazo de impedancia ficticia, de modo que se pueda usar las curvas de estatismo tradicional expuesto en [2.5.2.1.](#page-24-0) A diferencia de los otros lazos cuya frecuencia es fijada con el diseño de los compensadores PI, la frecuencia natural del control primario debe ser ajustada con un filtro pasa bajos (LPF, Low Pass Filter).

En el diseño del control primario no se consideran cargas no lineales, por lo que no se aborda control de armónicos. El diagrama de bloques del control primario se muestra en la [Figura 3.7.](#page-43-0)

#### **3.2.1 Estatismo tradicional**

Con la corriente del inversor y la tensión sobre la carga medidas se determina la potencia activa y reactiva de secuencia positiva, según la expresión [\(3.14\).](#page-42-1)

<span id="page-42-1"></span>
$$
P^{+} = \frac{2}{3} \left( V_d^{+} \cdot I_d^{+} + V_q^{+} \cdot I_q^{+} \right)
$$
  
\n
$$
Q^{+} = \frac{2}{3} \left( V_q^{+} \cdot I_d^{+} - V_d^{+} \cdot I_q^{+} \right)
$$
\n(3.14)

En el cálculo de las componentes de secuencia positiva y negativa, se aplica un filtro rechaza banda de Notch que anule la componente que oscila al doble de la frecuencia del sistema. [**32**] De no aplicar este filtro, las componentes que giran en secuencia negativa en  $\alpha\beta$  serán vistas en las coordenadas  $dq$  como señales que giran a velocidad  $2\omega_e$ . La función de transferencia del filtro de Notch es

<span id="page-43-4"></span>
$$
F_{Notch}(s) = \frac{s^2 + \omega_0^2}{s^2 + \varsigma \omega_0 + \omega_0^2}
$$
 (3.15)

Donde  $\omega_0$  es la componente que se desea filtrar y  $\zeta$  es el coeficiente de amortiguamiento deseado. [**32**]

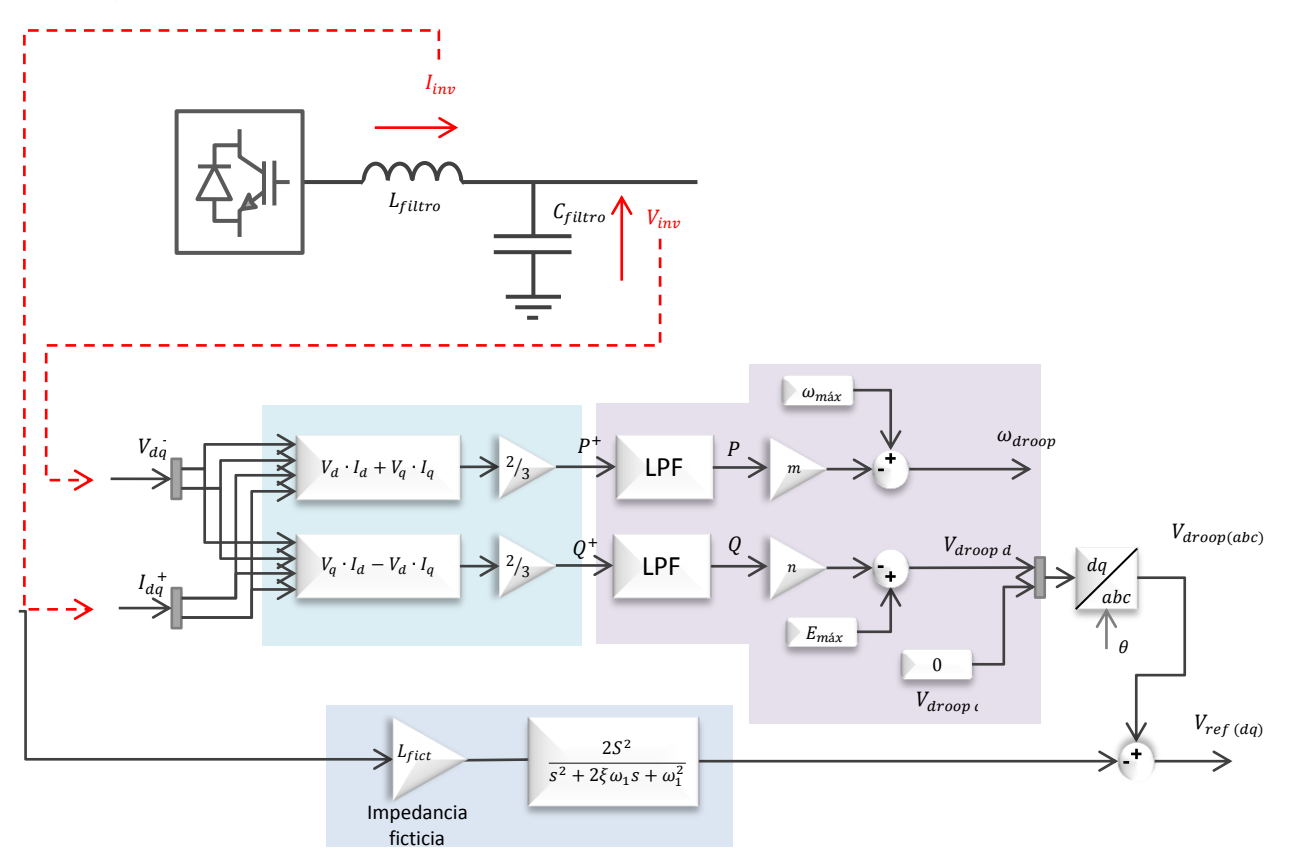

**Figura 3.7 – Diagrama de bloques del control primario con lazo de impedancia ficticia**

<span id="page-43-0"></span>Luego de calcular  $P^+$  y  $Q^+$ , estos valores son sometidos a un filtro pasa bajos de primer orden, cuya función de transferencia está dada por [\(3.16\),](#page-43-1) donde  $\omega_c$  es la frecuencia de corte.

<span id="page-43-1"></span>
$$
F_{LPF}(s) = \frac{\omega_c}{s + \omega_c} \tag{3.16}
$$

Las referencias del control primario son determinadas según [\(3.17\)](#page-43-2) y [\(3.18\).](#page-43-3) La potencia activa es compartida entre los inversores mediante la ecuación original de la curva de estatismo  $P - f$ . Se ocupa la curva de estatismo  $Q - V$  para el eje directo. Puesto que se ha orientado el control en el eje directo, la tensión de referencia del droop de eje de cuadratura se impone igual a cero.

$$
\omega_{drop} = \omega_{nom} - m \cdot P \tag{3.17}
$$

<span id="page-43-3"></span><span id="page-43-2"></span>
$$
V_{\text{droop }d} = V_{\text{nom}} - n \cdot Q
$$
  

$$
V_{\text{droop }q} = 0
$$
 (3.18)

### **3.2.2 Impedancia ficticia**

Como se aprecia en la [Figura 3.7,](#page-43-0) este lazo de control es añadido en cascada con el control de curvas de estatismo tradicional.

Con la referencia de tensión y frecuencia de [\(3.17\)](#page-43-2) y [\(3.18\)](#page-43-3) se determina la tensión trifásica  $V_{\text{droom}} = E \cdot \sin(\theta)$ , usando la transformada  $dq - abc$  como se muestra en la [Figura 3.8.](#page-44-0) El ángulo  $\theta$  que recibe la transformada es generado por el control secundario de frecuencia; si se opera sólo con control primario,  $\theta$  es determinado de  $\omega_{droom}$  con un integrador.

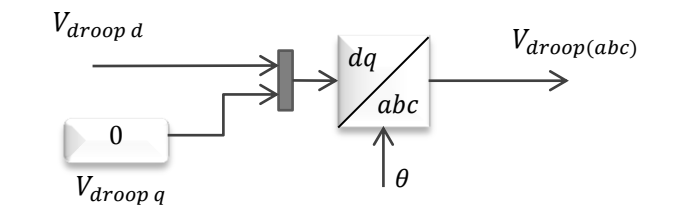

<span id="page-44-0"></span>**Figura 3.8 - Bloque que genera la tensión de referencia, en coordenadas abc, dada por el control mediante curvas de estatismo**

A esta referencia se resta el voltaje sobre la impedancia ficticia. Con esto, el voltaje de referencia que es enviado al control interno del inversor es [**1**]

<span id="page-44-1"></span>
$$
V_{ref} = V_{drop} - I_{inv} \cdot L_{ficticia} \frac{2k_1 s^2}{s^2 + 2\xi \omega_1 s + \omega_1^2}
$$
 (3.19)

En [[14](#page-84-0)] se explica que, si se escribe la inductancia con un derivador  $(L_{ficticia} \cdot s)$ , esto hace que aumente el THD del voltaje al alimentar cargas no lineales. Luego, en [\(3.19\)](#page-44-1) la impedancia ficticia queda definida como un filtro pasa alto de segundo orden multiplicado por una ganancia  $L_{ficticia}$ .

Esta referencia luego es transformada al sistema de coordenadas  $dq$ , donde luego se aplica un filtro Notch para eliminar componentes de secuencia negativa que aparecen ante condiciones de desbalance en la microrred.

### **3.2.3 Estatismo con matriz de transformación**

También se probó implementar la matriz de transformación. Una vez calculadas y filtradas las potencias activa y reactiva  $PQ$ , se determinan las potencias virtuales  $P' \vee Q'$ según se define en [\(2.41\).](#page-28-0) Por comodidad, se repite esta ecuación en [\(3.20\).](#page-44-2)

<span id="page-44-2"></span>
$$
\begin{bmatrix} P' \\ Q' \end{bmatrix} = T \begin{bmatrix} P \\ Q \end{bmatrix} = \begin{bmatrix} \sin \theta & -\cos \theta \\ \cos \theta & \sin \theta \end{bmatrix} \begin{bmatrix} P \\ Q \end{bmatrix}
$$
 (3.20)

En [**21**] se propone un *control droop mejorado*, que corrige el voltaje entregado por la curva de estatismo  $V - Q'$ . Esta mejora se consigue añadiendo un lazo de "impedancia" ficticia‖, que consiste en una ganancia que multiplica la componente en cuadratura de la corriente que circula por el inversor. Este esquema de control es mostrado en la [Figura](#page-45-0)  [3.9.](#page-45-0)

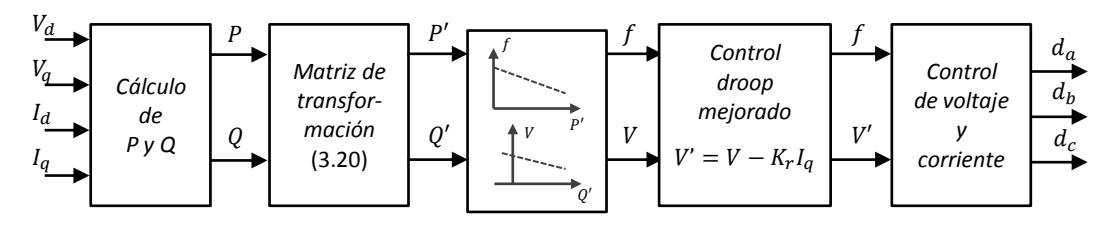

**Figura 3.9 - Control droop mejorado, propuesto en [**21**]**

<span id="page-45-0"></span>El problema de esta estrategia es que, ante cargas desbalanceadas, el desbalance en la corriente afecta a la referencia de voltaje del *droop control mejorado*. Una solución para este problema es implementar un estimador de fase más avanzado que el PLL descrito en [3.3.1.](#page-46-0) Al implementar este lazo se ha ocupado el PLL desacoplado propuesto en [**[33](#page-86-0)**] (PLL-DSRF, Double Synchronous Reference Frame PLL).

La [Figura 3.10](#page-45-1) muestra el esquema de control primario considerando matriz de transformación y un lazo de impedancia ficticia.

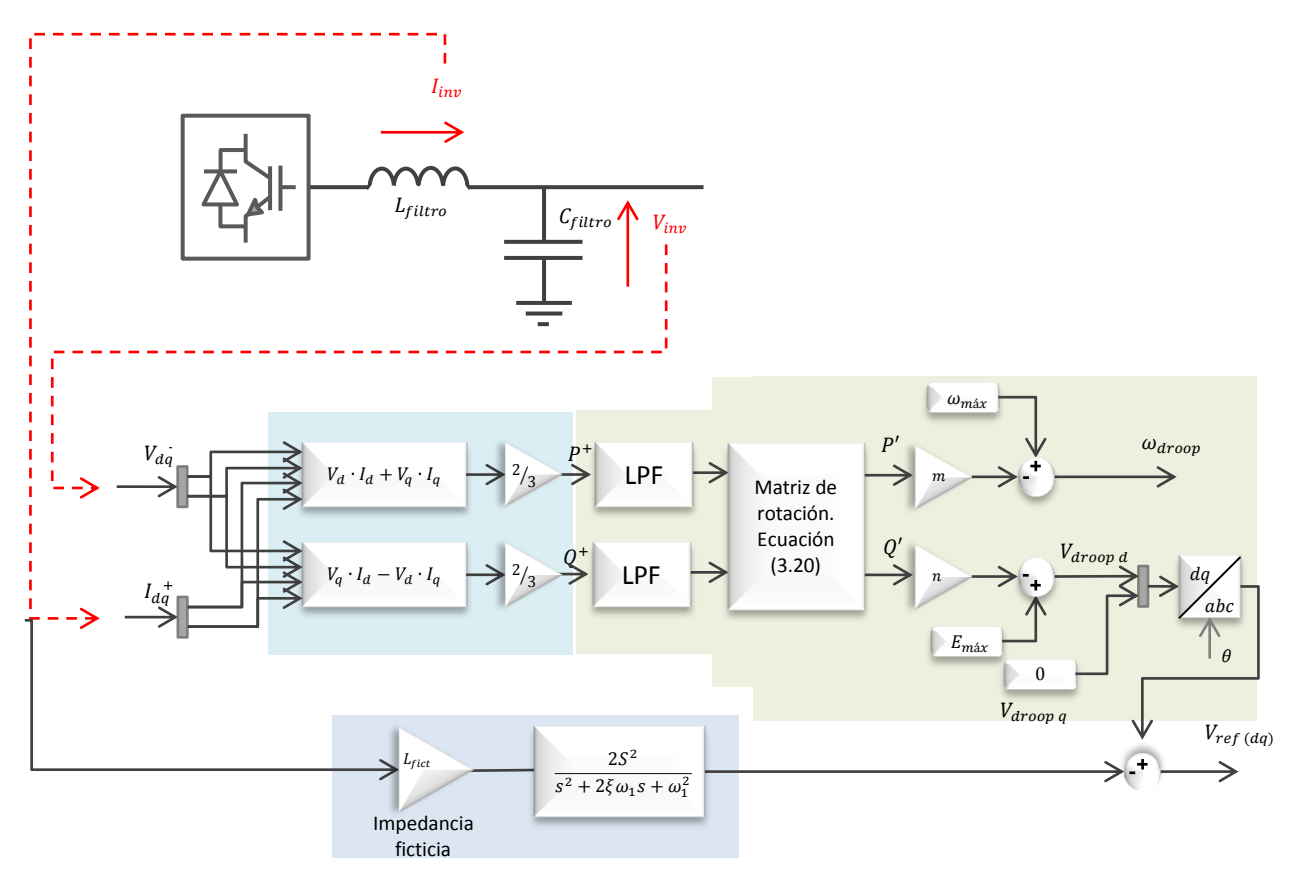

<span id="page-45-1"></span>**Figura 3.10 - Control primario considerando matriz de transformación**

## **3.3 Control secundario**

El control secundario es el encargado de restablecer la tensión y frecuencia a sus valores nominales. Puesto que el control secundario excede los objetivos de este trabajo, se ha implementado un esquema sencillo de control centralizado, el cual no considera retardos de transporte.

### <span id="page-46-0"></span>**3.3.1 PLL**

Un PLL (del inglés, *phase-locked loop*) es un algoritmo que permite estimar el ángulo de un vector de voltaje. En la literatura se abordan distintos tipos de PLL para ser implementados en sistemas eléctricos trifásicos y monofásicos (enhanced PLL, SOGI-PLL, DSRF-PLL, etc [**2**]).

La [Figura 3.11](#page-46-1) muestra los bloques componentes de un PLL trifásico típico. El operador  $\otimes$  representa el producto cruz entre dos vectores, el vector  $V_{q \alpha \beta}$  y el vector de módulo unitario  $e^{j\widehat{\theta}}$ , donde  $\widehat{\theta}$  denota el ángulo estimado por el PLL.

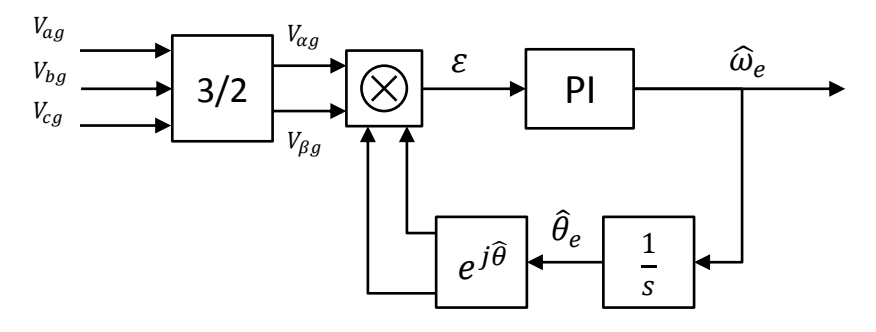

<span id="page-46-1"></span>**Figura 3.11 – Diagrama de un PLL trifásico utilizado para obtener el ángulo de la componente de secuencia positiva del voltaje [**34**]**

En coordenadas  $\alpha\beta$ , el producto cruz obtenido puede ser escrito como:

$$
\varepsilon = (V_{\alpha g} + jV_{\beta g}) \otimes (\cos \hat{\theta} + j \sin \hat{\theta}) = V_{\alpha g} \sin \hat{\theta} - V_{\beta g} \cos \hat{\theta}
$$
(3.21)

Cuando ambos vectores giran en fase se cumple que  $\varepsilon = 0$  y que el ángulo del voltaje coincide con el ángulo estimado, es decir,  $\theta_e = \hat{\theta}$ .

El diagrama de bloques del PLL implementado en Plecs es mostrado en la [Figura 3.12,](#page-47-0) Se incluye un filtro Notch para remover la componente de 100 Hz que aparece en  $\hat{\theta}$ ante desbalances de secuencia negativa. Se ha añadido un filtro pasa bajos a la salida del PLL para disminuir el ruido de alta frecuencia.

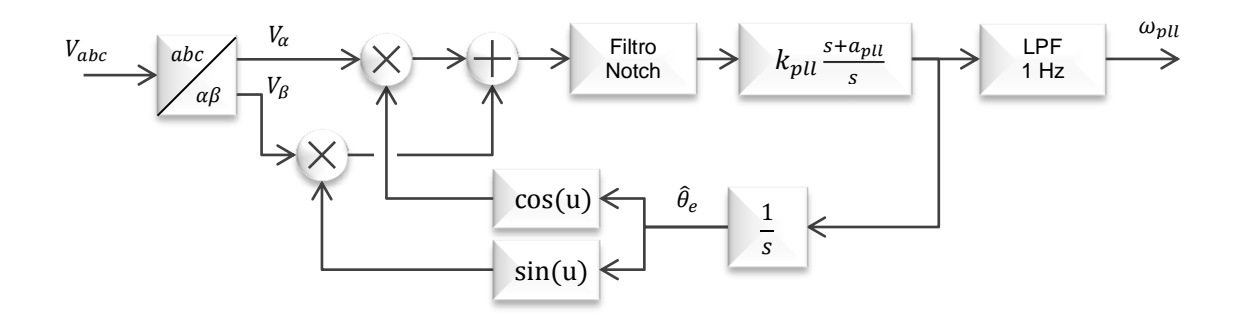

**Figura 3.12 - PLL implementado en Plecs**

### <span id="page-47-0"></span>**3.3.2 Control secundario de frecuencia**

Dado que en este modelo se trabaja con componente de secuencia negativa, se debe incluir un control secundario de frecuencia. El control primario deja la microrred operando a una frecuencia distinta a 50 Hz; este error permanente deteriora el efecto del filtro Notch de 100 Hz, el cual no filtrará bien las componentes de doble frecuencia, añadiendo ruido al control interno del inversor en eje directo y de cuadratura de secuencia positiva.

En la [Figura 3.13](#page-47-1) se puede apreciar el diagrama de bloques del control secundario de frecuencia implementado. El controlador recibe la diferencia entre la frecuencia estimada por el PLL y la frecuencia nominal del sistema. La salida de este control es  $\Delta\omega_{sec}$ , valor que se suma a la referencia del control primario.

$$
\omega^* = \Delta \omega_{sec} + \omega_{droop} \tag{3.22}
$$

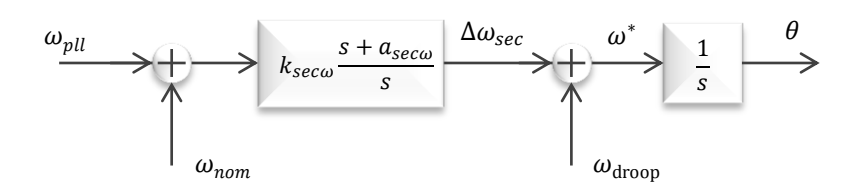

**Figura 3.13 - PLL y control secundario de frecuencia**

### <span id="page-47-1"></span>**3.3.3 Control secundario de voltaje**

El control secundario de voltaje compensa la tensión de eje directo de los inversores de tal modo que vuelvan al valor nominal definido para la red. Debido que todas las barras no pueden operar a la misma tensión, el control secundario de voltaje compensa el promedio del voltaje en todos los inversores, llevándolo al valor nominal.

La tensión sobre los inversores no puede ser igual. Para que las tensiones  $V_1$  y  $V_2$  de la [Figura 3.14](#page-48-0) sean iguales, se debe tener que la impedancia  $Z$  sea cero o que no circule corriente por la línea. Lo primero no se cumple puesto que la línea de transmisión que une ambos inversores tiene impedancia distinta de cero. Por otra parte, si no circula corriente por la línea no se estaría compartiendo la carga entre los inversores.

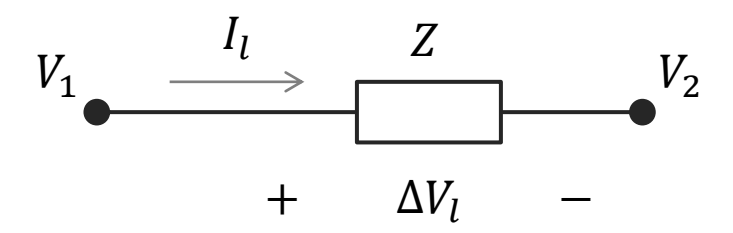

**Figura 3.14 – Caída de tensión en una línea de transmisión**

<span id="page-48-0"></span>En la [Figura 3.15](#page-48-1) se muestra el diagrama de bloques del control secundario de voltaje para una microrred de *n* generadores distribuidos. Se calcula el promedio entre las tensiones de eje directo de todos los inversores; la diferencia entre este promedio y la tensión nominal es recibida por el controlador, el cual entrega el valor  $\Delta V_{sec}$ . La referencia de tensión queda descrita en [\(3.23\).](#page-48-2)

<span id="page-48-2"></span>
$$
V_d^* = \Delta V_{\text{sec }d} + V_{ref\ d} \tag{3.23}
$$

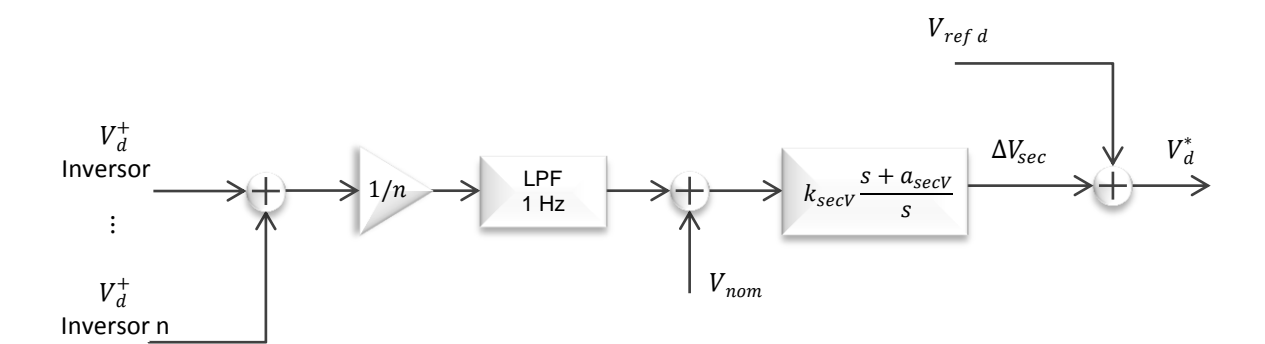

**Figura 3.15 - Control secundario de voltaje tensión de eje directo**

<span id="page-48-1"></span>También es necesario implementar un control secundario para la tensión de eje de cuadratura, debido al efecto de la impedancia ficticia. En este caso la referencia es  $V_a = 0$ , por lo que el lazo de control implementado es el de la [Figura 3.16.](#page-48-3)

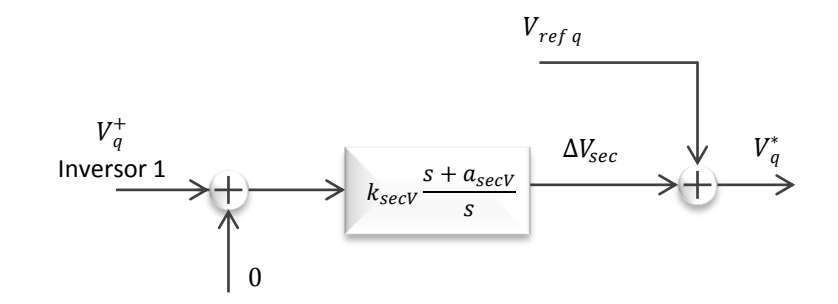

**Figura 3.16 - Control secundario de voltaje tensión de eje de cuadratura**

### <span id="page-48-3"></span>**3.4 Control secuencia negativa**

A continuación se abordan dos estrategias de control de secuencia negativa: control tuning [\(3.4.1\)](#page-49-0) y control con lazo de voltaje de secuencia negativa [\(3.4.2\)](#page-50-0).

En el [Anexo B](#page-91-0) se hace un desarrollo matemático de la potencia instantánea en un sistema desbalanceado y con presencia de armónicos. De estos cálculos se desprende que, si hay sólo desbalance de secuencia negativa y no hay distorsión, la potencia queda descrita como

$$
p(t) = 3V_{+}I_{+} \cos(\phi_{+} - \delta_{+}) + 3V_{-}I_{-} \cos(\phi_{-} - \delta_{-}) - 3V_{+}I_{-} \cos(2\omega_{e}t + \phi_{+} + \delta_{-}) - 3V_{-}I_{+} \cos(2\omega_{e}t + \phi_{-} + \delta_{+})
$$
(3.24)

Donde  $V_+$ ,  $V_-$ ,  $I_+$ ,  $I_-$  son los valores de voltaje y de corriente de secuencia positiva y negativa;  $\phi_+$  y  $\phi_-$  son la fase de voltaje de secuencia positiva y negativa y  $\delta_+$  y  $\delta_-$  son la fase de corriente de secuencia positiva y negativa, respectivamente.

La potencia  $p(t)$  está compuesta por un término constante y por una componente que oscila al doble de la frecuencia del sistema. Si se considera la aproximación  $3V_{+}I_{-} \gg$  $3V_{-}I_{+}$ , la amplitud de la componente oscilante de la potencia queda dada por [\(3.25\).](#page-49-1)

<span id="page-49-1"></span>
$$
\tilde{p}_{peak} = 3V_{+}I_{-} \tag{3.25}
$$

El objetivo de los esquemas de control propuestos es compensar el desbalance de tensión inyectando al sistema corriente de secuencia negativa, haciendo el error de tensión  $\varepsilon_{\nu^-}=0.$ 

### <span id="page-49-0"></span>**3.4.1 Control tuning**

En la sección [2.6.1](#page-33-0) se expuso el control de desbalance de secuencia negativa mediante un D-STATCOM [**[30](#page-86-1)**]. La estrategia de control incluye un lazo denominado *tuning control*, el cual determina la admitancia de secuencia negativa necesaria para compensar el desbalance mediante un PI que lleva a cero el módulo de la tensión de secuencia negativa.

Según el esquema de [**[25](#page-85-0)**], se puede añadir en paralelo al control primario de curvas de estatismo otros lazos que controlen secuencia negativa y distorsión armónica. Por lo mismo, se opta por modificar la estrategia de compensación de [**[30](#page-86-1)**] para ser aplicada en inversores de una microrred.

En la [Figura 3.17](#page-50-1) se muestra el lazo de *control tuning* adaptado para ser integrado al control primario de un inversor, operando en modo VSI. Primero se determina la componente de secuencia negativa de la tensión,  $V_{da}^-$ , utilizando la transformada  $abc \rightarrow dq^-$  detallada en el [Anexo A.](#page-88-0) Luego, se aplica un filtro pasa bajo a la expresión [\(3.26\)](#page-49-2) para disminuir el rizado de la tensión en el cálculo. A este valor se aplica la operación raíz cuadrada, con lo cual queda determinado  $|V_{da}^-|$ .

<span id="page-49-2"></span>
$$
V_d^{-2} + V_q^{-2} \tag{3.26}
$$

 $|V_{da}^-|$  es sometido a un PI, considerando como referencia que  $|V_{da}^-|^* = 0$ . En [[30](#page-86-1)] se propone controlar el %VUF definido en [\(2.51\),](#page-34-0) pero esto presenta dos problemas: se pierde linealidad en el control y, aunque no exista desbalance, se estará inyectando a la

red corriente de secuencia negativa, puesto que el error que recibirá el inversor será distinto de cero.

La salida del PI del control tuning es la conductancia de secuencia negativa  $G_n$ . Con este valor se obtiene la referencia de corriente de secuencia negativa  $I_{inv,da}^{-1}$  según [\(3.27\).](#page-50-2) En el cálculo de  $V_{abc}^-$  también se usa un filtro pasa bajos cuya frecuencia de corte es menor que en el tuning debido que si aparece ruido en esta tensión, [\(3.27\)](#page-50-2) añadirá este ruido al control de corriente, lo que forma un efecto cascada volviendo al sistema inestable.

<span id="page-50-2"></span>
$$
I_{inv,dq}^{-*} = G_n \cdot V_{carga,dq}^{-}
$$
 (3.27)

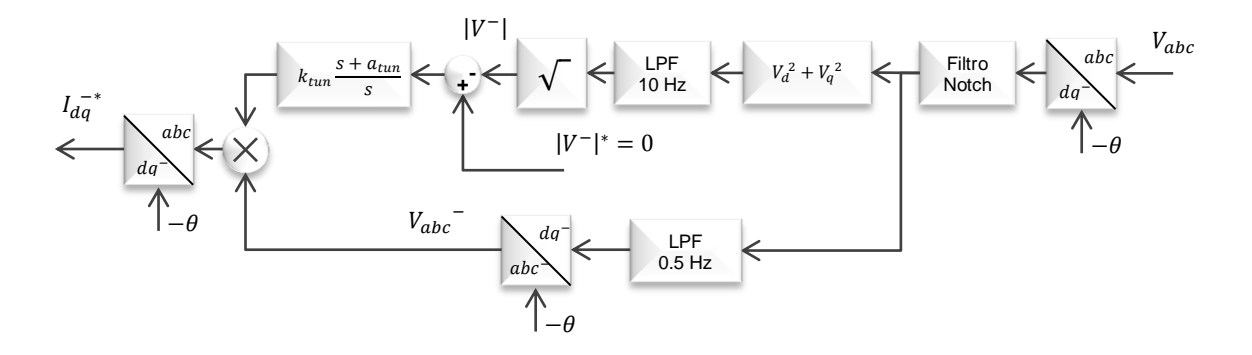

**Figura 3.17 - Lazo control tuning**

<span id="page-50-1"></span>Para el diseño de controladores, se supone que la función de transferencia de la planta de voltaje de secuencia negativa es igual a la función de transferencia de secuencia positiva. Este supuesto se basa en que la planta está compuesta por los componentes del filtro LC, los cuales, por ser pasivos, presentan el mismo comportamiento ante corrientes de secuencia positiva y negativa. Por lo tanto se tiene que la ecuación de la planta a controlar es análoga a [\(3.12\).](#page-40-1)

<span id="page-50-3"></span>
$$
G_v^-(s) = \frac{V_{carga, dq}}{I_{inv, dq}} = \frac{1}{C_f s}
$$
 (3.28)

De esta expresión se puede ver que el valor de  $1/C_f$  es del orden de  $10^6$ , por lo que el controlador diseñado para el tuning debe tener una ganancia pequeña para no volver inestable al sistema. Se diseñaron distintos controladores mediante el método del Lugar Geométrico de la Raíz para el tuning.

#### <span id="page-50-0"></span>**3.4.2 Lazo de control de voltaje de secuencia negativa**

En [**32**] se estudian estrategias de control para cargas desbalanceadas conectadas a un conversor matricial de cuatro piernas. Si bien este trabajo no aborda control colaborativo del desbalance, dentro de las opciones de control de secuencia negativa se propone el uso de un lazo de control de voltaje análogo al de secuencia positiva.

Valiéndose de la ecuación [\(3.28\),](#page-50-3) se puede diseñar un PI análogo al usado para el control de voltaje de secuencia positiva, en el sistema de coordenadas  $dq$ , pero que controle la tensión de secuencia negativa. El diagrama de bloques de la [Figura 3.18](#page-51-0) muestra esta implementación, en donde se ha ocupado el mismo controlador del lazo de voltaje de secuencia positiva para este lazo, puesto que las funciones de transferencia son las mismas. La corriente de referencia generada  $I_{dd}^*$  oscila al doble de la frecuencia del sistema y es añadida a la referencia de corriente de secuencia positiva  $I_{da}^{+*}$ , que es entregada por el control interno de voltaje.

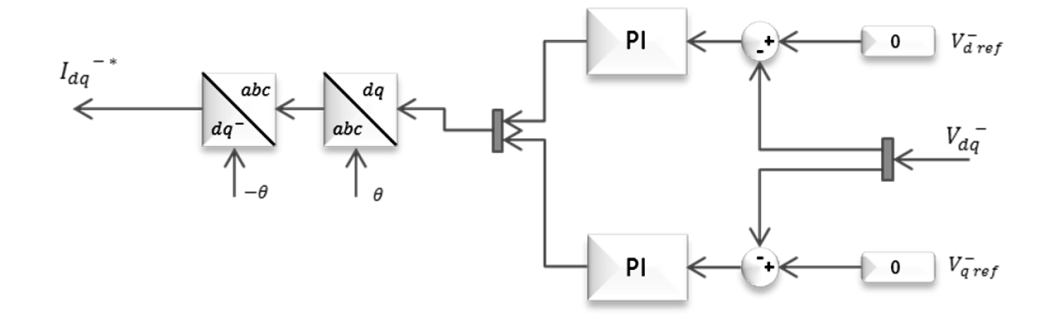

**Figura 3.18 - Lazo de control de voltaje de secuencia negativa**

### <span id="page-51-0"></span>**3.4.3 Control con curvas de estatismo** *Q – – G –*

Esta estrategia de control de desbalance con curvas de estatismo *Q – –G –* ha sido explicada en la sección [2.6.2.](#page-35-1) El diagrama de bloques de este lazo implementado en Plecs es mostrado en la [Figura 3.19.](#page-51-1)

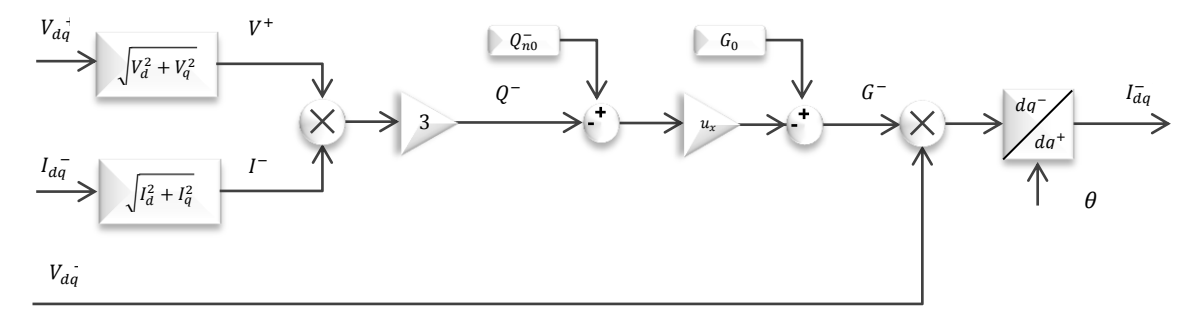

**Figura 3.19 – Control con curva de estatismo** *Q – – G –* 

### <span id="page-51-1"></span>**3.5 Control de secuencia cero**

Para compensar desbalance de secuencia cero, se propone un lazo de control resonante. Esta componente se determina con las tensiones fase-neutro medidas en la salida del filtro LC según [\(3.29\).](#page-51-2)

<span id="page-51-2"></span>
$$
V_{\gamma} = \frac{1}{3} (V_a + V_b + V_c) \tag{3.29}
$$

Dado que  $V_{\gamma}$  es una onda sinusoidal cuya frecuencia es la frecuencia del sistema, se utiliza un control resonante que anule esta componente. La salida de este lazo,  $V_0$ , se añade a la referencia del control de secuencia positiva y negativa, con las cuales se

determina la tensión de referencia que recibe la modulación SVM 3D en coordenadas  $abc$ . Se ha considerado que las componentes de secuencia positiva, negativa y cero se encuentran desacopladas.

La función de transferencia del control resonante es  $(3.30)$  $(3.30)$  $(3.30)$ ,  $[30]$   $[32]$  donde  $K_c$  es la ganancia del controlador,  $\omega_0$  la frecuencia de resonancia,  $\omega_n$  la frecuencia natural y  $\xi_0$ el coeficiente de amortiguamiento.

<span id="page-52-0"></span>
$$
CR(s) = K_c \frac{s^2 + 2\xi_0 \omega_n + \omega_n^2}{s^2 + \omega_0^2}
$$
\n(3.30)

Puesto que con el control primario la frecuencia del sistema varía, es necesario implementar un control que se adapte a las variaciones de su frecuencia de resonancia. Para implementar el control en pruebas experimentales, se pasa [\(3.30\)](#page-52-0) al plano Z, de donde se obtiene una ecuación de diferencia; al implementar esta ecuación se puede hacer que la frecuencia esté definida por un observador.

En este trabajo se trabaja en el plano continuo, por lo cual se recurre a álgebra de bloques para poder probar el control resonante con frecuencia de resonancia variable. La función de transferencia se define como la razón entre la salida y la entrada del bloque,  $PR(s) = Y(s)/U(s)$ . Luego, para implementar este control se despeja  $Y(s)$  de la ecuación [\(3.30\).](#page-52-0) La salida del control es [\(3.31\).](#page-52-1) Esta expresión implementada en diagramas de bloques es mostrada en la [Figura 3.20.](#page-52-2)

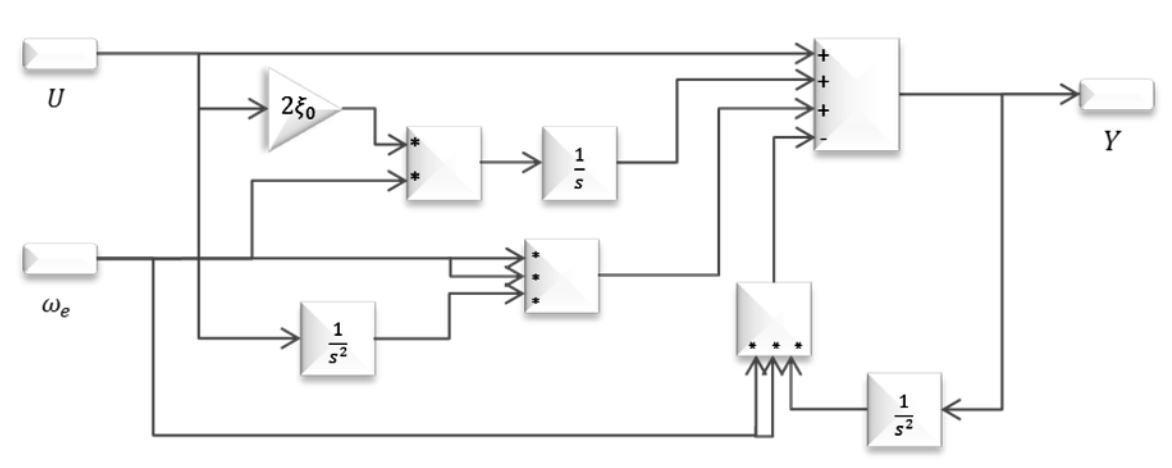

<span id="page-52-1"></span>
$$
Y(s) = U(s) + 2\xi_0 \omega_e U(s) \frac{1}{s} + \omega_e^2 U(s) \frac{1}{s^2} - \omega_e^2 Y(s) \frac{1}{s^2}
$$
(3.31)

<span id="page-52-2"></span>**Figura 3.20 - Diagrama de bloques de control resonante con frecuencia de resonancia variable implementado en Plecs**

Se incluye además, en cascada con el control resonante, un control PI, el cual evita los problemas de estabilidad que podría causar el ruido de frecuencia de switching.

El lazo de control propuesto es mostrado en la [Figura 3.21.](#page-53-0)

<span id="page-53-0"></span>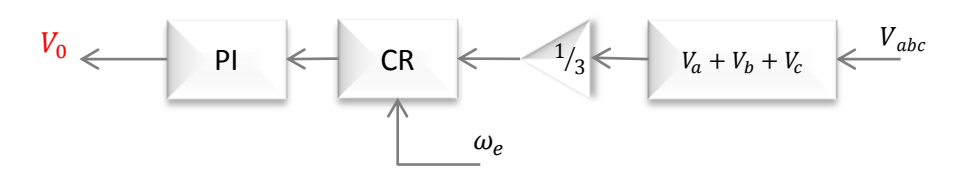

**Figura 3.21 - Control resonante para secuencia cero**

# **Capítulo 4. Aplicación**

En este capítulo se presenta el diseño de controladores y la implementación del control de la microrred de baja tensión. El resultado de las simulaciones es detallado en [4.2.](#page-63-0)

<span id="page-54-0"></span>La [Tabla 4.1](#page-54-0) detalla las frecuencias naturales definidas para cada lazo de control. Es importante que las velocidades sean distintas para así evitar acoplamiento entre los lazos. En este trabajo se ha considerado la relación  $1: 0.1: 0.01: 0.001$  para las frecuencias del lazo de corriente, de voltaje, de control primario y secundario.

| Lazo                                                  | <b>Frecuencia natural [Hz]</b> |
|-------------------------------------------------------|--------------------------------|
| Lazo de corriente                                     | 300                            |
| Lazo de voltaje                                       | 30                             |
| Control curvas de estatismo                           | 3                              |
| <b>PLL</b>                                            | 19.6                           |
| Control secundario de voltaje                         | 0.3                            |
| Control secundario de frecuencia                      | 0.3                            |
| Filtro pasa bajos control secundario de<br>frecuencia | 1                              |
| Filtro pasa bajos control secundario de<br>voltaje    | 1                              |
| Lazo de voltaje de secuencia negativa                 | 30                             |
| Control tuning                                        | 15                             |
| Filtro pasa bajos $V_{dq}^-$ (control $G - Q^-$ )     | 1                              |

**Tabla 4.1 - Frecuencia natural de los lazos de control del sistema**

El filtro LC implementado a la salida de cada inversor posee los siguientes parámetros:

$$
L_f = 1.8 \text{ mH}
$$
  
\n
$$
C_f = 40 \mu F
$$
  
\n
$$
R_f = 0.1 \Omega
$$
 (4.1)

### **4.1 Diseño controladores y filtros**

.

A continuación se presenta el diseño de los controladores y filtros que son implementados en el modelo de microrred detallado en el [Capítulo 3.](#page-37-0)

### **4.1.1 Control interno del inversor: lazo de corriente**

En las ecuaciones [\(3.11\)](#page-40-2) y [\(3.12\)](#page-40-1) de la sección [3.1](#page-39-6) se describen las funciones de transferencia de las plantas de los lazos de corriente y voltaje. Reemplazando en estas

expresiones los parámetros del filtro escogido, se obtiene las plantas a controlar [\(4.2\)](#page-55-0) y [\(4.3\).](#page-55-1)

$$
G_i(s) = \frac{1}{1.8 \cdot 10^{-3} s + 0.1} \tag{4.2}
$$

<span id="page-55-1"></span><span id="page-55-0"></span>
$$
G_{\nu}(s) = \frac{1}{40 \cdot 10^{-6} s} \tag{4.3}
$$

Para diseñar los controladores de los lazos de corriente y voltaje se usa el método del Lugar Geométrico de la Raíz (LGR); para esto se usa el toolbox rltool de Matlab.

La [Figura 4.1](#page-55-2) a) contiene el LGR de la planta del lazo de corriente y el control PI diseñado. El lazo opera con  $300\,Hz$  de frecuencia natural y con coeficiente de amortiguamiento  $\xi = 0.707$ .

Rltool permite verificar que los polos de lazo cerrado efectivamente cumplen con las condiciones de diseño deseadas. En la [Figura 4.1](#page-55-2) b) se comprueba que el diseño cumple con los requerimientos deseados.

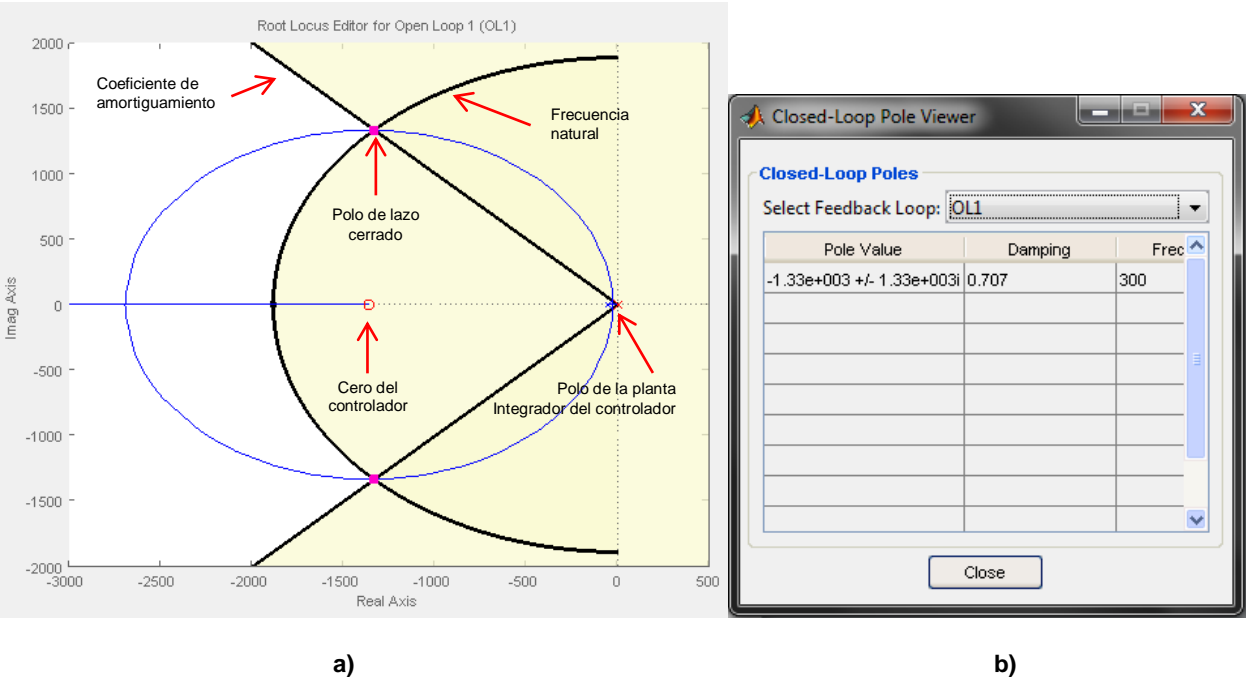

<span id="page-55-2"></span>**Figura 4.1 – a) Lugar geométrico de la Raiz, diseño de control para el lazo de corriente. b) detalle del punto de operación diseñado.**

De este modo, el controlador diseñado para el lazo de corriente es

$$
G_{ci}(s) = k_{Ii} + \frac{k_{Pi}}{s} = 4.6986 \frac{(s + 1361)}{s}
$$

### **4.1.2 Control interno del inversor: lazo de voltaje**

El lazo de voltaje ha sido diseñado con frecuencia natural  $30 Hz$ . Debido a las sobreoscilaciones producidas en el sistema ante impactos de carga, se ha

implementado el controlador con coeficiente de amortiguamiento 0.95. El LGR de este lazo y sus respectivos polos de lazo cerrado son mostrados en la [Figura 4.2.](#page-56-0)

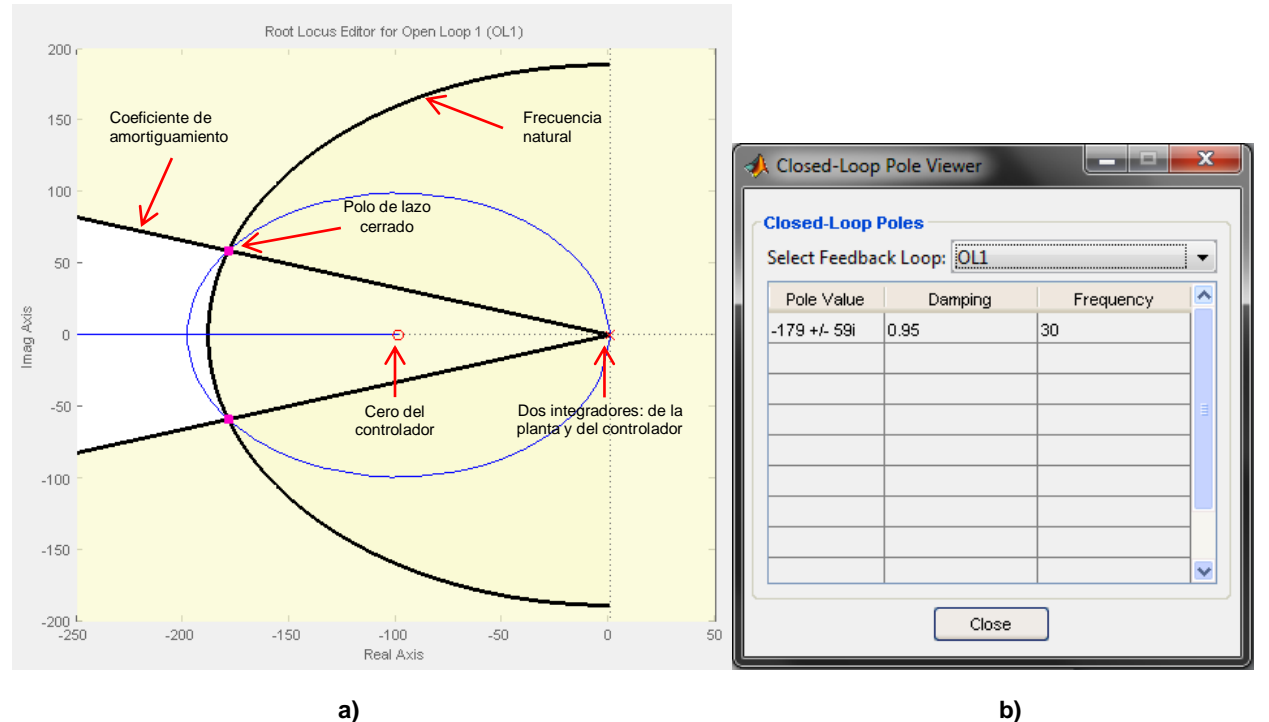

<span id="page-56-0"></span>**Figura 4.2 – a) Lugar geométrico de la Raiz, diseño de control para el lazo de voltaje. b) detalle del punto de operación diseñado.**

El controlador diseñado para el lazo de voltaje es:

$$
G_{cv}(s) = k_{lv} + \frac{k_{pv}}{s} = 0.014318 \frac{(s + 99.2)}{s}
$$

Como ya ha sido mencionado, el lazo de control de secuencia negativa usa este mismo controlador, puesto que las plantas y condiciones de operación definidas son idénticas.

### **4.1.3 Control primario**

En [3.2](#page-42-2) se ha explicado que la velocidad del control mediante curvas de estatismo es definido con un filtro pasa bajos, puesto que en este lazo no se diseñan controladores PI. La velocidad requerida para este lazo es  $3 Hz$ . Reemplazando esta frecuencia en [\(3.16\)](#page-43-1) se obtiene que el filtro pasa bajos a implementar es

$$
F_{LPF}(s) = \frac{3 \cdot 2\pi}{s + 3 \cdot 2\pi}
$$

En la [Figura 4.3](#page-57-0) se muestra el diagrama de bode de la respuesta en frecuencia del filtro pasa bajos. Como era de esperar, en la frecuencia definida se tiene una caída en magnitud de  $3 dB$ .

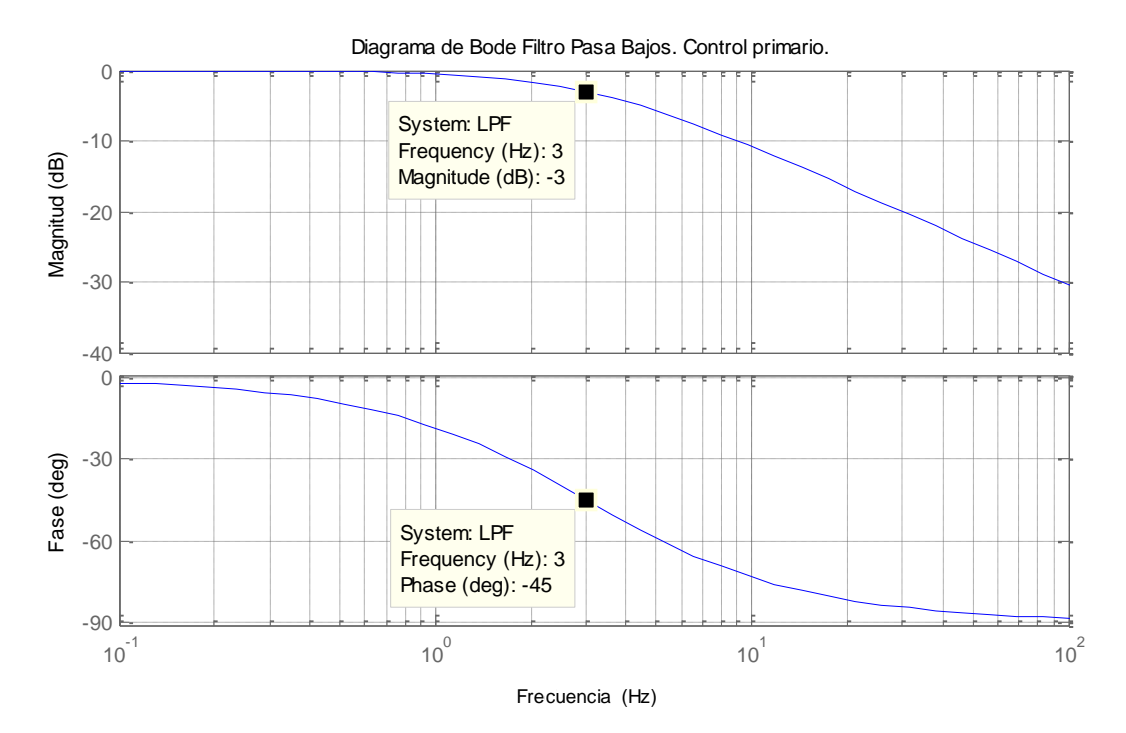

**Figura 4.3 - Diagrama de bode filtro pasa bajo de primer orden**

<span id="page-57-0"></span>Considerando que las unidades de generación distribuida de la microrred poseen exactamente la misma capacidad, sus curvas de estatismo han sido diseñadas iguales.

$$
m = 8.9 \cdot 10^{-5} rad \cdot J^{-1}
$$

$$
n = 4.4 \cdot 10^{-3} A^{-1}
$$

### **4.1.4 Filtro de Notch**

Como ha sido detallado en el [Capítulo 3,](#page-37-0) al trabajar en coordenadas  $dq$  pueden aparecer señales que oscilan a frecuencia  $2\omega_e$ , debido a la presencia de secuencia negativa en la red. De la ecuación [\(3.15\)](#page-43-4) se implementa el filtro de Notch con tal de filtrar la componente de  $100 Hz$ . En el diseño se ha considerado coeficiente de amortiguamiento  $\varsigma = 0.6$ .

$$
F_{\text{Notch}}(s) = \frac{s^2 + (2\pi 100)^2}{s^2 + 0.6 \cdot (2\pi 100) + (2\pi 100)^2}
$$

La [Figura 4.4](#page-58-0) muestra el diagrama de bode del filtro Notch sintonizado.

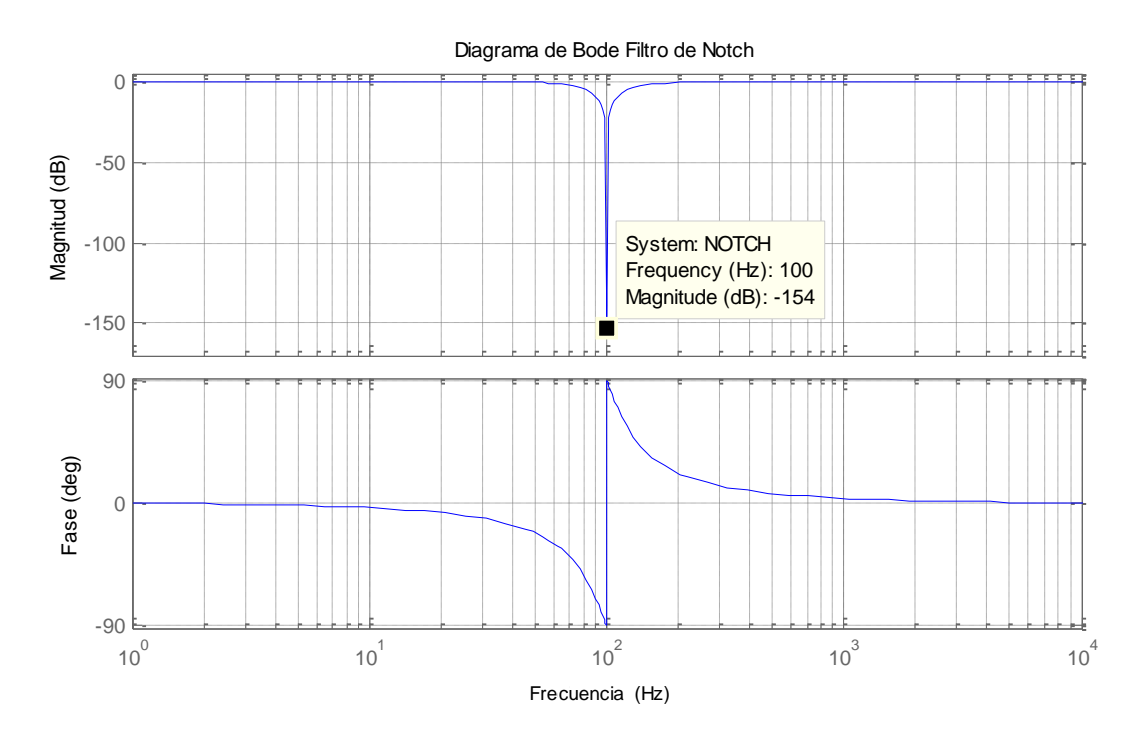

<span id="page-58-0"></span>**Figura 4.4 – Diagrama de Bode del filtro Notch, sintonizado en la componente de doble frecuencia del sistema**

#### **4.1.5 PLL**

En [3.3.1](#page-46-0) se ha descrito el estimador de fase a implementar. El PLL determina el producto cruz entre los valores  $\alpha\beta$  del voltaje y el vector ficticio  $e^{j\widehat{\theta}}$ , denominado  $\varepsilon$ , y lo somete a un controlador PI. Para diseñar este controlador, se debe trabajar con un modelo de pequeña señal del PLL [**34**]. De la definición del producto cruz se obtiene

$$
\varepsilon = |\theta_g||V_g| \sin \theta_{error} = |V_g| \sin \theta_{error}
$$
\n(4.4)

Con  $|V_q|$  es el módulo de la tensión. Se define  $\theta_{error}$  como

<span id="page-58-1"></span>
$$
\theta_{error} = \theta_e - \hat{\theta} \tag{4.5}
$$

Puesto que [\(4.4\)](#page-58-1) es no lineal, se trabaja con un modelo de pequeña señal en torno a un punto de operación  $\theta_{error}$  para efectuar el diseño del compensador. Linealizando [\(4.4\)](#page-58-1) se obtiene

$$
\Delta \varepsilon = \frac{\partial \varepsilon}{\partial \theta_{error}} \Delta \theta_{error} = |V_g| \cos(\theta_{error}) \Delta \theta_{error}
$$
\n(4.6)

Si se considera que el error es pequeño, se puede realizar la aproximación  $cos(\theta_{error}) \approx 1$ . Con esta simplificación se obtiene el modelo de pequeña señal mostrado en la [Figura 4.5.](#page-59-0)

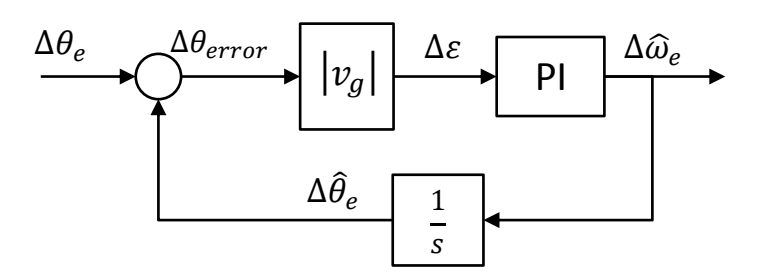

**Figura 4.5 – Modelo de pequeña señal para el diseño del controlador PI del PLL [**34**]**

<span id="page-59-0"></span>Por álgebra de bloques se deduce que

$$
\frac{\Delta\widehat{\omega}_e}{\Delta\theta_e} = \frac{|V_g| \cdot PI_{PLL}(s) \cdot \frac{1}{s}}{1 + |V_g| \cdot PI_{PLL}(s) \cdot \frac{1}{s}} = \frac{|V_g| \cdot \frac{K_{PPLL} + K_{iPLL}}{s} \cdot \frac{1}{s}}{1 + |V_g| \cdot \frac{K_{PPLL} + K_{iPLL}}{s} \cdot \frac{1}{s}}
$$
(4.7)

Donde el compensador PI ha sido escrito como

$$
PI_{PLL}(s) = \frac{K_{pPLL} + K_{iPLL}}{s}
$$

Se observa que la ecuación tiene la forma de la función de transferencia canónica

$$
H(s) = \frac{Y(s)}{U(s)} = \frac{G(s)C(s)}{1 + G(s)C(s)}
$$

Por lo que en ella se puede identificar la planta a controlar en el lazo PLL.

$$
C(s) = \frac{|V_g|}{s} = \frac{311}{s}
$$

En [34] se menciona que, usualmente, para una red eléctrica de 50Hz son apropiados anchos de banda entre  $10Hz$  y  $30Hz$  y coeficientes de amortiguamiento  $\zeta$  entre 0.7 y  $0.8.$ 

Para sintetizar el PI de este lazo se ha considerado frecuencia natural 19.6 Hz y coeficiente de amortiguamiento  $\zeta = 0.81$ . La [Figura 4.7](#page-60-0) contiene el LGR del diseño. El controlador resultante es

$$
k_{PLL} \frac{s + a_{PLL}}{s} = 0.6424 \frac{s + 76.139}{s}
$$

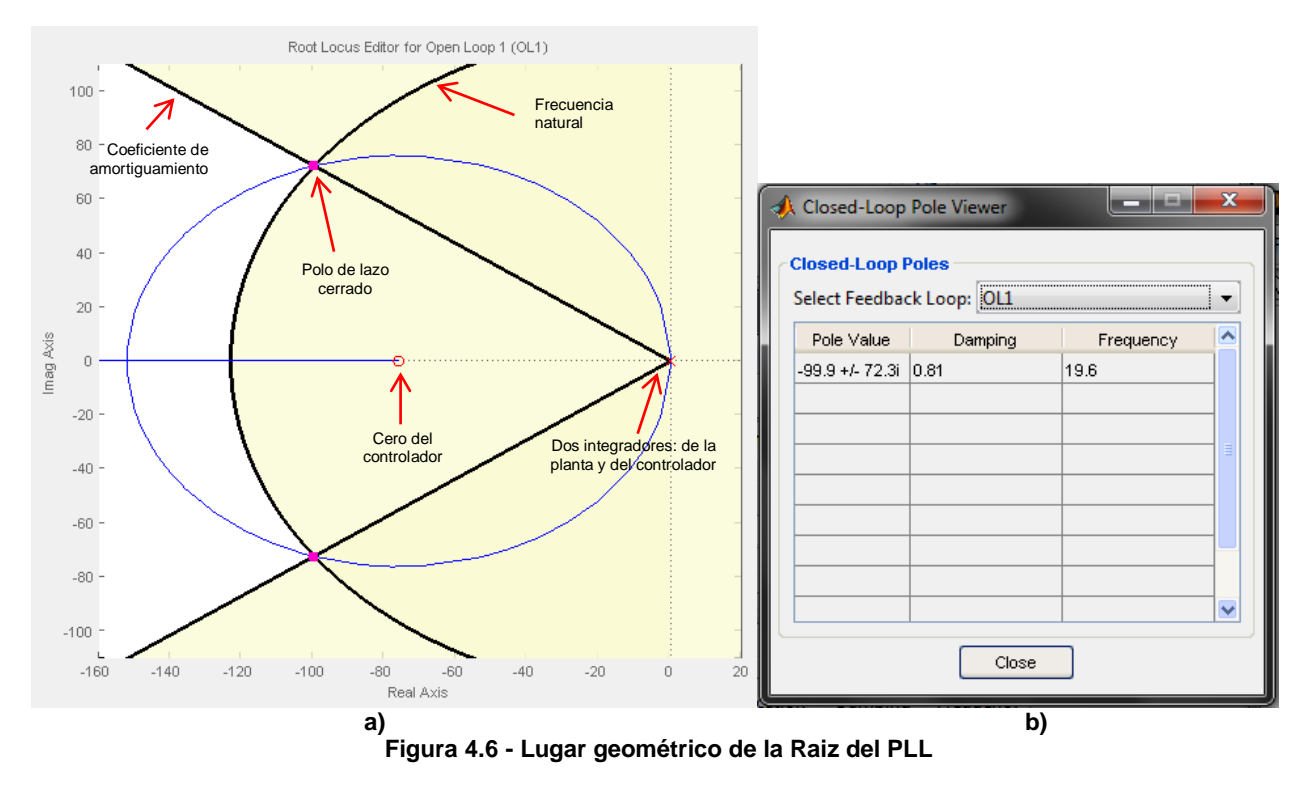

### **4.1.6 Control secundario**

El diseño de los compensadores del control secundario también ha sido realizado utilizando el lugar geométrico de la raíz. En la [Figura 4.7](#page-60-0) se incluye una captura de pantalla del LGR y del visor de polos de lazo cerrado.

Para este diseño, se ha considerado que la función de transferencia de ambos lazos es unitaria. El PI consta de un integrador y un cero de lazo abierto ubicado en  $j2.4$ .

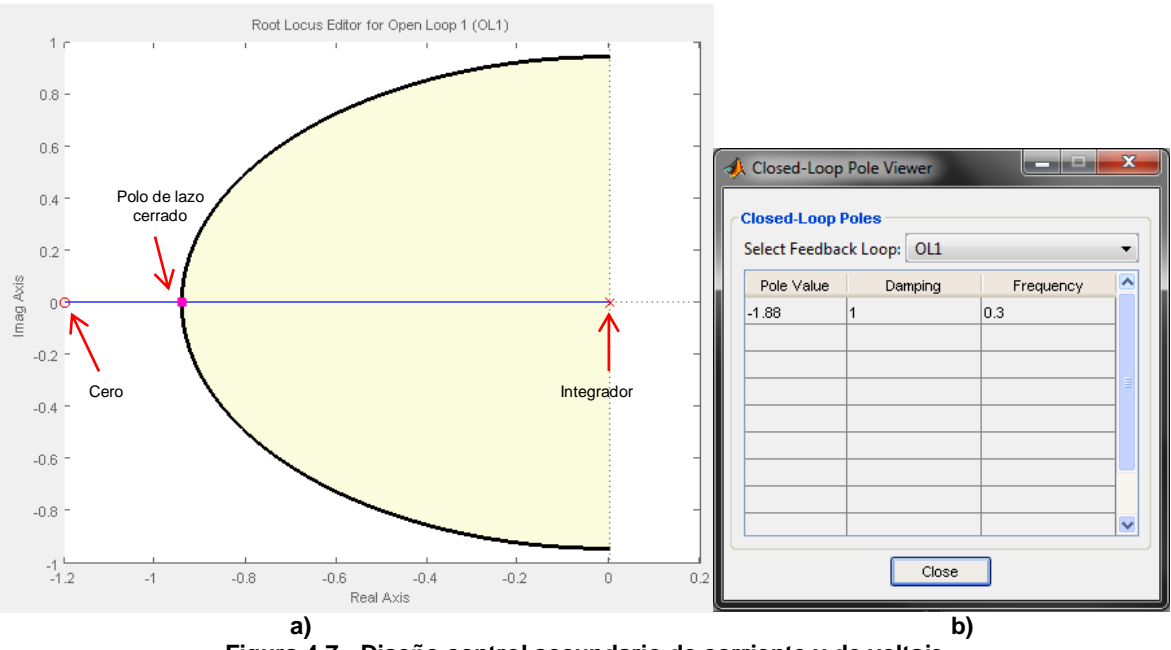

<span id="page-60-0"></span>**Figura 4.7 - Diseño control secundario de corriente y de voltaje**

El controlador diseñado es

$$
k_{secV} \frac{s + a_{secV}}{s} = k_{sec\omega} \frac{s + a_{sec\omega}}{s} = 3.6598 \frac{s + 2.4}{s}
$$

### **4.1.7 Control resonante**

En la ecuación [\(3.30\)](#page-52-0) se muestra la función de transferencia del control resonante. Escogiendo como parámetros del control  $\xi_0 = 0.707$  y  $K_c = 5$ , este queda definido como

$$
CR(s) = 5 \frac{s^2 + 2 \cdot 0.707 \cdot \omega_e + \omega_e^2}{s^2 + \omega_e^2}
$$

Donde  $\omega_e$  es la frecuencia del sistema, definida por el control secundario de frecuencia. En la [Figura 4.8](#page-61-0) se muestra el diagrama de Bode del control resonante operando a frecuencia nominal (50  $Hz$ ).

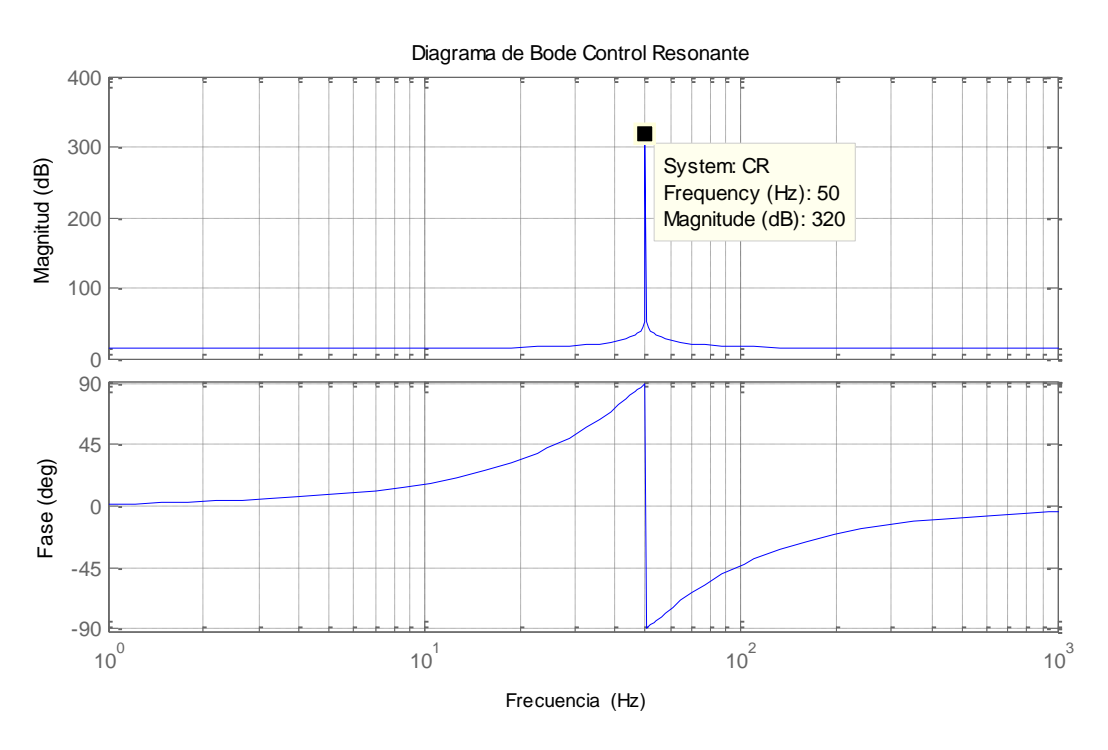

**Figura 4.8 – Diagrama de bode del control resonante operando a frecuencia nominal**

### <span id="page-61-0"></span>**4.1.8 Impedancia ficticia**

En [\(3.19\)](#page-44-1) se describe la ecuación del lazo de impedancia ficticia, la cual queda definida como

$$
G_{L_{ficticia}}(s) = L_{ficticia} \frac{2k_1s^2}{s^2 + 2\xi\omega_1s + \omega_1^2}
$$

El valor de  $L_{ficticia}$  debe ser determinado según sea la topología de la microrred. Para una línea de 5 km se utiliza  $k_1 = 1$ ,  $\xi = 0.707$ ,  $\omega_1 = 2 \pi 50$  rad s<sup>-1</sup> y  $L_{ficticia} = 2 H$ . En la [Figura 4.9](#page-62-0) se muestra el diagrama de Bode del filtro pasa alto de  $G_{L_{ficticia}}(s)$ .

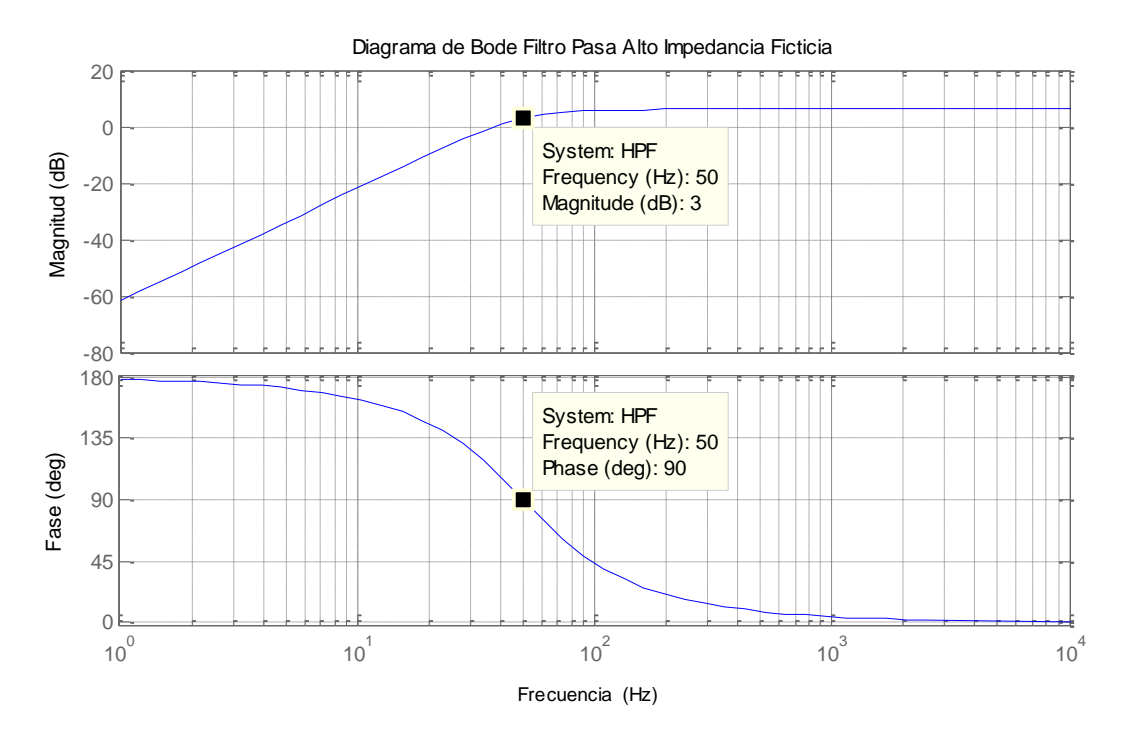

**Figura 4.9 – Filtro Pasa Alto de la inductancia ficticia**

<span id="page-62-0"></span>La [Tabla 4.2](#page-62-1) muestra el resumen de los controladores diseñados.

#### **Tabla 4.2 - Resumen de controladores diseñados**

<span id="page-62-1"></span>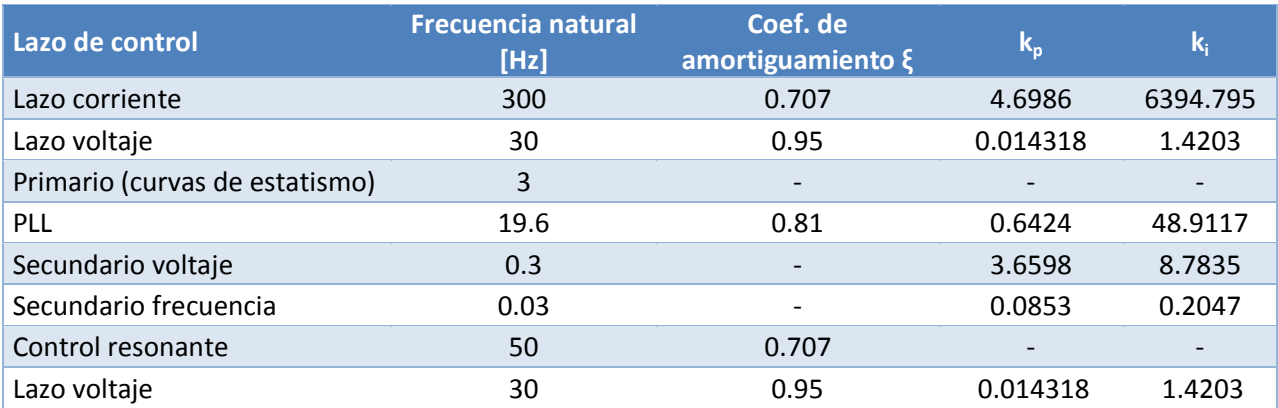

## <span id="page-63-0"></span>**4.2 Simulaciones**

En esta sección se presentan los resultados obtenidos en el software Plecs, donde se ha simulado una microrred compuesta por tres inversores conectados en paralelo. Cada inversor tiene conectada una carga trifásica balanceada en paralelo.

En el [Anexo C](#page-95-0) se incluye el código implementado en Plecs para sintetizar tensiones en los inversores mediante modulación SVM-3D, usado en las simulaciones.

Los parámetros de las líneas de transmisión por unidad de longitud son  $R'_l$  $0.642 \Omega/km$  y  $L'_{linea} = 0.26 \frac{mH}{km}$ . Se han considerado cuatro casos de estudio, detallados en la [Tabla 4.3,](#page-63-1) para probar el desempeño del control primario con cargas resistivas y complejas, con líneas iguales y de distinto largo.

<span id="page-63-1"></span>

|             | largo líneas |            |            |              | Cargas en inversores [ohm] |                                        |  |  |
|-------------|--------------|------------|------------|--------------|----------------------------|----------------------------------------|--|--|
| <b>Caso</b> | $I_1$ [km]   | $I_2$ [km] | $I_3$ [km] |              |                            | Z inversor 1 Z inversor 2 Z inversor 3 |  |  |
| Caso 1      |              |            |            | 100          | 150                        | 200                                    |  |  |
| Caso 2      |              |            |            | 100+j48.43   | 150+j72.65                 | 200+j96.86                             |  |  |
| Caso 3      |              |            | 7.5        | 100          | 150                        | 200                                    |  |  |
| Caso 4      |              |            | 7.5        | $100+148.43$ | 150+j72.65                 | 200+j96.86                             |  |  |

**Tabla 4.3 – Datos de los casos en estudio**

En la [Tabla 4.4](#page-63-2) se presentan los resultados obtenidos para cada caso. Puesto que las pendientes del estatismo *P – f* son iguales para los tres inversores, de la ecuación (2.[29](#page-26-0)) se desprende que las potencias activas  $P_1$ ,  $P_2$  y  $P_3$  deben ser iguales. De la Tabla [4.4](#page-63-2) se observa que esta relación se cumple en los cuatro casos.

<span id="page-63-2"></span>

|        | <b>Inversor 1</b> |             |           | <b>Inversor 2</b> | <b>Inversor 3</b> |             |  |
|--------|-------------------|-------------|-----------|-------------------|-------------------|-------------|--|
| l Caso | $P_1$ [W]         | $Q_1$ [VAr] | $P_2$ [W] | $Q_2$ [VAr]       | $P_3$ [W]         | $Q_3$ [VAr] |  |
| Caso 1 | 1046.52           | 225.45      | 1046.86   | $-44.28$          | 1046.99           | -181.78     |  |
| Caso 2 | 848.21            | 602.27      | 847.63    | 371.96            | 847.36            | 254.51      |  |
| Caso 3 | 1046.18           | 251.03      | 1047.16   | $-17.99$          | 1047.53           | $-233.38$   |  |
| Caso 4 | 847.90            | 624.54      | 847.26    | 394.61            | 847.67            | 209.12      |  |

**Tabla 4.4 – Resultados de los casos en estudio** 

En la sección [2.5.2.1](#page-24-0) se ha mencionado que, debido a la caída de tensión que se produce en las líneas, la potencia reactiva entregada por cada inversor no cumple la relación  $n_1 Q_1 = \cdots = n_n Q_n$ .

En la [Figura 4.10](#page-64-0) se muestra el voltaje a la salida del filtro LC del inversor 2, ante una carga trifásica desbalanceada ( $R_a = 50\Omega$ ,  $R_b = 30\Omega$ ,  $R_c = 500\Omega$ ), sin aplicar ningún tipo de control al desbalance de voltaje. La distorsión de secuencia negativa es  $0.56\%$ , con compontente de secuencia cero de  $4.3$  V.

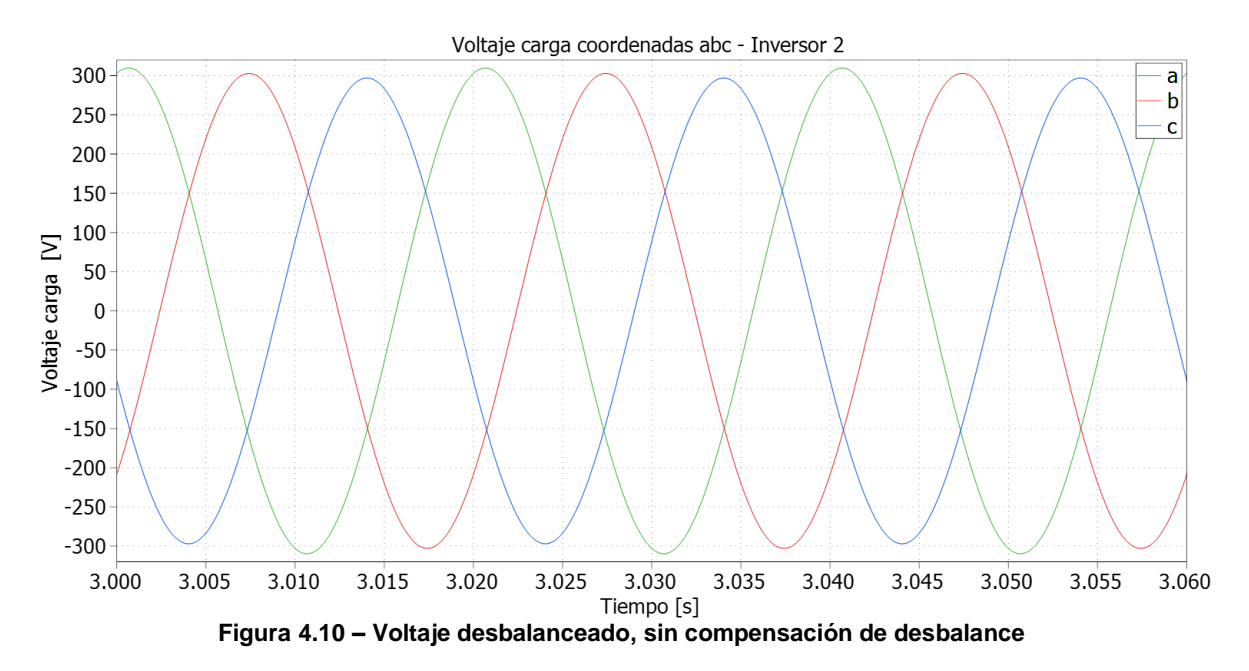

<span id="page-64-0"></span>Por efecto de la conmutación, circula por el neutro de cada inversor una corriente de alta frecuencia. Sin embargo, esta corriente no se propaga más allá del filtro LC. En la [Figura 4.11](#page-64-1) se aprecia la corriente por el neutro en condiciones de operación balanceada.

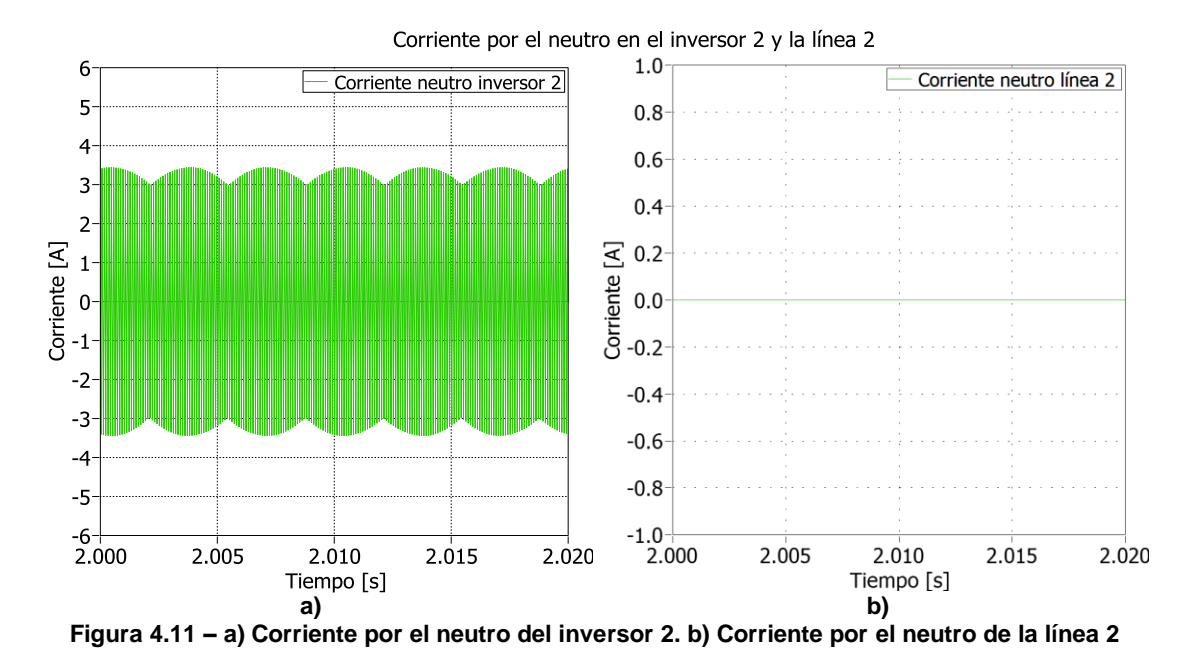

<span id="page-64-1"></span>En la [Figura 4.12](#page-65-0) se muestran las corrientes que circulan a la salida del inversor 2, antes y después del filtro LC, alimentando cargas balanceadas y desbalanceadas. El rizado de alta frecuencia retorna por el neutro al inversor, por lo que la corriente suministrada a las cargas no posee ese ruido.

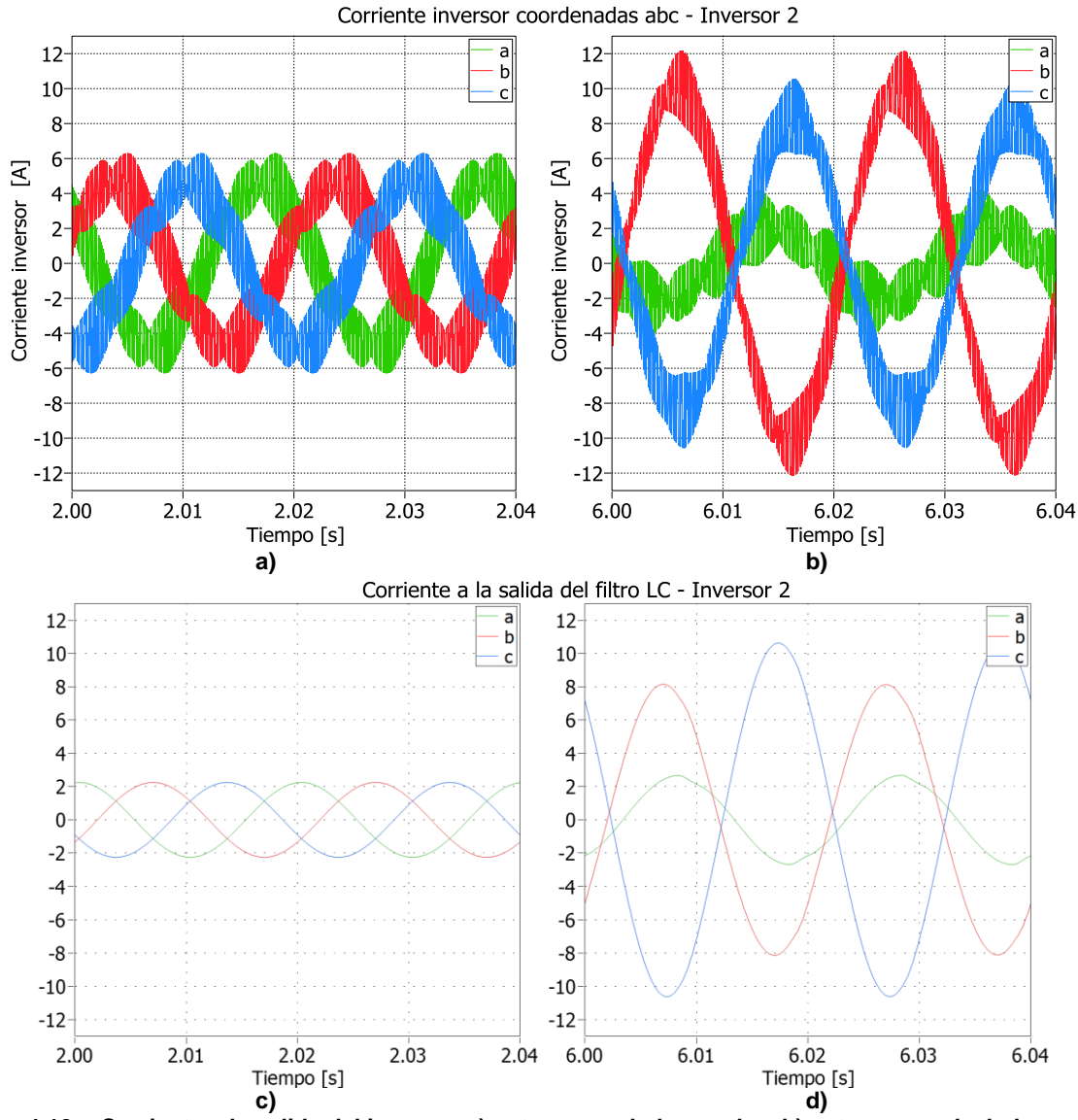

<span id="page-65-0"></span>**Figura 4.12 - Corriente a la salida del inversor a) ante cargas balanceadas, b) ante cargas desbalanceadas. Corriente a la salida del filtro LC a) ante cargas balanceadas, b) ante cargas desbalanceadas.**

En la [Figura 4.13](#page-66-0) a) se muestra la referencia de voltaje definida por las curvas de estatismo ante un impacto de carga en  $t = 2 s$ . A este voltaje se suma la tensión sobre la impedancia ficticia, obteniendo la referencia mostrada en la [Figura 4.13](#page-66-0) b).

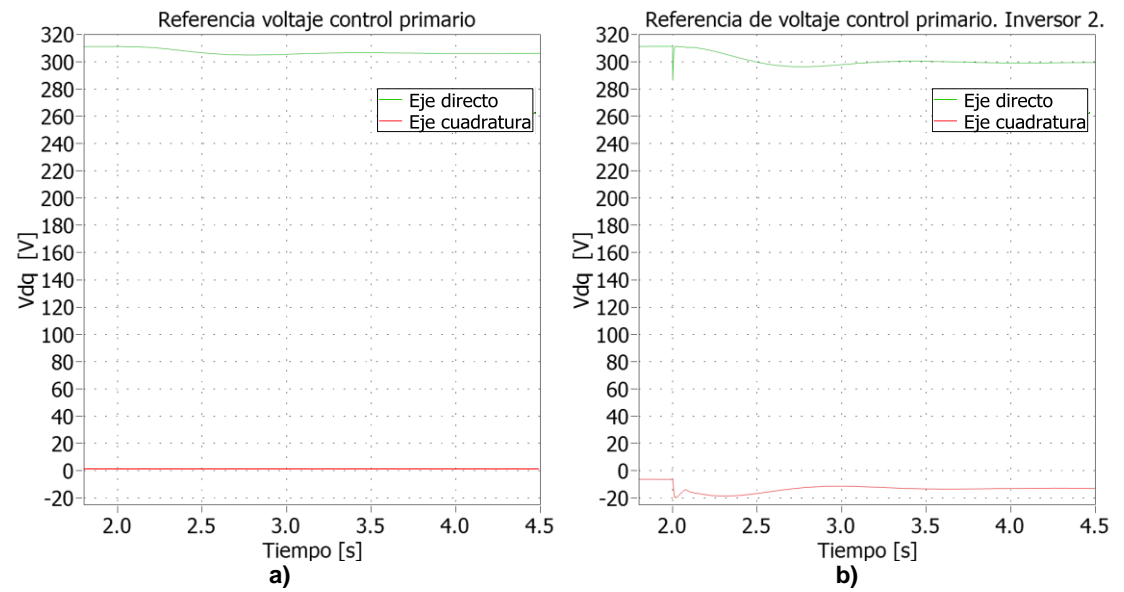

<span id="page-66-0"></span>**Figura 4.13 – a) Referencia de voltaje definida por las curva de estatismo, en el inversor 2. b) Referencia de voltaje luego de añadir a la referencia del estatismo la tensión de impedancia ficticia, en el inversor 2.** 

<span id="page-66-1"></span>Para inyectar componente de secuencia negativa, se usa un impacto de carga bifásico resistivo de  $50\Omega$ , conectado entre las fases *a* y b. Para inyectar secuencia negativa y cero a la vez, se conecta una carga trifásica desbalanceada de parámetros  $R_a = 50\Omega$ ,  $R_b = 30 \Omega$  y  $R_c = 500 \Omega$ . Estos valores son mostrados en la [Tabla 4.5.](#page-66-1)

| Carga trifásica desbalanceada |              |
|-------------------------------|--------------|
| $R_{an}$                      | 50 $\Omega$  |
| $R_{bn}$                      | $30\Omega$   |
| $R_{cn}$                      | 500 $\Omega$ |
| <b>Carga entre fases</b>      |              |
| $R_{ab}$                      | 50 $\Omega$  |

**Tabla 4.5 – Impactos de carga efectuados en [4.2.1](#page-66-2) [y 4.2.2](#page-71-0)**

#### <span id="page-66-2"></span>**4.2.1 Impacto de carga entre fases**

Ante un impacto de carga entre fases, el control primario opera compartiendo potencia activa y reactiva entre los inversores. La [Tabla 4.6](#page-66-3) muestra las potencias activa y reactiva en los inversores, luego de conectar en  $t = 4 s$  una carga de 50  $\Omega$  entre las fases a y b, en el inversor 2. Se ha simulado con cargas resistivas, utilizando los casos 1 y 3 descritos en la [Tabla 4.3.](#page-63-1) La diferencia entre las potencias antes y después del impacto de carga es mostrada en la [Tabla 4.7.](#page-67-0)

**Tabla 4.6 - Resultados del control primario luego de conectar una carga entre fases**

<span id="page-66-3"></span>

|        | <b>Inversor 1</b> |           | <b>Inversor 2</b> |         | <b>Inversor 3</b> |           |
|--------|-------------------|-----------|-------------------|---------|-------------------|-----------|
| l Caso | P[W]              | Q [VAr]   | <b>P</b> [W]      | Q [VAr] | P [W]             | Q [VAr]   |
| Caso 1 | 1974.38           | $-268.92$ | 2026.72           | 955.83  | 1976.23           | $-681.72$ |
| Caso 3 | 1971.78           | $-167.43$ | 2040.83           | 1038.45 | 1943.22           | -850.37   |

#### **Tabla 4.7 – Diferencia entre las potencias antes y después del impacto de carga**

<span id="page-67-0"></span>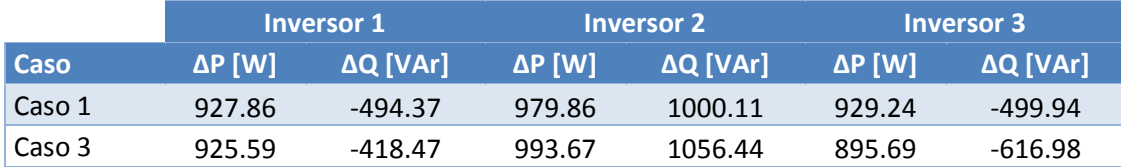

Se observa que las potencias no cumplen la relación  $P_1 = P_2 = P_3$ , debido al efecto del control secundario de frecuencia. Mientras que las potencias en los inversores 1 y 3 son casi iguales ( $P_1 = 1974.38 \text{ W} \approx P_3 = 1976.23 \text{ W}$ ), la potencia activa del inversor 2 es  $P_2 = 2026.72$  W. La diferencia de potencia entre  $P_1$  y  $P_2$  es aproximadamente 52.35 W.

Si el control secundario de frecuencia es diseñado diez veces más rápido ( $f_n = 0.3 Hz$ ), el control primario no comparte potencias de forma adecuada, obteniéndose  $P_1 =$ 1405.7 W,  $P_2 = 3115.8 W$ ,  $P_3 = 1443.5 W$ . La diferencia de potencias entre el inversor más cercano a la carga y los otros es aproximadamente  $1670 W$ .

La [Figura 4.14](#page-67-1) muestra la potencia activa de los tres inversores, ante el impacto de carga entre fases, en el caso de estudio 1. El tiempo de establecimiento<sup>2</sup> de estas curvas es  $t_{s1} = 1.195 s$ ,  $t_{s2} = 1.876 s$  y  $t_{s3} = 1.182 s$ , para los inversores 1, 2 y 3 respectivamente.

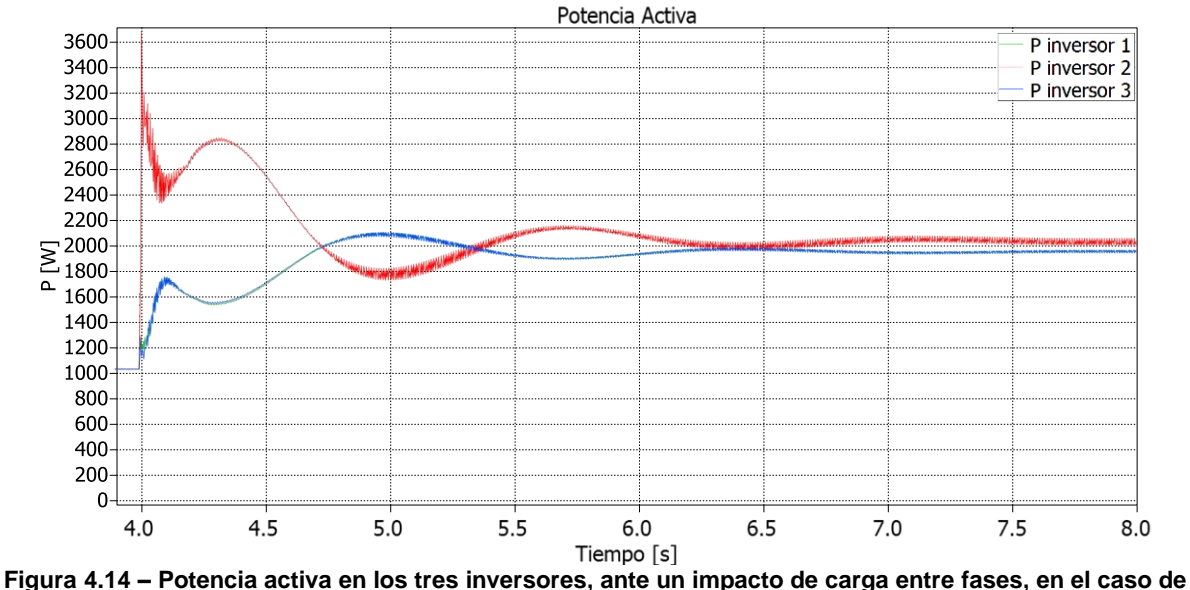

**estudio 1**

<span id="page-67-1"></span>Las frecuencias de cada inversor, luego del impacto de carga, son mostradas en la [Figura 4.15.](#page-68-0) De las curvas de estatismo *P – f*, el control primario establece como frecuencia de referencia 49.972 Hz. El control secundario corrige la frecuencia del sistema, llevándola a su valor nominal.

l

 $2$  Considerando una franja de  $\pm$  5% del valor final

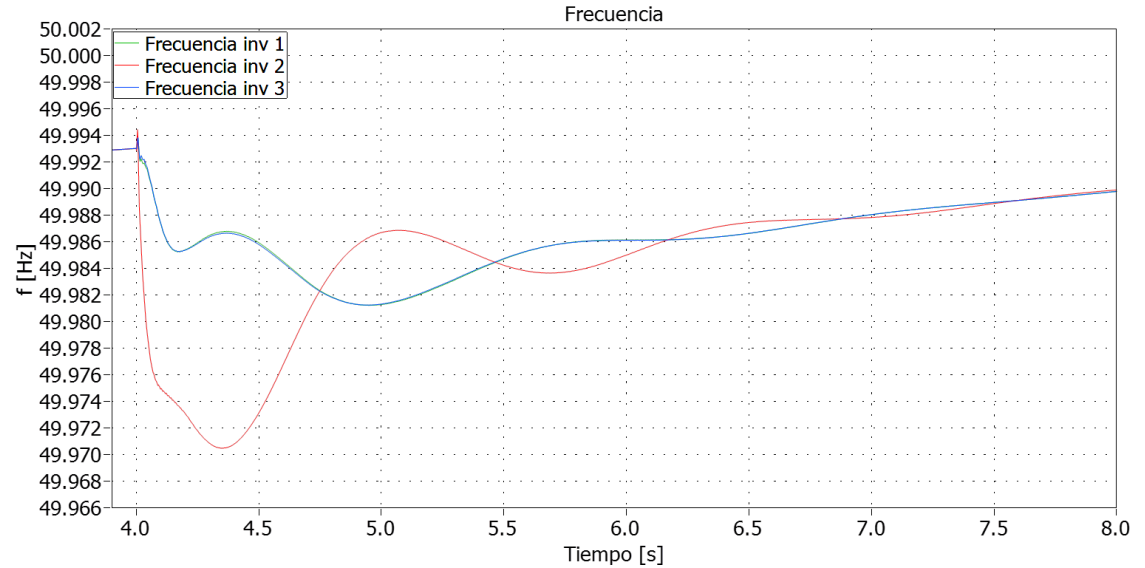

<span id="page-68-0"></span>**Figura 4.15 - Frecuencia eléctrica en los tres inversores, ante un impacto de carga entre fases, en el caso de estudio 1**

El control secundario de frecuencia está compuesto por un control PI que hace cero el error permanente. El error de frecuencia en el inversor 2 es mostrado en la [Figura 4.16](#page-68-1) a). Debido a que la velocidad de este control es 0.03 Hz, el error no alcanza a hacerse cero en 4 segundos de simulación.

El control secundario de voltaje se encarga de llevar el promedio de V de la microrred a su valor nominal. En la [Figura 4.16](#page-68-1) b) se muestra el error de voltaje en el inversor 2. Si bien el promedio de los voltajes es 311, los voltajes son distintos en cada inversor:  $V_1 = 313.88$  V,  $V_2 = 301.61$  V,  $V_3 = 317.51$  V.

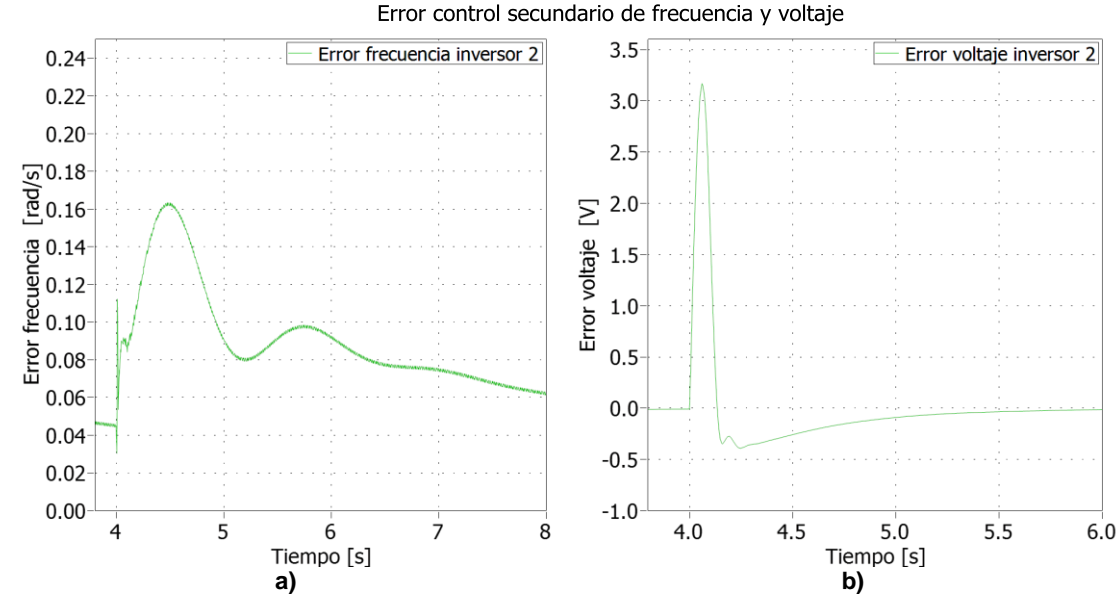

<span id="page-68-1"></span>**Figura 4.16 – Errores de control secundario en el inversor 2, impacto de carga en el caso 1. a) error control de frecuencia; b) error control de voltaje.**

Para controlar el desbalance de secuencia negativa se han implementado dos estrategias de control. La primera consiste en un controlador PI que hace cero el error

permanente de voltaje de secuencia negativa, considerando como referencia  $V_{da}^{-*} = 0$ . La segunda estrategia consiste en el estatismo *G – Q -* , descrito en [2.6.2,](#page-35-1) cuyos parámetros han sido definidos iguales en los tres inversores:

$$
Q_0^- = 600
$$
 
$$
VAr
$$

$$
u_x = -10^{-3}
$$
 
$$
V^{-2}
$$

$$
G_0 = -2
$$
 
$$
\Omega^{-1}
$$

Ambas estrategias de control han sido probadas mediante simulación, en los casos de estudio 1 y 3. En la [Tabla 4.8](#page-69-0) se muestra la potencia reactiva de secuencia negativa *Q*y la distorsión de voltaje *%VUF*. Independiente de la estrategia de control, el inversor más cercano al impacto de carga es quien aporta la mayor cantidad de *Q-*.Ambas estrategias de control reducen el desbalance, obteniéndose mejores %VUF con el control no colaborativo.

<span id="page-69-0"></span>

|             |                                  | <b>Inversor 1</b> |       | <b>Inversor 2</b> |             | <b>Inversor 3</b> |             |
|-------------|----------------------------------|-------------------|-------|-------------------|-------------|-------------------|-------------|
| <b>Caso</b> | Control de secuencia<br>negativa | $Q_1$ [VAr]       | %VUF  | $Q_2$ [VAr]       | <b>%VUF</b> | $Q_3$ [VAr]       | <b>%VUF</b> |
| Caso 1      | Sin control                      | 1095.27           | 3.34% | 3372.57           | 5.89%       | 1161              | 3.22%       |
| Caso 1      | PI V-                            | 14.16             | 0.09% | 5449.77           | 0.14%       | 14.46             | 0.09%       |
| Caso 1      | Estatismo G - Q-                 | 227.31            | 0.15% | 4975.8            | 0.31%       | 231.39            | 0.13%       |
| Caso 3      | Sin control                      | 1070.52           | 3.30% | 3507.84           | 5.83%       | 1054.95           | 2.79%       |
| Caso 3      | $PIV -$                          | 44.07             | 0.10% | 5418.93           | 0.82%       | 41.34             | 0.10%       |
| Caso 3      | Estatismo G - Q-                 | 255.66            | 0.14% | 4986.03           | 0.84%       | 186.51            | 0.12%       |

**Tabla 4.8 – Potencia reactiva de secuencia negativa y %VUF en cada inversor**

En la [Tabla 4.9](#page-69-1) se expone el porcentaje de potencia reactiva de secuencia negativa que entrega cada inversor a la microrred,  $\Delta Q^{-}/\Delta Q_{total}^{-}$ . Como era de esperar, la estrategia de control no colaborativa no comparte potencia *Q -* . El control con estatismo *G – Q*  comparte potencia, pero lo hace mal debido a que su desempeño se ve menguado con la impedancia de las líneas. Se observa que, cuando la línea 3 es más larga que las otras líneas, el inversor 3 aporta menos Q-.

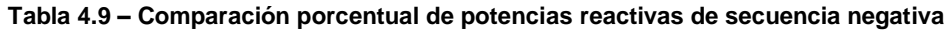

<span id="page-69-1"></span>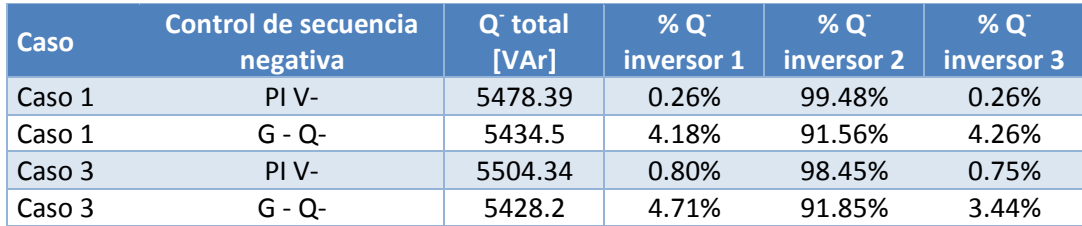

En la [Figura 4.17](#page-70-0) se muestra la potencia *Q -* para el caso 1, considerando las dos estrategias de control. El control PI V- es más lento debido al filtro pasa bajos que filtra la componente de alta frecuencia de  $V_{da}^-$ , a la entrada de este lazo.

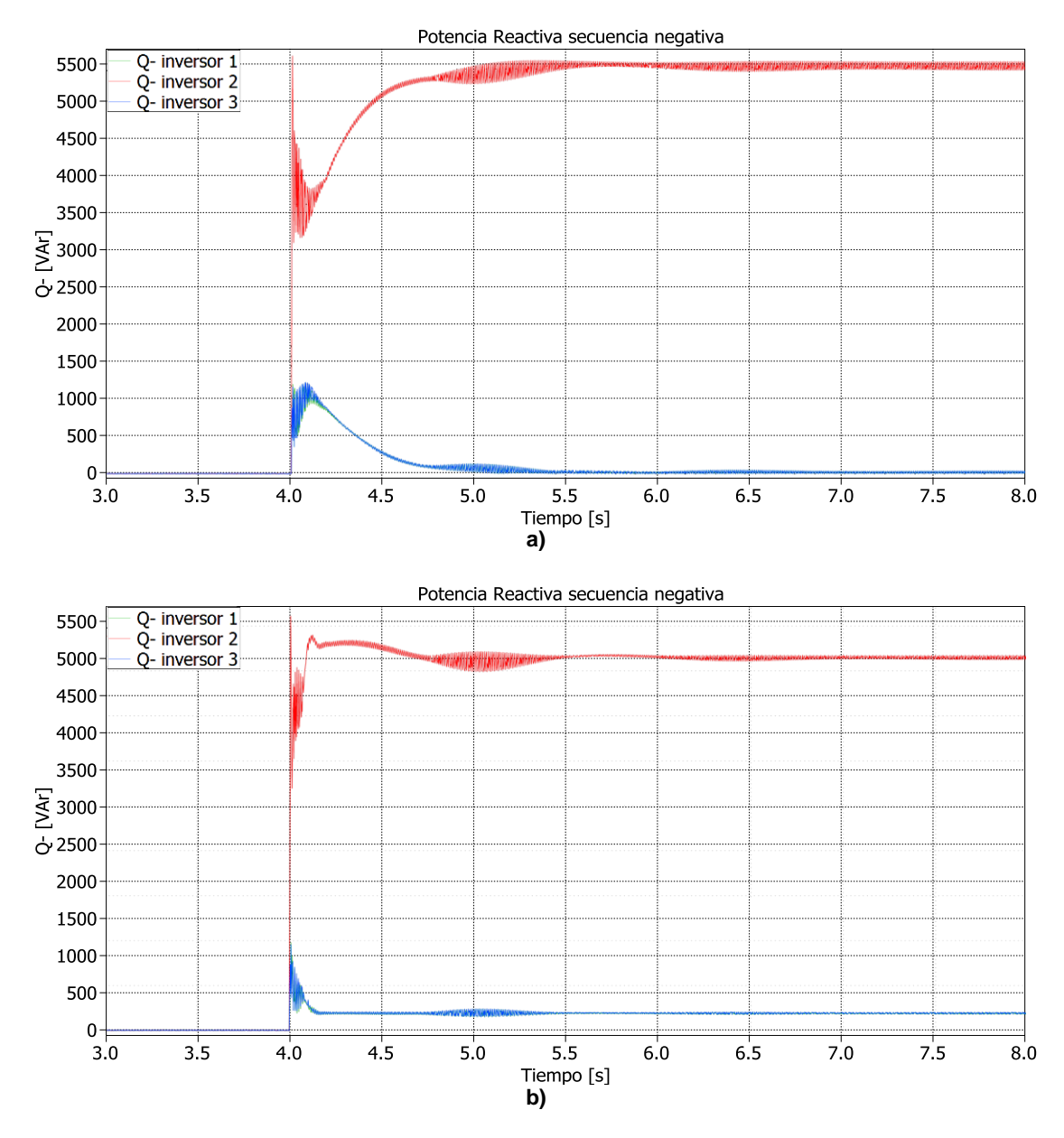

<span id="page-70-0"></span>**Figura 4.17 – Potencia reactiva de secuencia negativa, simulación caso 1 ante impacto de carga entre fases. a) Control de secuencia negativa no colaborativo. b) Control con curvas de estatismo** *G – Q -* 

Basado en el desarrollo del [Anexo B,](#page-91-0) la potencia reactiva de secuencia negativa Q- ha sido definida como la amplitud de la componente punzante de la potencia instantánea:

$$
Q^- = 3 \cdot V^+ \cdot I^- + 3 \cdot V^- \cdot I^+
$$

En esta expresión, el efecto de la corriente de secuencia negativa es más relevante que el de  $V^-$ . En la [Figura 4.18](#page-71-1) se exponen las corrientes de secuencia negativa en los tres inversores. Se puede apreciar la similitud existente entre las curvas de potencia reactiva y de corriente de secuencia negativa. En vista de esto, el supuesto usado en [**31**] de despreciar la tensión de secuencia negativa al calcular *Q -* es aceptable.

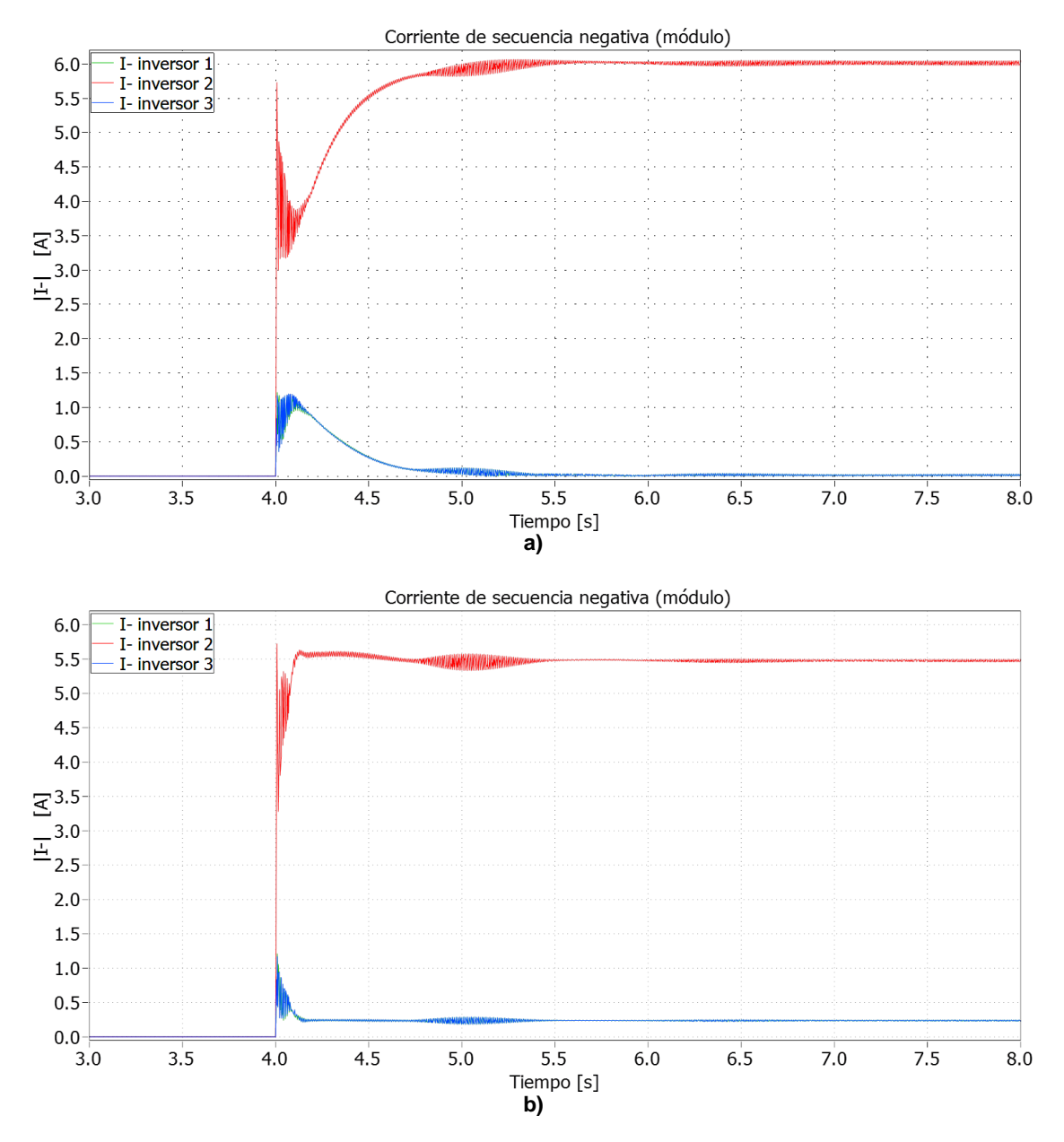

<span id="page-71-1"></span>**Figura 4.18 – Corriente de secuencia negativa, simulación caso 1 ante impacto de carga entre fases. a) Control de secuencia negativa no colaborativo. b) Control con curvas de estatismo** *G – Q -*

#### <span id="page-71-0"></span>**4.2.2 Impacto de carga trifásico desbalanceado**

En esta sección se exponen los resultados obtenidos al realizar simulaciones con impacto de carga trifásico, descrito en la [Tabla 4.5,](#page-66-1) en el punto de conexión común (PCC) y en el inversor 2. Se ha estudiado la respuesta del sistema alimentando cargas resistivas, usando los casos 1 y 3 de la [Tabla 4.3.](#page-63-1)

Las potencias de cada inversor obtenidas mediante simulación son detalladas en la [Tabla 4.10.](#page-72-0) Al simular se han definido cuatro casos: en los casos 5 y 6 se cuenta con líneas iguales, con impactos de carga en el inversor 2 y en el PCC respectivamente. Los casos 7 y 8 corresponden a los mismos impactos de carga, pero con la línea 3 más
larga que las líneas 1 y 2. En los cuatro casos se utiliza control de secuencia negativa  $G - Q^{-}$ .

De los resultados se observa que el desempeño del control primario y de secuencia negativa es mejor cuando se conecta la carga desbalanceada en el punto de conexión común. Esto ocurre debido a que ya no existe gran diferencia entre los tres inversores a la fuente de desbalance en comparación con el impacto de carga en el inversor 2.

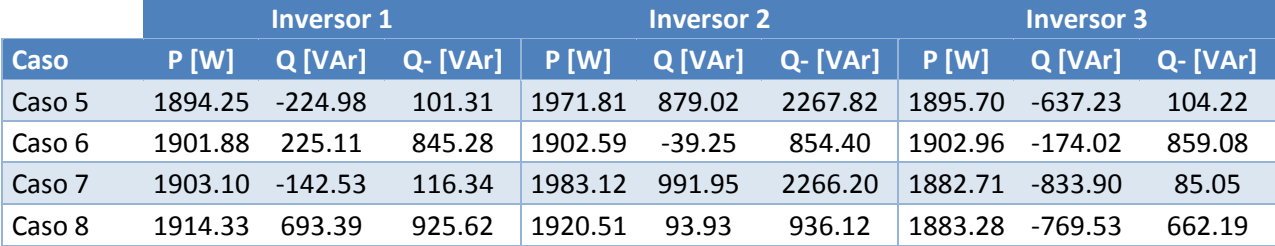

<span id="page-72-1"></span>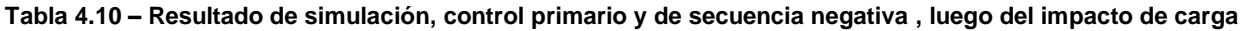

Las corrientes de secuencia negativa que inyecta cada inversor son mostradas en la [Figura 4.19.](#page-72-0) Cuando la carga es conectada cerca del inversor 2, éste suministra la mayor parte de la corriente. Cuando el impacto de carga ocurre en el PCC, los inversores 1 y 2 comparten más corriente que el inversor 3, debido a que están más cerca de la carga desequilibrada.

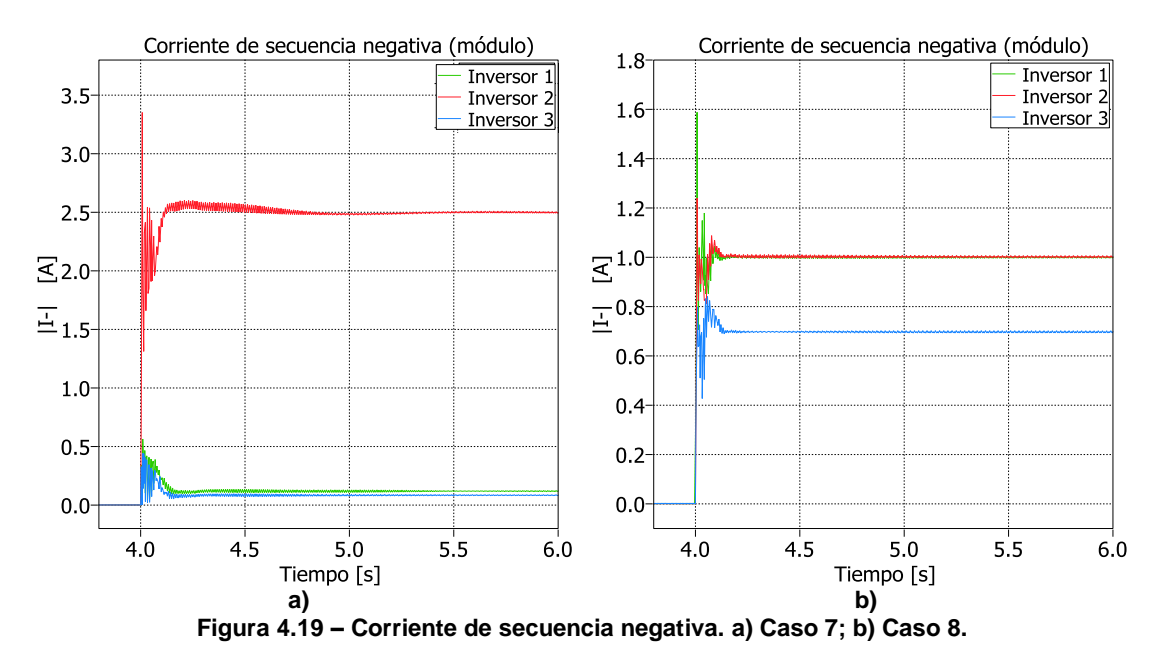

<span id="page-72-0"></span>La [Figura 4.20](#page-73-0) muestra el voltaje de secuencia cero en los inversores, ante impactos de carga en el inversor 2 y en el PCC. En estas curvas se aprecia el efecto del control resonante, que regula la componente de secuencia cero de voltaje en condición de desbalance, llevando su valor a cero.

En el primer ciclo (0.02 s) luego del impacto de carga, se observa la presencia de una oscilación decreciente de aproximadamente 384 Hz, causada por el cambio abrupto de frecuencia del sistema por el control de estatismo P – f.

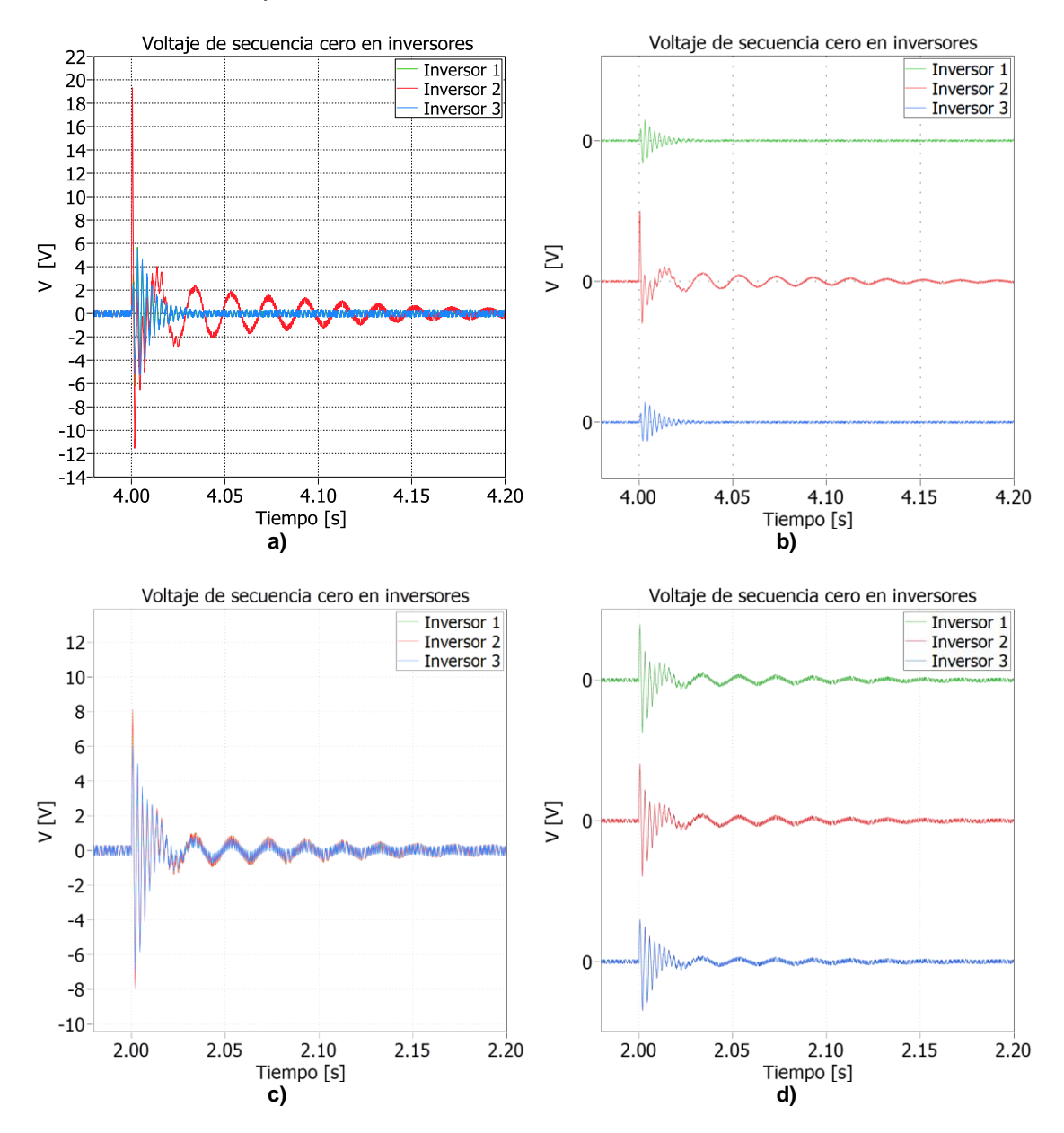

<span id="page-73-0"></span>**Figura 4.20 – Voltaje de control de secuencia cero ante impacto de carga desbalanceado a) en el inversor 2, b) vista separada; c) en el PCC, d) vista separada**

La referencia de tensión que entrega el control resonante es una señal sinusoidal, que oscila a la frecuencia de cada inversor. Cuando la carga es conectada en el inversor 2, la compensación es efectuada principalmente por el inversor más cercano [\(Figura 4.21](#page-74-0) a) b)). Cuando el impacto de carga es conectado en el PCC, las referencias de los tres inversores son similares en amplitud [\(Figura 4.21](#page-74-0) c) d)).

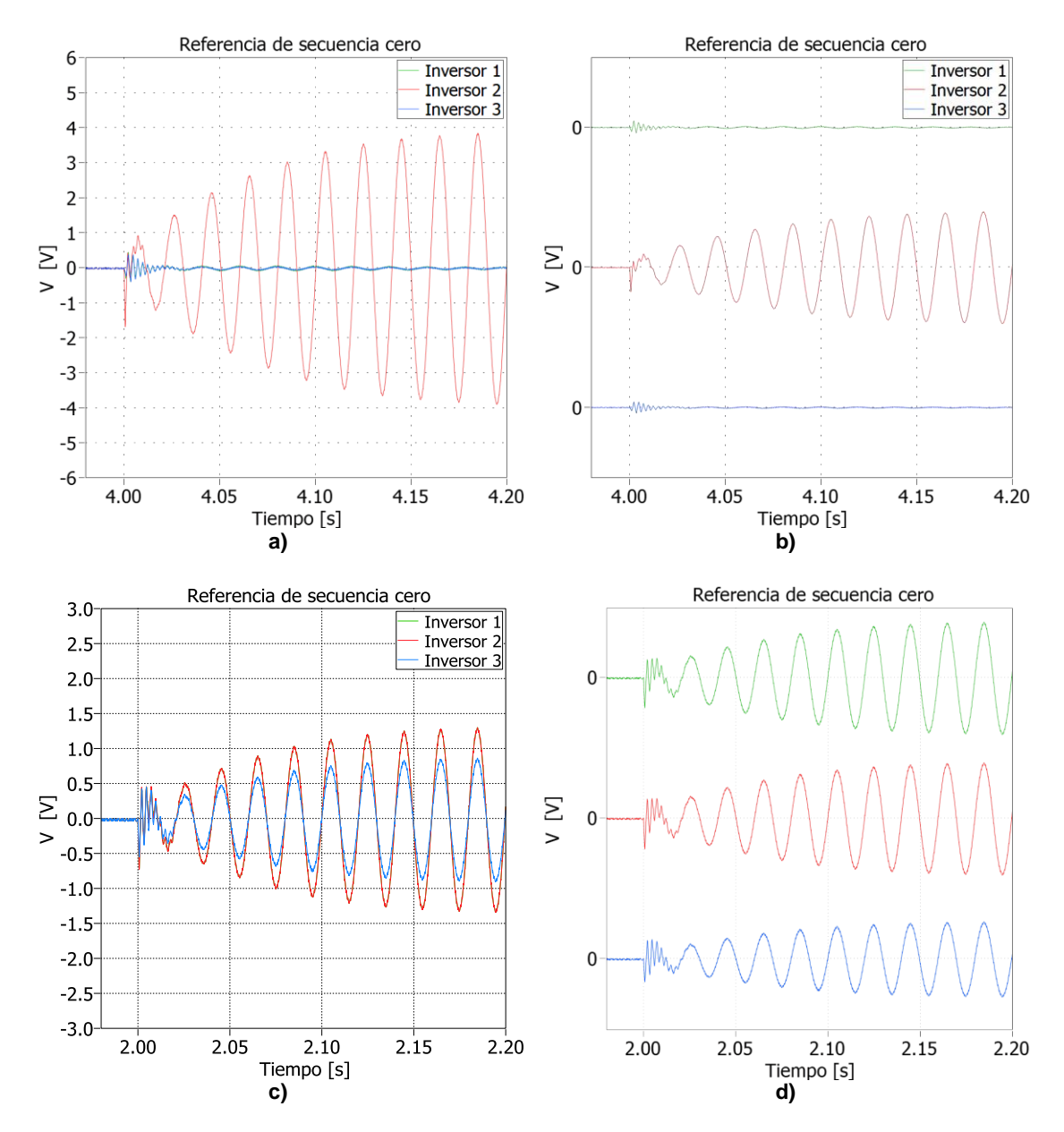

<span id="page-74-0"></span>**Figura 4.21 – Referencia de control de secuencia cero ante impacto de carga desbalanceado a) en el inversor 2, b) vista separada; c) en el PCC, d) vista separada** 

De estos resultados se concluye que el control propuesto cumple el objetivo de reducir el desbalance en el voltaje causado por cargas desequilibradas. La discusión de los resultados obtenidos en términos de potencia es realizada en [4.2.2.1.](#page-74-1)

### <span id="page-74-1"></span>**4.2.2.1 Potencia instantánea y componentes homopolares**

En el trabajo realizado, para determinar la potencia activa y reactiva se utilizó el siguiente desarrollo, válido para sistemas sin secuencia cero:

$$
P + jQ = kVI^* = k(V_d + jV_q)(I_d + jI_q)^*
$$
  
\n
$$
P + jQ = k(V_dI_d + V_qI_q + j(V_qI_d - V_dI_q))
$$
  
\n
$$
\Rightarrow P = k(V_dI_d + V_qI_q) \quad ; \quad Q = k(V_qI_d - V_dI_q)
$$
\n(4.9)

Donde *k* es la constante asociada a la transformación de coordenadas naturales a coordenadas *dq*, cuyo valor es *2/3*.

Según la teoría de potencia instantánea de Akagi (teoría p-q) [**35**], aplicada a sistemas trifásicos de cuatro hilos [**36**], la potencia instantánea está compuesta por tres componentes: potencia instantánea de secuencia cero  $p_0$ ; potencia instantánea real  $p$ ; potencia instantánea imaginaria *q*. Estas potencias son definidas como:

<span id="page-75-3"></span><span id="page-75-2"></span><span id="page-75-0"></span>
$$
\begin{bmatrix} p_0 \\ p \\ q \end{bmatrix} = \begin{bmatrix} v_0 & 0 & 0 \\ 0 & v_\alpha & v_\beta \\ 0 & v_\beta & -v_\alpha \end{bmatrix} \begin{bmatrix} i_0 \\ i_\alpha \\ i_\beta \end{bmatrix}
$$
 (4.10)

Donde la potencia instantánea  $p_0$  existe sólo en sistemas trifásicos de cuatro hilos y representa la energía por unidad de tiempo que fluye entre la fuente y la carga, debido a la presencia de componente homopolar. La potencia real instantánea  $p$  corresponde a la energía por unidad de tiempo que fluye entre la fuente y la carga a través de las tres fases del circuito. La potencia instantánea imaginaria  $q$  representa la energía intercambiada entre las tres fases por unidad de tiempo, sin contribuir a la transferencia de energía entre la fuente y la carga. Es un concepto que no debe ser confundido con la potencia reactiva, que es aquella energía por unidad de tiempo necesaria para mantener los campos electromagnéticos en condensadores e inductancias.

Estas tres potencias instantáneas se encuentran desacopladas y las tres pueden ser descompuestas en una parte constante y otra pulsante al doble de la frecuencia de la red.

Al aplicar la transformación  $\alpha\beta - dq^+$  en la ecuación [\(4.10\)](#page-75-0) se obtiene [\(4.11\).](#page-75-1) Se denota con  $p^+$  y  $q^+$  las potencias instantáneas resultantes para diferenciarlas de los valores p y  $q$ , que poseen componente de secuencia positiva y negativa. Si se suprime el factor k, las potencias  $p^{+}$  y  $q^{+}$  son análogas a las expuestas en [\(4.8\).](#page-75-2)

<span id="page-75-1"></span>
$$
\begin{bmatrix} p_0 \\ p^+ \\ q^+ \end{bmatrix} = \begin{bmatrix} v_0 & 0 & 0 \\ 0 & v_d^+ & v_q^+ \\ 0 & v_q^+ & -v_d^+ \end{bmatrix} \begin{bmatrix} i_0 \\ i_d^+ \\ i_q^+ \end{bmatrix}
$$
 (4.11)

El control propuesto en [**31**], detallado en la sección [2.6.2,](#page-35-0) no hace alusión directa a la teoría *p-q*. Sin embargo, se identifica en el desarrollo coherencia con la teoría propuesta por Akagi: el cálculo de potencia activa y reactiva  $P^+$  y  $Q^+$  coincide con la ecuación [\(4.11\);](#page-75-1) la potencia  $P^+$  representa la componente constante de la potencia instantánea  $p$ , mientras que la potencia reactiva de secuencia negativa *Q -* definida en [**31**] corresponde a la amplitud de la componente punzante de la potencia activa  $p$ .

Al abordar la presencia de secuencia cero, el análisis de potencias en el sistema se vuelve más complejo. Debido a que las potencias  $p, q, y, p_0$  se encuentran desacopladas y que  $p$  y  $q$  hacen referencia a efectos entre las tres fases, se podría considerar el cálculo de  $p_0$  en paralelo con el de  $p^+$  y  $q^+$ . La componente punzante de la potencia instantánea también se verá afectada por la componente homopolar  $v_0 i_0$ , por lo que la formulación de *Q* no sería válida para este caso.

Al actuar el control resonante, los voltajes de secuencia homopolar se hacen cero en los tres inversores, con lo que la potencia  $p_0$  será 0. Luego, esta definición de potencia homopolar no permite definir si se comparte potencia de secuencia cero entre inversores. Además, cuando desaparece la tensión  $v<sub>0</sub>$ , aún sigue circulando corriente por el neutro, por lo que existen pérdidas en el neutro que no se cuantifican en  $p_0$ . Es natural esperar que esta corriente signifique un detrimento en el intercambio de potencia activa entre fuente y carga; la teoría *p-q* no da cuenta de ese efecto.

En 1996, Peng y Lai propusieron una generalización de la teoría *p-q*, considerando una formulación vectorial [**37**]. En la teoría *p-q* se asume que la componente imaginaria de potencia es perpendicular a los ejes  $\alpha - \beta$ ; Peng extiende esta propuesta, definiendo el vector de potencia imaginaria como el producto cruz entre la tensión y la corriente:

<span id="page-76-1"></span><span id="page-76-0"></span>
$$
p = \vec{v} \cdot \vec{t}
$$
  
 
$$
q = \vec{v} \times \vec{t}
$$
 (4.12)

En [**38**] se hace una revisión de las principales teorías y conceptos relacionados con la potencia instantánea en sistemas trifásicos. Se propone un sistema de coordenadas  $d - q - z$ , orientado de tal modo de que en todo momento la componente de voltaje  $V_a$ sea cero. En este sistema de coordenadas se plantean las potencias imaginarias expuestas en [\(4.14\).](#page-76-0) La ventaja de esta formulación es que, a diferencia de las potencias imaginarias propuestas por Peng [**37**], las expresiones propuestas tienen un significado físico claro.

Haciendo uso de la expresión [\(4.12\)](#page-76-1) en  $d - q - z$ , se definen las potencias imaginarias  $q_a$  y  $q_z$  en función de  $q_{a \times z}$ ,  $q_{d \times z}$  y  $q_{d \times a}$ .

$$
q = \vec{v} \times \vec{\iota} = \begin{vmatrix} \hat{d} & \hat{q} & \hat{z} \\ v_d & 0 & v_z \\ i_d & i_q & i_z \end{vmatrix} = \begin{bmatrix} 0 & -v_z & 0 \\ v_z & 0 & -v_d \\ 0 & v_d & 0 \end{bmatrix} \begin{bmatrix} i_d \\ i_q \\ i_z \end{bmatrix} = \begin{bmatrix} q_{q \times z} \\ q_{d \times z} \\ q_{d \times q} \end{bmatrix}
$$
(4.13)  

$$
q_q = -\sqrt{q_{q \times z}^2 + q_{d \times q}^2} = -\sqrt{v_d^2 + v_z^2}
$$

$$
q_z = q_{d \times z} = v_z i_d - v_d i_z
$$
(4.14)

A partir de lo expuesto, las potencias instantáneas definidas en el sistema de coordenadas  $d - q - z$  quedan descritas como:

<span id="page-77-0"></span>
$$
\begin{bmatrix} p_{3\phi} \\ q_q \\ q_z \end{bmatrix} = \begin{bmatrix} v_d & 0 & v_z \\ 0 & -\sqrt{v_d^2 + v_z^2} & 0 \\ v_z & 0 & -v_d \end{bmatrix} \begin{bmatrix} i_d \\ i_q \\ i_z \end{bmatrix}
$$
 (4.15)

Se define la potencia aparente  $(s)$  como la máxima potencia activa instantánea que se podría llegar a desarrollar, dados un juego de tensiones y corrientes cuyo módulo son  $|v|$  y  $|i|$ . Usando el multiplicador de Lagrange se obtiene que esta máxima potencia está dada por  $s = |v||i|$ . En [38] se demuestra que las potencias de [\(4.15\)](#page-77-0) cumplen con el principio de conservación de potencia ( $s^2 = p^2 + q^2$ ), por lo cual se tiene la expresión de potencia aparente en función de la potencia instantánea  $p_{3\phi}$  y la potencia imaginaria total  $q$ :

<span id="page-77-2"></span>
$$
s = \sqrt{p_{3\phi}^2 + q^2} \quad ; \quad q = \sqrt{q_q^2 + q_z^2} \tag{4.16}
$$

La potencia activa  $p_{3\phi}$  es causada por las componentes de tensión y corriente que son paralelas. Las potencias imaginarias  $q_a$ ,  $q_z$  representan *un ratio de intercambio de energía entre las fases de la fuente de tensión trifásica como consecuencia de la circulación a través de ellas de las corrientes en cuadratura (i<sub>a</sub>) y de secuencia cero*  $(i<sub>z</sub>)$ . Estas componentes ofrecen información acerca del detrimento en la eficiencia del suministro debido a estas corrientes.

En la [Figura 4.22](#page-77-1) se muestra la potencia instantánea  $p_0$  luego de conectar una carga trifásica desequilibrada en los casos 7 y 8. Para el cálculo se ocupó la corriente por el neutro del inversor que, como se vio en la [Figura 4.11](#page-64-0) a), posee ruido de alta frecuencia. Ergo, este ruido también está presente en el  $p_0$  calculado. Como ya ha sido mencionado,  $p_0$  se vuelve cero debido a la acción del control resonante.

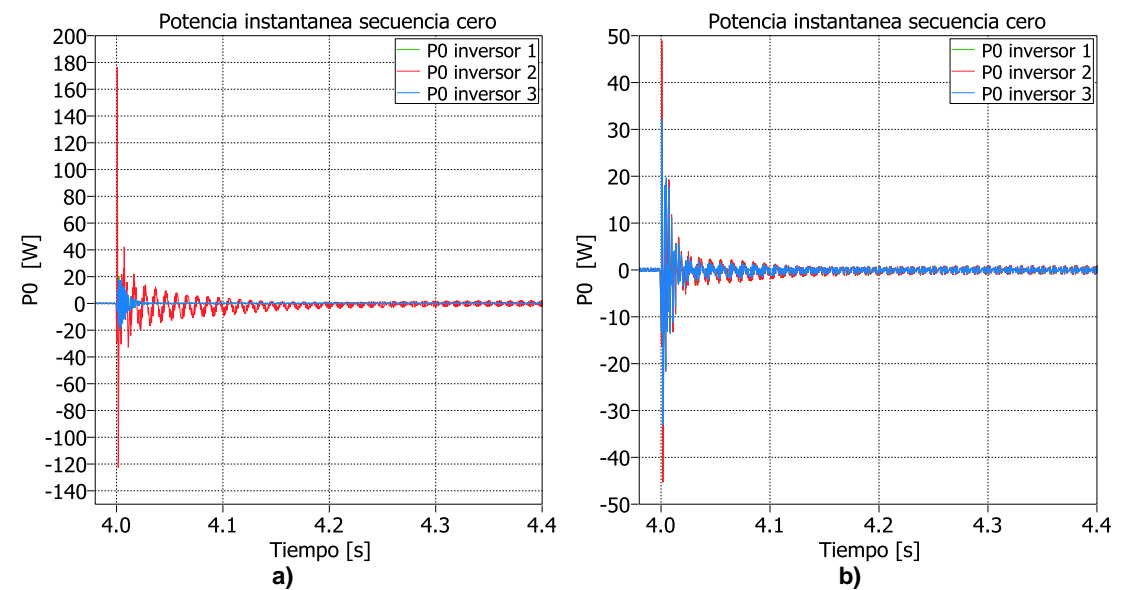

<span id="page-77-1"></span>**Figura 4.22 – Cálculo de** *p<sup>0</sup>* **luego de conectar una carga trifásica desequilibrada: a) impacto de carga en el inversor 2; b) impacto de carga en el PCC** 

La [Figura 4.23](#page-78-0) presenta las potencias imaginarias  $q_z$  y  $q_q$ , definidas en [\(4.14\).](#page-76-0) La potencia  $q<sub>z</sub>$  da cuenta del efecto de la corriente que circula por el neutro, que se traduce en un detrimento de la eficiencia del suministro de potencia activa  $p$ . Como se observa, esta potencia no posee una componente constante. La potencia  $q<sub>q</sub>$  consta de una componente constante y otra punzante. Puesto que el inversor 2 es el más cercano a la carga desbalanceada, éste es quien posee una mayor oscilación de doble frecuencia del sistema.

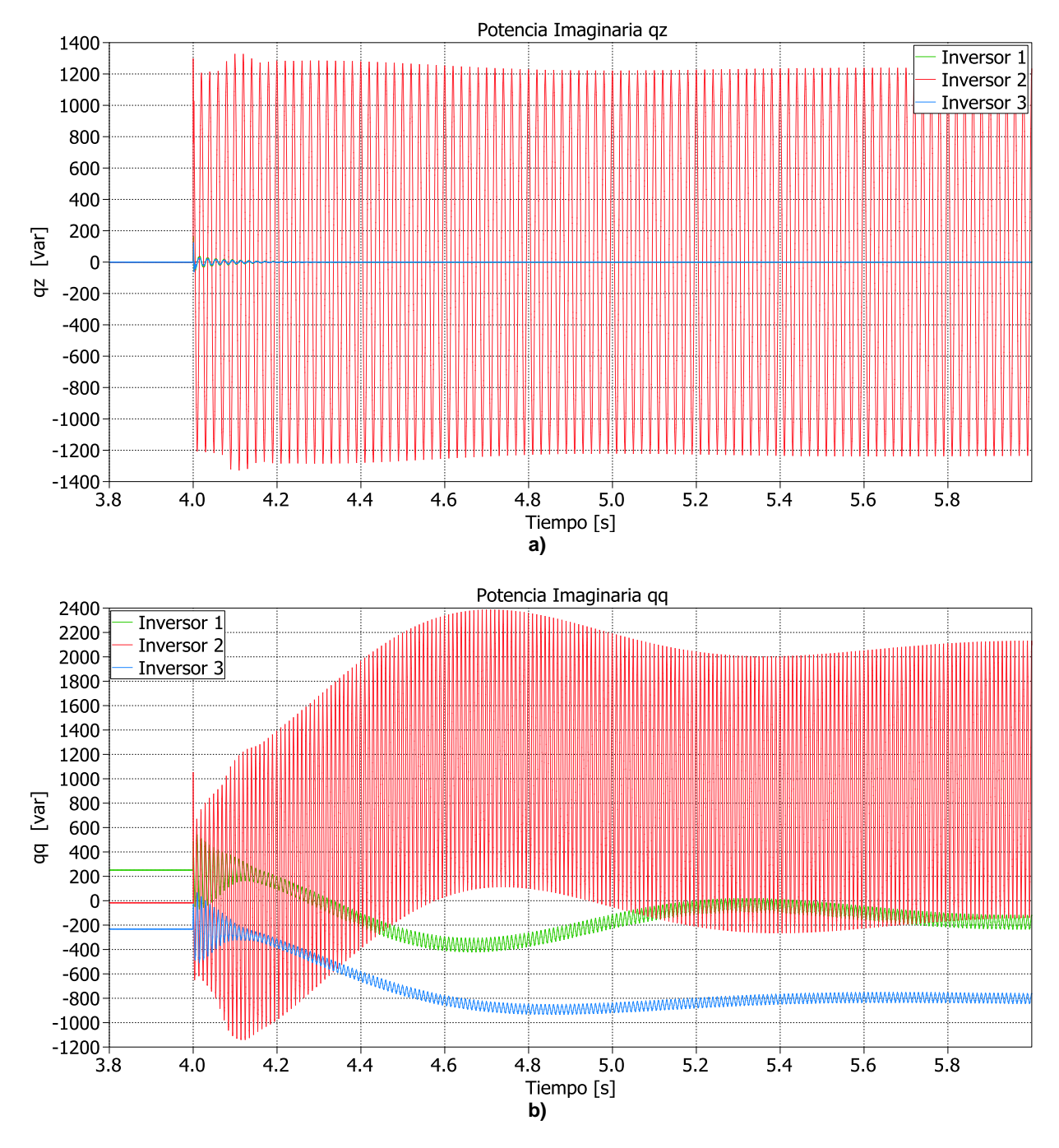

<span id="page-78-0"></span>**Figura 4.23 – Componentes de potencia imaginaria a) q<sup>z</sup> ; b) q<sup>q</sup>**

En la [Figura 4.24](#page-79-0) se exponen la potencia imaginaria  $q_q$  y la potencia reactiva Q (ecuación [\(4.9\)\)](#page-75-3). De estas curvas se observa que ambas potencias están relacionadas, siendo la componente no punzante de  $q<sub>q</sub>$  similar a Q. La diferencia está en que en el cálculo de Q sólo considera la componente de secuencia positiva.

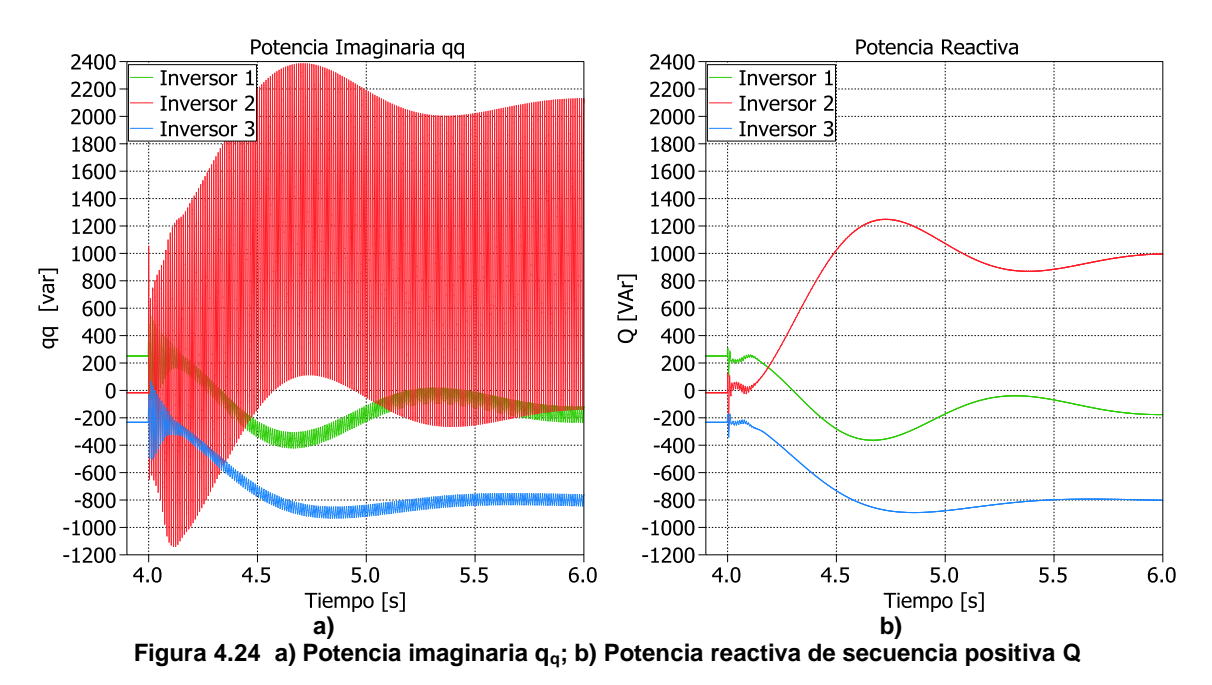

<span id="page-79-0"></span>La potencia imaginaria total es mostrada en la [Figura 4.25.](#page-79-1) Su magnitud es mayor a la potencia imaginaria  $q_q$  (debida a corrientes en cuadratura) por la presencia de corriente en el neutro.

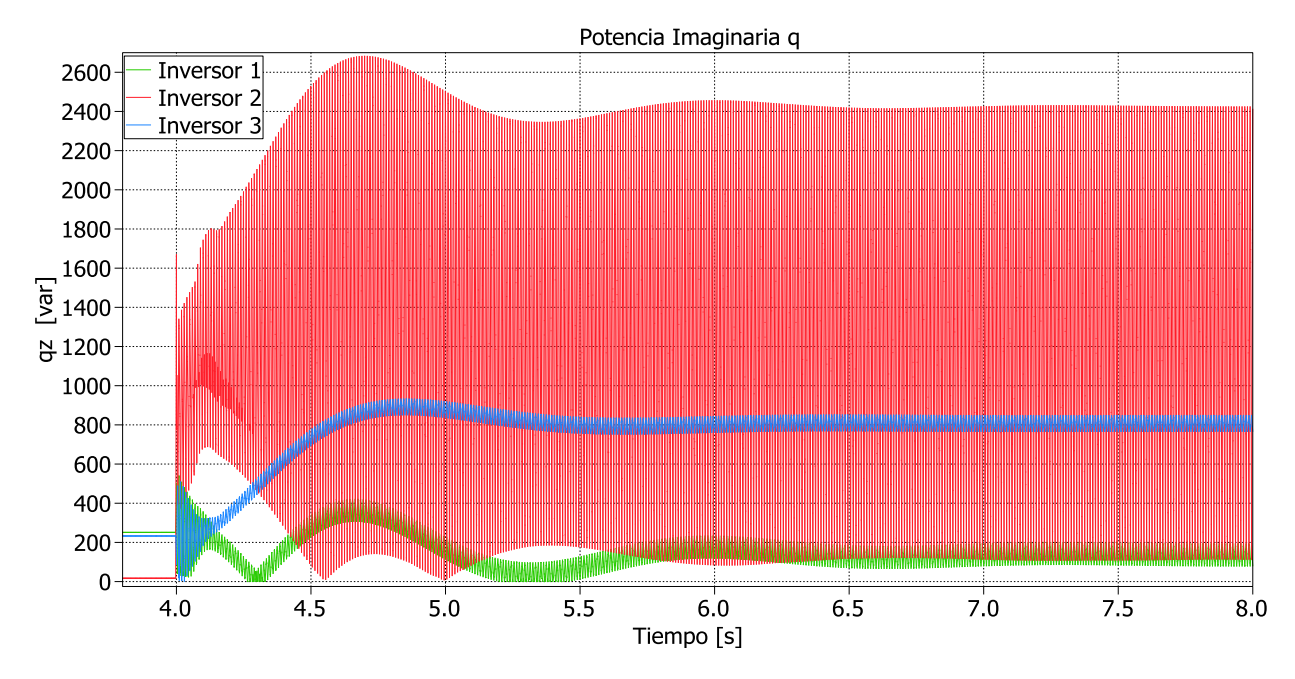

**Figura 4.25 – Potencia imaginaria**

<span id="page-79-1"></span>De las curvas anteriores se observa que, ante presencias de desbalance, el control primario comparte la componente no punzante de la potencia instantánea de forma similar al caso balanceado. Estos resultados confirman que el criterio de control planteado en [**31**], expuesto en [2.6.2,](#page-35-0) es acertado. No obstante, el defecto de este control es que no considera en su diseño el detrimento de potencia representado en la potencia imaginaria. Un control apropiado para microrredes operando en condiciones desbalanceadas sería controlar por separado las componentes punzantes y no punzantes de las potencias instantáneas  $p \vee q$ .

#### **4.2.2.2 Potencia según estándar IEEE Std. 1459 – 2000**

En el estándar IEEE Std. 1459 – 2000 [**39**] se generalizan las definiciones de potencia para condiciones sinusoidales y no sinusoidales, con cargas equilibradas y no equilibradas. Para un sistema trifásico de cuatro hilos, se define la corriente y tensión efectiva como:

$$
I_e = \sqrt{\frac{I_a^2 + I_b^2 + I_c^2 + I_n^2}{3}} = \sqrt{(I^+)^2 + (I^-)^2 + 4(I^0)^2}
$$
  
\n
$$
V_e = \sqrt{\frac{V_{ab}^2 + V_{bc}^2 + V_{ca}^2}{9}} = \sqrt{(V^+)^2 + (V^-)^2 + \frac{(V^0)^2}{2}}
$$
\n(4.17)

Y la potencia aparente efectiva:

$$
S_e = 3V_e I_e \tag{4.18}
$$

La potencia aparente efectiva también es definida en función de la potencia aparente de secuencia positiva  $S^+$  y la potencia de desbalance  $S_U$ :

$$
S_e = (S^+)^2 + (S_U)^2
$$
  
\n
$$
S^+ = 3V_{fn}^+ I^+
$$
  
\n
$$
(S^+)^2 = (P^+)^2 + (Q^+)^2
$$
\n(4.19)

El valor de  $S_U$  evalúa el desbalance total del sistema, reflejando el efecto de cargas desbalanceadas y asimetrías de voltaje. No debe ser confundido con el desbalance de voltaje.

$$
S_U = \sqrt{S_e^2 - (S^+)^2}
$$
 (4.20)

En las Tablas 4.11 y 4.12 se muestran las potencias aparente efectiva, de secuencia positiva y de desbalance, calculadas según el estándar IEEE Std. 1459 – 2000 para el caso 7. Se observa que el inversor más cercano a la carga desequilibrada suministra el 34.4% de la potencia  $S_{ij}$ , repartiéndose el resto entre los otros dos inversores (33.0% y 32.6% en los inversores 1 y 3 respectivamente). Estos porcentajes son bastante mejores que los obtenidos al comparar usando la razón  $Q^-/Q^-_{total}$ , donde la proporción es 4.7%, 91.8% y 3.5% en los inversores 1, 2 y 3 respectivamente [\(Tabla 4.10](#page-72-1) caso 7).

Por sencillez, se repiten los valores de P del caso 7, expuestos en la [Tabla 4.10,](#page-72-1) al final de la [Tabla 4.12.](#page-81-0) Los valores de S<sup>+</sup> son similares a los determinados la potencia P, obtenidos con las fórmulas de [\(4.9\).](#page-75-3)

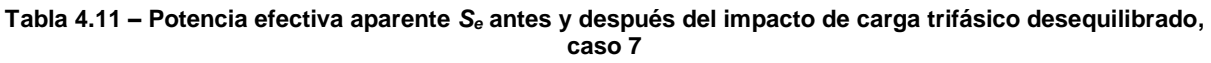

|                     | Antes del impacto de carga |                            |            | Después del impacto de carga |            |            |
|---------------------|----------------------------|----------------------------|------------|------------------------------|------------|------------|
| <b>Valor eficaz</b> | inversor 1                 | $\,$ inversor 2 $^{\circ}$ | inversor 3 | inversor 1                   | inversor 2 | inversor 3 |
| $I_e$ [A]           | 2.84                       | 3.21                       | 3.50       | 4.14                         | 5.36       | 4.89       |
| $V_e$ [V]           | 217.87                     | 219.92                     | 221.50     | 224.17                       | 209.82     | 228.97     |
| $S_e$ [VA]          | 1853.97                    | 2118.64                    | 2328.25    | 2787.35                      | 3374.16    | 3360.36    |

<span id="page-81-0"></span>**Tabla 4.12 – Potencia aparente de secuencia positiva, potencia efectiva aparente, potencia de desbalance y potencia activa según [\(4.9\),](#page-75-3) después del impacto de carga, caso 7**

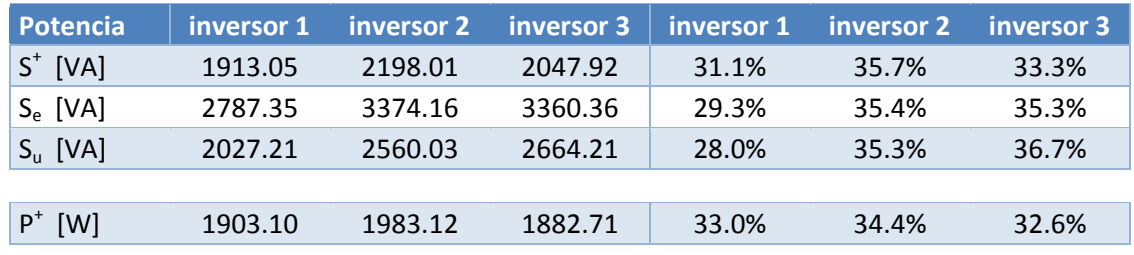

Para comparar los valores obtenidos con esta formulación, se expone la potencia aparente determinada según [\(4.16\).](#page-77-2) Los valores de *S<sup>e</sup>* antes y después del impacto de carga expuestos en la tabla difieren de los expuestos en la figura. De lo descrito en la norma IEEE, no queda claro cómo interpretar esta potencia en relación con s.

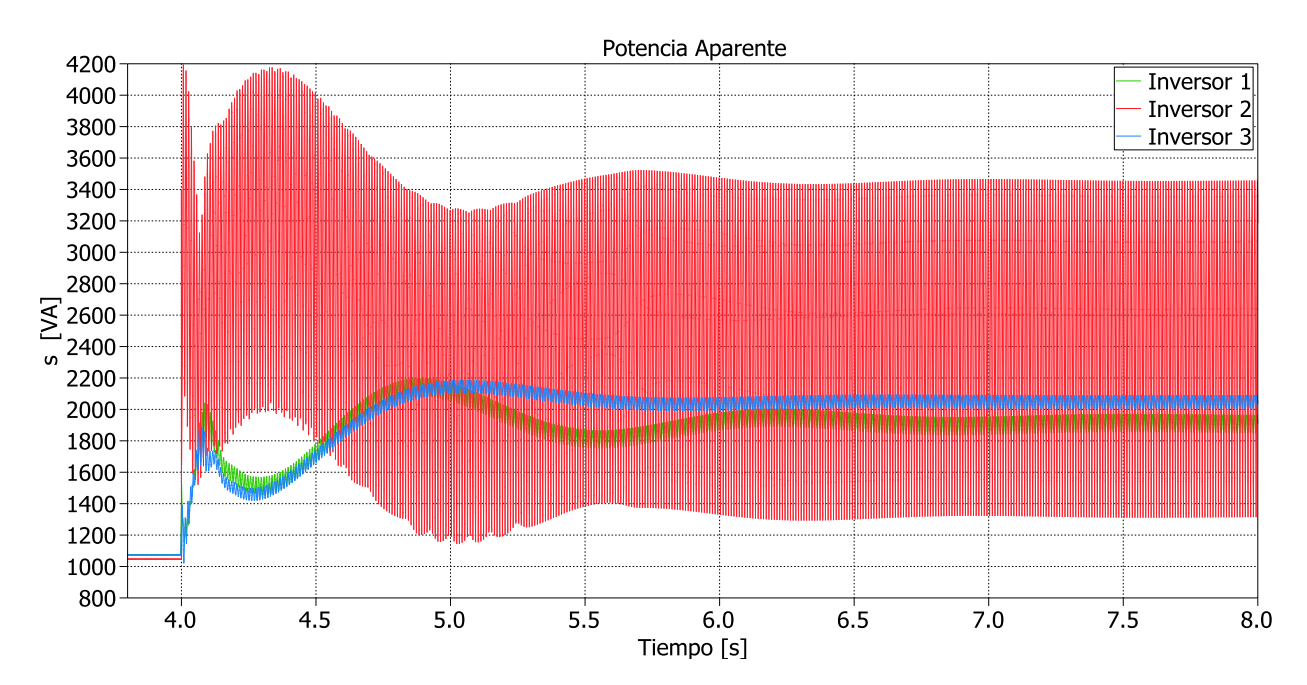

**Figura 4.26 – Potencia aparente s**

# **Capítulo 5. Conclusiones**

En este trabajo de título se ha modelado y simulado una microrred de baja tensión de tres inversores, operando en modo isla. Se ha implementado un control primario distribuido mediante curvas de estatismo. Puesto que las líneas de transmisión son de naturaleza resistiva, se ha implementado un lazo de impedancia ficticia. La impedancia ficticia ajusta el voltaje de referencia entregado por el control primario, lo que permite implementar el control mediante curvas de estatismo tradicional.

Se ha abordado el control de desbalance de secuencia negativa y de secuencia cero. Se han propuesto dos estrategias para compensar secuencia negativa: control con curva de estatismo *G – Q -* y lazo de voltaje de secuencia negativa. El control con estatismo *G* – Q determina un valor de conductancia virtual, con el cual se calcula una corriente de referencia que se añade a la entrada del control interno de corriente del inversor. El lazo de voltaje de secuencia negativa opera de manera análoga a como lo hace el control interno de voltaje del inversor. Para compensar secuencia cero se ha propuesto el uso de control resonante, con el cual se suprime esta componente de la tensión.

En las simulaciones, el control primario efectivamente ha compartido la potencia entre inversores, empeorando su desempeño al aumentar la velocidad del control secundario de frecuencia. El control secundario de tensión lleva al promedio de voltajes al valor nominal de la red, pero los módulos de los voltajes no son iguales en los tres inversores debido a que la caída de tensión en las líneas lo impide.

Las estrategias de control de secuencia negativa implementadas fueron capaces de disminuir la distorsión  $V^-/V^+$ , pero las curvas de estatismo  $G - Q^-$  compartieron menos potencia  $Q^-$  de lo esperado, siendo el inversor más cercano a la carga desequilibrada el que suministra la mayor parte de la potencia (siempre sobre el 90% de  $Q^-/Q^-_{total}$ ). Esto se debe a que la impedancia de las líneas afecta al desempeño de este control: la corriente de referencia  $I_{da}^-$  definida con las curvas  $G - Q^-$  es proporcional al voltaje  $V_{da}^-$ ; conforme mayor sea la impedancia de la línea, menor será la componente de secuencia negativa vista.

Debido a las limitantes que presenta la teoría de potencia *p-q* en sistemas trifásicos de cuatro hilos, se ha debido recurrir a otras teorías de potencia eléctrica para analizar los resultados obtenidos. Se han ocupado las ecuaciones planteadas por Rodríguez, basadas en el trabajo de Peng, para determinar el detrimento en la transferencia de potencia causado por la corriente por el neutro y por la componente en cuadratura de la corriente de cada inversor.

Para comparar las potencias obtenidas con la teoría p-q-z, se ha recurrido a las definiciones de potencia aparente de secuencia positiva  $(S<sup>+</sup>)$ , potencia aparente efectiva  $(S_e)$  y potencia de desbalance  $(S_U)$ , presentadas en el estándar IEEE Std. 1459 – 2000. La potencia  $S^+$  obtenida es similar al valor de potencia activa  $P^+$  determinado con la teoría p-q. La potencia aparente efectiva  $S_e$  presenta luego del impacto de carga un aumento similar en los tres inversores (29.3%, 35.4% y 35.3% respectivamente), siendo un valor constante; en cambio, la potencia instantánea s obtenida de la teoría p-q-z

posee una componente continua y una punzante. Mientras que la razón  $Q^-/Q^-_{total}$  en el inversor más cercano al desbalance es del orden de 90%, la potencia de desbalance  $S_{II}$ se reparte en proporción similar (28.0%, 35.3% y 36.7% en los 3 inversores, respectivamente); esta diferencia se debe a que el valor  $S_{II}$  no da cuenta del rizado de la potencia de la misma forma como lo hace la potencia  $Q^-$ . Por lo tanto, las ecuaciones del estándar IEEE Std. 1459 – 2000 no son apropiadas para plantear una estrategia de control, siendo su uso restringido a aspectos relacionados con tarificación y dimensionamiento de equipos.

Si la microrred estuviera operando conectada a la red, el control de secuencia negativa podría ser implementado en inversores operando como fuentes de corriente. Puesto que el control resonante entrega su referencia directamente al sintetizador de voltaje del inversor VSI, esta estrategia debería ser adaptada para poder ser usada en un inversor operando como CSI.

En este trabajo no se han abordado estrategias para mejorar la colaboración del sistema en la potencia reactiva; tampoco se ha abordado el efecto de fuentes de almacenamiento en la microrred ni la operación en modo conectado a la red principal. Compartir potencia de secuencia negativa y cero es difícil, debiese de ser analizado si realmente conviene que por las líneas de transmisión se envíen corrientes desbalanceadas.

Materias en las que se puede trabajar a futuro son el análisis de estabilidad de una microrred de baja tensión de cuatro hilos ante condiciones de operación desbalanceada. Se debe profundizar en el estudio de las teorías de potencia instantánea hasta determinar la más apropiada para el control de microrredes; modificando de ser necesario las definiciones de curvas de estatismo del control primario.

Como ya ha sido mencionado, las impedancias de las líneas afectan el control colaborativo de la componente  $Q^-$ . Para obtener un mayor desempeño se podría probar una estrategia de control centralizada, con la que se pueda distribuir de mejor forma las componentes punzantes de las potencias instantáneas *p* y *q* entre los inversores de la microrred. Esto sería posible puesto que el control de desbalance no requiere un ancho de banda demasiado alto.

# **Bibliografía**

- [1] J.M. Guerrero, J.C. Vasquez, J. Matas, L.G. de Vicuña, and M. Castilla, "Hierarchical Control of droop Controlled AC and DC Microgrids - A General Approach Toward Standardization," *IEEE Transactions on Industrial Electronics, vol. 58, no 1, pp. 158-172*, January 2011.
- [2] Constanza Ahumada, *"Diseño de estrategias de control predictivas para microrredes mediante curvas de estatismo"*. Tesis de Magister, Dep. de Ingeniería Eléctrica, Universidad de Chile, Santiago, Chile, 2013.
- [3] R.H. Lasseter, "MicroGrids," *Power Engineering Society Winter Meeting, 2002. IEEE*, vol. 1, pp. 305,308, 2002.
- [4] Zhang Jie, Wu Peng, and Hong Jie, "Control strategy of microgrid inverter operation in Grid-connected and Grid-disconnected modes," *Electric Information and Control Engineering (ICEICE), 2011 International Conference on*, pp. 1257,1260, Abril 2011.
- [5] F. Luo, Y.M. Lai, C.K. Tse, and K.H., Loo, "A triple-droop control scheme for inverter-based microgrids," *IECON 2012 - 38th Annual Conference on IEEE Industrial Electronics Society*, pp. 3368,3375, 25-28 Oct. 2012.
- [6] "IEEE Standard for Transformers and Inductors in Electronic Power Conversion Equipment," *IEEE Std 388-1992*, 1992.
- [7] R. Zhang, V.H. Prasad, D. Boroyevich, and F.C. Lee, "Three-dimensional space vector modulation for four-leg voltage-source converters," *Power Electronics, IEEE Transactions on*, vol. 17, no. 3, pp. 314,326, Mayo 2002.
- [8] Roberto Cárdenas Dobson, *Modulación PWM*. Santiago, Chile: Facultad de Ciencias Físicas y Matemáticas, Universidad de Chile, 2011.
- [9] Josep M. Guerrero, Mukul Chandorkar, Tzung-Lin Lee, and Poh Chiang Loh, "Advanced Control Architectures for Intelligent Microgrids—Part I: Decentralized and Hierarchical Control," *IEEE Transactions on Industrial Electronics, Vol. 60, No. 4|*, April 2013.
- [10] Josep M. Guerrero, Juan C. Vasquez, José Matas, Luis García de Vicuña, and Miguel Castilla, "Hierarchical Control of Droop-Controlled AC and DC Microgrids—A General Approach Toward Standardization," *IEEE Transactions on Industrial Electronics, Vol. 58, No 1*, January 2011.
- [11] J. Rocabert, A. Luna, F. Blaabjerg, and P. Rodríguez, "Control of Power Converters in AC Microgrids," *Power Electronics, IEEE Transactions on*, vol. 27, no. 11, pp. 4734,4749, Nov. 2012.
- [12] T.C. Green and M. Prodanovic, "Control of inverter-based micro-grids," *Electric power systems research*, vol. 77, no. 9, pp. 1204,1213, 2007.
- [13] E. Planas, A. Gil-de-Muro, J. Andreu, I. Kortabarria, and I.M., de Alegria, "Stability analysis and design of droop control method in dq frame for connection in parallel of distributed energy resources," *IECON 2012 - 38th Annual Conference on IEEE Industrial Electronics Society* , vol. 1, pp. 5683,5688, Oct 2012.
- [14] J.M. Guerrero, L. Garcia De Vicuna, J. Matas, M. Castilla, and J., Miret, "Output Impedance Design of Parallel-Connected UPS Inverters With Wireless Load-Sharing Control," *Industrial Electronics, IEEE Transactions on*, vol. 52, no. 4, pp. 1126,1135, Agosto 2005.
- [15] Y.A.-R.I. Mohamed and E.F., El-Saadany, "Adaptive Decentralized Droop Controller to Preserve Power Sharing Stability of Paralleled Inverters in Distributed Generation Microgrids," *Power Electronics, IEEE Transactions on*, vol. 23, no. 6, pp. 2806,2816, Nov. 2008.
- [16] N. Pogaku, M. Prodanovic, and T.C. Green, "Modeling, Analysis and Testing of Autonomous Operation of an Inverter-Based Microgrid," *Power Electronics, IEEE Transactions on*, vol. 22, no. 2, pp. 613,625, Marzo 2007.
- [17] Xiaoxiao Yu, A.M. Khambadkone, Huanhuan Wang, and S., Terence, "Control of Parallel-Connected Power Converters for Low-Voltage Microgrid—Part I: A Hybrid Control Architecture," *Power Electronics, IEEE Transactions on*, vol. 25, no. 12, pp. 2962,2970, Dic. 2010.
- [18] J.M. Guerrero, J. Matas, Luis Garcia de Vicuna, M. Castilla, and J. Miret, "Decentralized Control for Parallel Operation of Distributed Generation Inverters Using Resistive Output Impedance," *Industrial Electronics, IEEE Transactions on*, vol. 54, no. 2, pp. 994,1004, Abril 2007.
- [19] Qing-Chang Zhong and Yu Zeng, "Control of Inverters Via a Virtual Capacitor to Achieve Capacitive Output Impedance," *Power Electronics, IEEE Transactions on*, vol. 29, no. 10, pp. 5568,5578, Oct 2014.
- [20] Qing-Chang Zhong and Yu Zeng, "Can the output impedance of an inverter be designed capacitive?," *in Proc. 37th Annu. IEEE Conf. Ind. Electron.*, pp. 1220– 1225, 2011.
- [21] Jia Yaoqin, Liu Dingkun, and Pan Shengkui, "Improved droop control of parallel inverter system in standalone microgrid," *Power Electronics and ECCE Asia (ICPE & ECCE), 2011 IEEE 8th International Conference on*, pp. 1506,1513.
- [22] H. Mahmood, D. Michaelson, and Jin Jiang, "Accurate Reactive Power Sharing in an Islanded Microgrid Using Adaptive Virtual Impedances," *Power Electronics, IEEE Transactions on*, vol. 30, no. 3, pp. 1605,1617, Marzo 2015.
- [23] Yun Wei Li and Ching-Nan Kao, "An Accurate Power Control Strategy for Power-Electronics-Interfaced Distributed Generation Units Operating in a Low-Voltage Multibus Microgrid," *Power Electronics, IEEE Transactions on*, vol. 24, no. 12, pp. 2977,2988, Dic. 2009.
- [24] Ping Zhang, Ronggui Li, Jianjiang Shi, and Xiangning, He, "An improved reactive power control strategy for inverters in microgrids," *Industrial Electronics (ISIE), 2013 IEEE International Symposium on*, pp. 1,6, 28-31, Mayo 2013.
- [25] Josep M. Guerrero, Poh Chiang Loh, Tzung-Lin Lee, and Mukul Chandorkan, "Advanced Control Architectures for Intelligent Microgrids—Part II: Power Quality, Energy Storage, and AC/DC Microgrids," *IEEE Transactions on Industrial Electronics, VOL. 60, NO. 4*, April 2013.
- [26] F. Badrkhani Ajaei, S. Afsharnia, A. Kahrobaeian, and S., Farhangi, "A Fast and Effective Control Scheme for the Dynamic Voltage Restorer," *Power Delivery, IEEE Transactions on*, vol. 26, no. 4, pp. 2398,2406, Oct. 2011.
- [27] S.M. Fazeli, H.W. Ping, N.B. Abd Rahim, and B, T. Ooi, "Individual-phase decoupled P-Q control of three-phase voltage source converter," *Generation, Transmission & Distribution, IET*, vol. 7, no. 11, pp. 1219,1228, Nov. 2013.
- <span id="page-85-0"></span>[28] Yongdong Li, Yue Gao, and Xuan Hou, "A general SVM algorithm for multilevel

converters considering zero-sequence component control," *Industrial Electronics Society, 2005. IECON 2005. 31st Annual Conference of IEEE*, pp. 6-10, Nov. 2005.

- [29] Clark Hochgraf and Robert H. Lasseter, "Statcom Controls for Operation with Unbalanced Voltages," *IEEE Transactions on Power Delivery, Vol. 13, No. 2*, April 1998.
- [30] Tzung-Lin Lee, Shang-Hung Hu, and Yu-Hung Chan, "D-STATCOM With Positive-Sequence Admittance and Negative-Sequence Conductance to Mitigate Voltage Fluctuations in High-Level Penetration of Distributed-Generation Systems," *IEEE Transactions on Industrial Electronics, Vol. 60, No. 4*, April 2013.
- [31] Po-Tai Cheng, Chien-An Chen, Tzung-Lin Lee, and Shen-Yuan Kuo, "A Cooperative Imbalance Compensation Method for Distributed-Generation Interface Converters," *Industry Applications, IEEE Transactions on*, vol. 45, no. 2, pp. 805,815, Marzo-Abril 2009.
- [32] Carlos Juri, *"Estudio e Implementación de Estrategias de Control para Cargas Desbalanceadas Utilizando Conversores Matriciales de Cuatro Piernas (Four-Leg Matrix Converters)"*. Memoria de Título, Dep. de Ingeniería Eléctrica, Universidad de Chile, Santiago, 2010.
- [33] P. Rodriguez et al., "Decoupled Double Synchronous Reference Frame PLL for Power Converters Control," *Power Electronics, IEEE Transactions on*, vol. 22, no. 2, pp. 584,592, Marzo 2007.
- [34] Roberto Cárdenas Dobson, *Control Vectorial de Máquinas de Inducción de Doble Excitación*. Facultad de Ciencias Físicas y Matemáticas, Universidad de Chile, Santiago, Chile, 2012.
- [35] H. Akagi, Yoshihira Kanazawa, and A. Nabae, "Instantaneous Reactive Power Compensators Comprising Switching Devices without Energy Storage Components," *Industry Applications, IEEE Transactions on*, vol. IA-20, no. 3, pp. 625,630, Mayo 1984.
- [36] M. Aredes and E.H. Watanabe, "New control algorithms for series and shunt threephase four-wire active power filters," *Power Delivery, IEEE Transactions on*, vol. 10, no. 3, pp. 1649,1656, Julio 1995.
- [37] Fang Zheng Peng and Jih-Sheng Lai, "Generalized instantaneous reactive power theory for three-phase power systems," *Instrumentation and Measurement, IEEE Transactions on*, vol. 45, no. 1, pp. 293,297, Feb 1996.
- [38] Pedro Rodríguez Cortés, *"Aportaciones a los acondicionadores activos de corriente en derivación para redes trifásicas de cuatro hilos"*. Tesis Doctoral, Departament d'Enginyeria Elèctrica, Universitat Politècnica de Catalunya, Barcelona, enero de 2005.
- [39] "IEEE Trial-Use Standard Definitions for the Measurement of Electric Power Quantities Under Sinusoidal, Non-sinusoidal, Balanced, Or Unbalanced Conditions," *IEEE Std 1459-2000*, 2000.
- <span id="page-86-0"></span>[40] Roberto Cárdenas Dobson, *Control Vectorial de Máquinas de Inducción Jaula de Ardilla*. Departamento de Ingeniería Eléctrica, Universidad de Chile, Santiago, Chile, 2011.
- [41] M. Pietzsch García, *Convertidores CC/CA para la conexión directa a la red de sistemas fotovoltaicos*. Barcelona, España: Universitat Politècnica de Catalunya,

2004.

- <span id="page-87-0"></span>[42] H. Akagi, E. H. Watanabe, and M. Aredes, *"Instantaneous Power Theory and Applications to Power Conditioning"*. Hoboken, New Jersey: John Wiley & Sons, Inc., 2007.
- [43] *PLECS User Manual, Version 3.6. Plexim GmbH*., 2014.
- [44] Juan Carlos Vasquez, Josep M. Guerrero, Mehdi Savaghebi, Joaquin Eloy-Garcia, and Remus Teodorescu, "Modeling, analysis, and design of stationary reference frame droop controlled parallel three-phase voltage source inverters," *Transactions on Industrial Electronics, vol. 58, no 1, pp. 158-172*, January 2011.
- [45] Jorge Dharmawidjaja Muñoz, *"Diseño y construcción de dispositivo trifásicopolifásico para pequeños generadores"*. Memoria de Título, Dep. de Ingeniería Eléctrica, Universidad de Chile, Santiago, Chile, 2013.

### **Anexo A. Coordenadas** *abc***,** *αβ***,** *dq* **y** *αβγ*

Los vectores de tensión y corriente pueden ser sometidos a transformaciones lineales, con las cuales se puede simplificar el estudio de sistemas eléctricos. En esta sección se describen los espacios  $\alpha\beta$ ,  $dq$  y  $\alpha\beta\gamma$ .

• Transformación  $abc - \alpha \beta$ 

En máquinas rotatorias se suelen escribir los vectores como una componente real y una componente compleja, tal como se ve en la ecuación [\(A.1\)](#page-88-0), donde se define la componente  $\alpha$  como la parte real del vector y  $\beta$  como su componente imaginaria. [[40](#page-86-0)]

<span id="page-88-0"></span>
$$
\bar{X} = X_{\alpha} + jX_{\beta} \tag{A.1}
$$

Donde  $\bar{X}$  es un fasor en coordenadas  $abc$  (o coordenadas naturales), que gira a velocidad  $\omega_e$ ; como ha sido definido el eje de coordenadas  $\alpha\beta$ , éste permanece estático, variando sus componentes real e imaginaria con el tiempo formando ondas sinusoidales.

Si se supone que el vector  $\bar{X}$  es balanceado, se define la transformada  $abc - \alpha \beta$  [[40](#page-86-0)] como

$$
\begin{bmatrix} X_{\alpha} \\ X_{\beta} \end{bmatrix} = \begin{bmatrix} 1 & -1/2 & -1/2 \\ 0 & \sqrt{3}/2 & \sqrt{3}/2 \end{bmatrix} \begin{bmatrix} X_{\alpha} \\ X_{\beta} \\ X_{\gamma} \end{bmatrix}
$$
 (A.2)

Y la transformada inversa es:

$$
\begin{bmatrix} X_a \\ X_b \\ X_c \end{bmatrix} = \begin{bmatrix} 2/3 & 0 \\ -1/3 & 1/\sqrt{3} \\ -1/3 & -1/\sqrt{3} \end{bmatrix} \begin{bmatrix} X_\alpha \\ X_\beta \end{bmatrix}
$$
 (A.3)

• Transformación  $\alpha\beta - d q$ 

Con la transformación  $\alpha\beta - dq$  se pasa de un sistema ortogonal fijo a uno que gira a la velocidad eléctrica del sistema,  $\omega_e$ . Luego, esto permite que las variables  $\alpha\beta$  que eran vistas como sinusoidales sean vistas como valores fijos. La transformada queda definida en función del ángulo del sistema  $\theta$ , el que se muestra en la [Figura A.1.](#page-89-0)

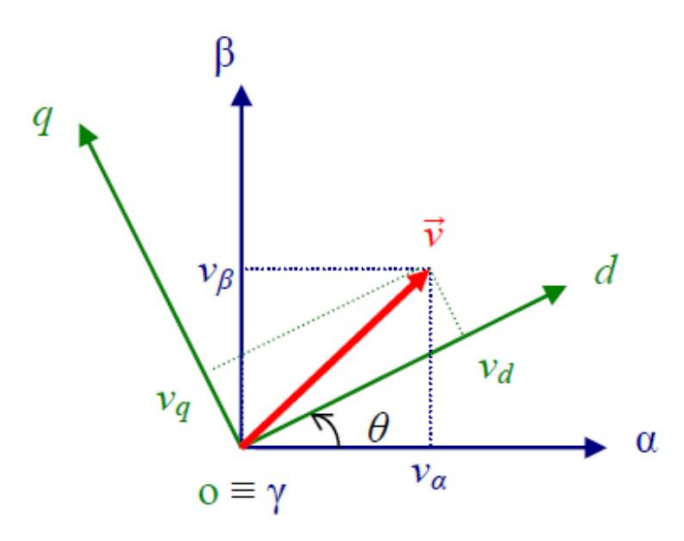

**Figura A.1 - Relación entre coordenadas αβ y dq [**41**]**

$$
\begin{bmatrix} X_d \\ X_q \end{bmatrix} = \begin{bmatrix} \cos \theta & \sin \theta \\ -\sin \theta & \cos \theta \end{bmatrix} \begin{bmatrix} X_\alpha \\ X_\beta \end{bmatrix} \tag{A.4}
$$

<span id="page-89-0"></span>La transformada inversa es

$$
\begin{bmatrix} X_{\alpha} \\ X_{\beta} \end{bmatrix} = \begin{bmatrix} \cos \theta & -\sin \theta \\ \sin \theta & \cos \theta \end{bmatrix} \begin{bmatrix} X_{d} \\ X_{q} \end{bmatrix}
$$
 (A.5)

 $-17$   $-$ 

Se puede pasar directamente desde las coordenadas  $abc$  a  $dq$ . Las ecuaciones de transformación son:

$$
\begin{bmatrix} X_d \\ X_q \end{bmatrix} = \begin{bmatrix} \cos \theta & \cos(\theta - 2\pi/3) & \cos(\theta + 2\pi/3) \\ -\sin \theta & -\sin(\theta - 2\pi/3) & -\sin(\theta + 2\pi/3) \end{bmatrix} \begin{bmatrix} X_a \\ X_b \\ X_c \end{bmatrix} \tag{A.6}
$$

$$
\begin{bmatrix} X_a \\ X_b \\ X_c \end{bmatrix} = \begin{bmatrix} \cos \theta & -\sin \theta \\ \cos(\theta - 2\pi/3) & -\sin(\theta - 2\pi/3) \\ \cos(\theta + 2\pi/3) & -\sin(\theta + 2\pi/3) \end{bmatrix} \begin{bmatrix} X_d \\ X_q \end{bmatrix} \tag{A.7}
$$

• Transformación  $\alpha\beta - dq^-$ 

Se puede ocupar una transformación análoga a  $\alpha\beta - dq$  para trabajar con la componente de secuencia negativa de un vector desbalanceado  $\bar{X}$ . Se define el sistema de coordenadas ortogonal  $dq^-$ , que gira a la velocidad del sistema,  $\omega_e$ , pero en sentido contrario.

El ángulo  $\theta^-$  del sistema  $dq^-$  puede ser escrito como

$$
\theta^{-} = -(\theta^{+} + \theta_{0})
$$
 (A.8)

Para simplificar el control, se supone  $\theta_0 = 0$ . Luego, la transformada  $\alpha\beta - dq^{-}$  está definida como

$$
\begin{bmatrix} X_d^- \\ X_q^- \end{bmatrix} = \begin{bmatrix} \cos - \theta^+ & \sin - \theta^+ \\ -\sin - \theta^+ & \cos - \theta^+ \end{bmatrix} \begin{bmatrix} X_\alpha \\ X_\beta \end{bmatrix} = \begin{bmatrix} \cos \theta^+ & -\sin \theta^+ \\ \sin \theta^+ & \cos \theta^+ \end{bmatrix} \begin{bmatrix} X_\alpha \\ X_\beta \end{bmatrix}
$$
(A.9)

• Transformación  $abc - \alpha \beta \gamma$  [7]

Si el vector  $\bar{X}$  posee desbalance de secuencia cero, se extiende la definición de [\(A.1\)](#page-88-0) a

$$
\bar{X} = X_{\alpha} + jX_{\beta} + kX_{\gamma} \tag{A.10}
$$

Y se define la transformada

$$
\begin{bmatrix} X_{\alpha} \\ X_{\beta} \\ X_{\gamma} \end{bmatrix} = \frac{2}{3} \begin{bmatrix} 1 & -1/2 & -1/2 \\ 0 & \sqrt{3}/2 & -\sqrt{3}/2 \\ 1/2 & 1/2 & 1/2 \end{bmatrix} \begin{bmatrix} X_{\alpha} \\ X_{\beta} \\ X_{c} \end{bmatrix}
$$
 (A.11)

Y la transformada inversa es:

$$
\begin{bmatrix} X_a \\ X_b \\ X_c \end{bmatrix} = \frac{2}{3} \begin{bmatrix} 1 & 0 & 1 \\ -1/2 & \sqrt{3}/2 & -\sqrt{3}/2 \\ 1/2 & 1/2 & 1/2 \end{bmatrix} \begin{bmatrix} X_\alpha \\ X_\beta \\ X_\gamma \end{bmatrix}
$$
 (A.12)

Los vectores  $\alpha\beta\gamma$  son ortogonales, como se aprecia en la [Figura A.2.](#page-90-0)

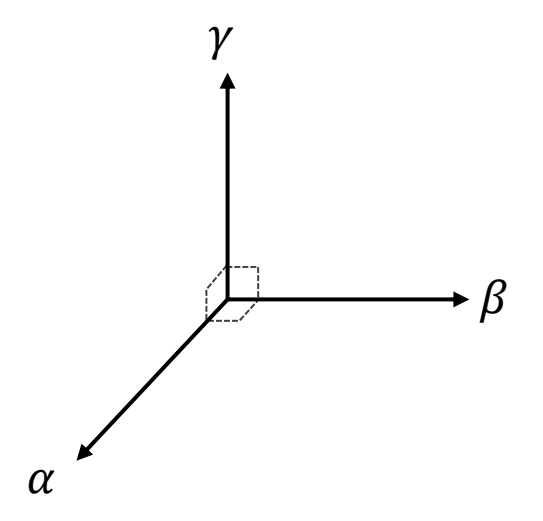

<span id="page-90-0"></span>**Figura A.2 – Sistema de coordenadas** *αβγ*

### **Anexo B. Potencia instantánea en sistemas trifásicos de cuatro hilos**

Las tensiones y corrientes de un sistema trifásico genérico pueden ser expresadas como se muestra en las ecuaciones (B.1) y (B.2) [**[42](#page-87-0)**]:

$$
v_a(t) = \sum_{n=1}^{\infty} \{ \sqrt{2}V_{+n} \sin(\omega_n t + \phi_{+n}) + \sqrt{2}V_{-n} \sin(\omega_n t + \phi_{-n}) + \sqrt{2}V_{0n} \sin(\omega_n t + \phi_{0n}) \}
$$
  
\n
$$
v_b(t) = \sum_{n=1}^{\infty} \{ \sqrt{2}V_{+n} \sin(\omega_n t + \phi_{+n} - \frac{2\pi}{3}) + \sqrt{2}V_{-n} \sin(\omega_n t + \phi_{-n} + \frac{2\pi}{3}) + \sqrt{2}V_{0n} \sin(\omega_n t + \phi_{0n}) \}
$$
  
\n
$$
c(t) = \sum_{n=1}^{\infty} \{ \sqrt{2}V_{+n} \sin(\omega_n t + \phi_{+n} + \frac{2\pi}{3}) + \sqrt{2}V_{-n} \sin(\omega_n t + \phi_{-n} - \frac{2\pi}{3}) + \sqrt{2}V_{0n} \sin(\omega_n t + \phi_{0n}) \}
$$
 (B.1)

Donde n es el orden del armónico;  $V_{+n}$ ,  $V_{-n}$ ,  $V_{0n}$  son los valores de tensión de secuencia positiva, negativa y cero para el enésimo armónico y  $\phi_{+n}$ ,  $\phi_{-n}$  y  $\phi_{0n}$  es la fase de secuencia positiva, negativa y cero para el enésimo armónico, respectivamente.

$$
i_a(t) = \sum_{n=1}^{\infty} {\sqrt{2}I_{+n} \sin(\omega_n t + \delta_{+n}) + \sqrt{2}I_{-n} \sin(\omega_n t + \delta_{-n})}
$$
  
+  $\sqrt{2}I_{0n} \sin(\omega_n t + \delta_{0n})$ }  

$$
i_b(t) = \sum_{n=1}^{\infty} {\sqrt{2}I_{+n} \sin(\omega_n t + \delta_{+n} - \frac{2\pi}{3}) + \sqrt{2}I_{-n} \sin(\omega_n t + \delta_{-n} + \frac{2\pi}{3})}
$$
  
+  $\sqrt{2}I_{0n} \sin(\omega_n t + \delta_{0n})$ }  

$$
i_c(t) = \sum_{n=1}^{\infty} {\sqrt{2}I_{+n} \sin(\omega_n t + \delta_{+n} + \frac{2\pi}{3}) + \sqrt{2}I_{-n} \sin(\omega_n t + \delta_{-n} - \frac{2\pi}{3})}
$$
  
+  $\sqrt{2}I_{0n} \sin(\omega_n t + \delta_{0n})$ } (B.2)

Donde  $I_{+n}$ ,  $I_{-n}$ ,  $I_{0n}$  son los valores de corriente de secuencia positiva, negativa y cero para el enésimo armónico y  $\delta_{+n}$ ,  $\delta_{-n}$  y  $\delta_{0n}$  es la fase de secuencia positiva, negativa y cero para el enésimo armónico, respectivamente.

La potencia instantánea está definida por (B.3).

$$
p(t) = v_a(t) \cdot i_a(t) + v_b(t) \cdot i_b(t) + v_c(t) \cdot i_c(t)
$$
 (B.3)

Es conveniente separar p en sus componentes media y oscilante. En (B.4) se denotan estos valores como  $\bar{p}$  y  $\tilde{p}$ , respectivamente.

$$
p = \bar{p} + \tilde{p} \tag{B.4}
$$

Al desarrollar (B.3) con los voltajes y corrientes descritos en (B.1) y (B.2) se obtiene que las potencias  $\bar{p}$  y  $\tilde{p}$  son:

$$
\bar{p} = \sum_{n=1}^{\infty} 3V_{+n}I_{+n} \cos(\phi_{+n} - \delta_{+n}) + \sum_{n=1}^{\infty} 3V_{-n}I_{-n} \cos(\phi_{-n} - \delta_{-n})
$$
\n
$$
+ \sum_{n=1}^{\infty} 3V_{0n}I_{0n} \cos(\phi_{0n} - \delta_{0n})
$$
\n
$$
\tilde{p} = \sum_{m=1}^{\infty} \left[ \sum_{n=1}^{\infty} 3V_{+m}I_{+n} \cos((\omega_{m} - \omega_{n})t + \phi_{+m} - \delta_{+n}) \right]
$$
\n
$$
+ \sum_{m=1}^{\infty} \left[ \sum_{n=1}^{\infty} 3V_{-m}I_{-n} \cos((\omega_{m} - \omega_{n})t + \phi_{-m} - \delta_{-n}) \right]
$$
\n
$$
+ \sum_{m=1}^{\infty} \left[ \sum_{n=1}^{\infty} 3V_{0m}I_{0n} \cos((\omega_{m} - \omega_{n})t + \phi_{0m} - \delta_{0n}) \right]
$$
\n
$$
+ \sum_{m=1}^{\infty} \left[ \sum_{n=1}^{\infty} -3V_{+m}I_{-n} \cos((\omega_{m} + \omega_{n})t + \phi_{+m} + \delta_{-n}) \right]
$$
\n
$$
+ \sum_{m=1}^{\infty} \left[ \sum_{n=1}^{\infty} -3V_{-m}I_{+n} \cos((\omega_{m} + \omega_{n})t + \phi_{-m} + \delta_{+n}) \right]
$$
\n
$$
+ \sum_{m=1}^{\infty} \left[ \sum_{n=1}^{\infty} -3V_{0m}I_{0n} \cos((\omega_{m} + \omega_{n})t + \phi_{0m} + \delta_{0n}) \right]
$$
\n
$$
(B.6)
$$

• Potencia instantánea en coordenadas  $\alpha - \beta$ 

En [**35**], Akagi describe las tensiones y corrientes de un sistema trifásico con distorsión armónica y desbalance mediante los vectores:

$$
v = \begin{bmatrix} v_a \\ v_b \\ v_c \end{bmatrix} \quad ; \quad i = \begin{bmatrix} i_a \\ i_b \\ i_c \end{bmatrix}
$$

Usando la definición de la transformada  $abc - \alpha \beta$  descritas en (A.2), se puede demostrar que se cumple (B.7).

$$
v_{\alpha}i_{\alpha} + v_{\beta}i_{\beta} = \begin{bmatrix} v_a \\ v_b \\ v_c \end{bmatrix} \begin{bmatrix} i_a \\ i_b \\ i_c \end{bmatrix} - \frac{1}{2} \begin{bmatrix} v_a \\ v_b \\ v_c \end{bmatrix} \begin{bmatrix} i_b + i_c \\ i_a + i_c \\ i_a + i_b \end{bmatrix}
$$
 (B.7)

Si el sistema no posee neutro, de la ley de corriente de Kirchhoff se desprende que  $i_a + i_b + i_c = 0$ . Luego, la potencia instantánea está dada por (B.8).

$$
v_{\alpha}i_{\alpha} + v_{\beta}i_{\beta} = \begin{bmatrix} v_a \\ v_b \\ v_c \end{bmatrix} \begin{bmatrix} i_a \\ i_b \\ i_c \end{bmatrix} + \frac{1}{2} \begin{bmatrix} v_a \\ v_b \\ v_c \end{bmatrix} \begin{bmatrix} i_a \\ i_b \\ i_c \end{bmatrix} = \frac{3}{2} \begin{bmatrix} v_a \\ v_b \\ v_c \end{bmatrix} \begin{bmatrix} i_a \\ i_b \\ i_c \end{bmatrix} = \frac{3}{2}p(t)
$$
(B.8)

Si el sistema pose neutro, la suma de las corrientes por fase no necesariamente es cero. En este caso, la corriente puede ser descompuesta como la suma de la componente de secuencia positiva y negativa más la secuencia homopolar:

$$
\begin{bmatrix} i_a \\ i_b \\ i_c \end{bmatrix} = \begin{bmatrix} i_{a\pm} \\ i_{b\pm} \\ i_{c\pm} \end{bmatrix} + \begin{bmatrix} i_0 \\ i_0 \\ i_0 \end{bmatrix}
$$
 (B.9)

Cumpliéndose que la corriente de secuencia cero por fase es un tercio de la corriente que circula por el neutro:

$$
i_0 = \frac{i_n}{3} = \frac{i_a + i_b + i_c}{3}
$$
 (B.10)

Reemplazando (B.10) en (B.9) se despeja que:

$$
\begin{bmatrix} i_b + i_c \ i_a + i_c \ i_a + i_b \end{bmatrix} = -3 \begin{bmatrix} i_{a\pm} \ i_{b\pm} \ i_c \end{bmatrix} + 2 \begin{bmatrix} i_a \ i_b \ i_c \end{bmatrix}
$$
\n(B.11)

Al reemplazar (B.11) en (B.7), se obtiene que  $v_a i_a + v_\beta i_\beta$  depende sólo de la corriente de secuencia positiva y negativa:

$$
v_{\alpha}i_{\alpha} + v_{\beta}i_{\beta} = \begin{bmatrix} v_a \\ v_b \\ v_c \end{bmatrix} \begin{bmatrix} i_a \\ i_b \\ i_c \end{bmatrix} - \frac{1}{2} \begin{bmatrix} v_a \\ v_b \\ v_c \end{bmatrix} \begin{pmatrix} -3 \begin{bmatrix} i_{a\pm} \\ i_{b\pm} \\ i_{c\pm} \end{bmatrix} + 2 \begin{bmatrix} i_a \\ i_b \\ i_c \end{bmatrix} \end{pmatrix}
$$
  

$$
= \frac{3}{2} \begin{bmatrix} v_a \\ v_b \\ v_c \end{bmatrix} \begin{bmatrix} i_{a\pm} \\ i_{b\pm} \\ i_{c\pm} \end{bmatrix}
$$
(B.12)

Y puesto que la definición de la potencia instantánea puede ser escrita como

$$
p(t) = \begin{bmatrix} v_a \\ v_b \\ v_c \end{bmatrix} \begin{bmatrix} i_a \\ i_b \\ i_c \end{bmatrix} = \begin{bmatrix} v_a \\ v_b \\ v_c \end{bmatrix} \left( \begin{bmatrix} i_{a\pm} \\ i_{b\pm} \\ i_{c\pm} \end{bmatrix} + \begin{bmatrix} i_0 \\ i_0 \\ i_{b \pm} \end{bmatrix} \right) = \begin{bmatrix} v_a \\ v_b \\ v_c \end{bmatrix} \begin{bmatrix} i_{a\pm} \\ i_{b\pm} \\ i_{c\pm} \end{bmatrix} + \begin{bmatrix} v_a \\ v_b \\ v_c \end{bmatrix} \begin{bmatrix} i_0 \\ i_0 \\ i_0 \end{bmatrix}
$$
(B.13)

Se desprende que, en coordenadas  $\alpha - \beta$  la potencia instantánea de un sistema trifásico de cuatro hilos puede ser determinado según la expresión (B.14).

$$
p(t) = \frac{2}{3} (v_{\alpha} i_{\alpha} + v_{\beta} i_{\beta}) + p_0
$$
 (B.14)

## **Anexo C. Código SVM-3D implementado en Plecs**

La última versión de PLECS es la 3.6. En su librería incluye bloques de modulación PWM y SVM 2D para conversores de dos y tres niveles.

Puesto que PLECS no incluye un bloque de modulación SVM 3D, se ha implementado el algoritmo SVM 3D de [[28](#page-85-0)] en un bloque "C-Script", el cual permite ejecutar códigos escritos en C en la simulación.

En la [Figura C.1](#page-95-0) se muestra el inversor de cuatro piernas implementado, el cual recibe las señales de switching del control SVM 3D. En la [Figura C.2](#page-95-1) se muestra el interior del subsistema "SVM en 3D".

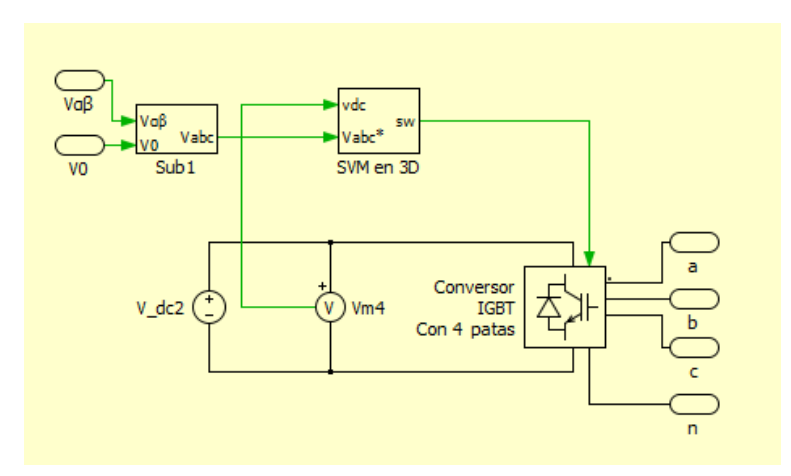

<span id="page-95-0"></span>**Figura C.1 –Inversor de cuatro hilos implementado en Plecs. "SVM en 3D" contiene el script de SVM 3D**

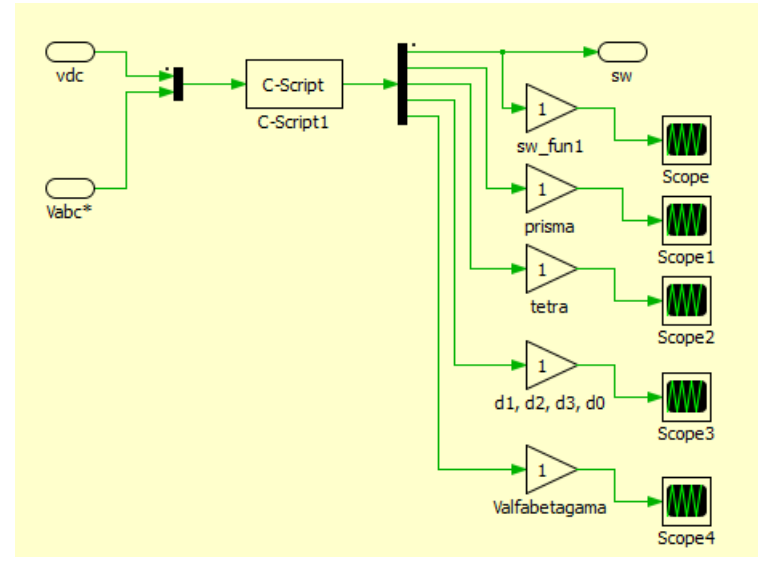

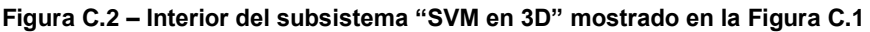

<span id="page-95-1"></span>En la [Figura](#page-96-0) C.3 se expone un diagrama de flujos del código implementado.

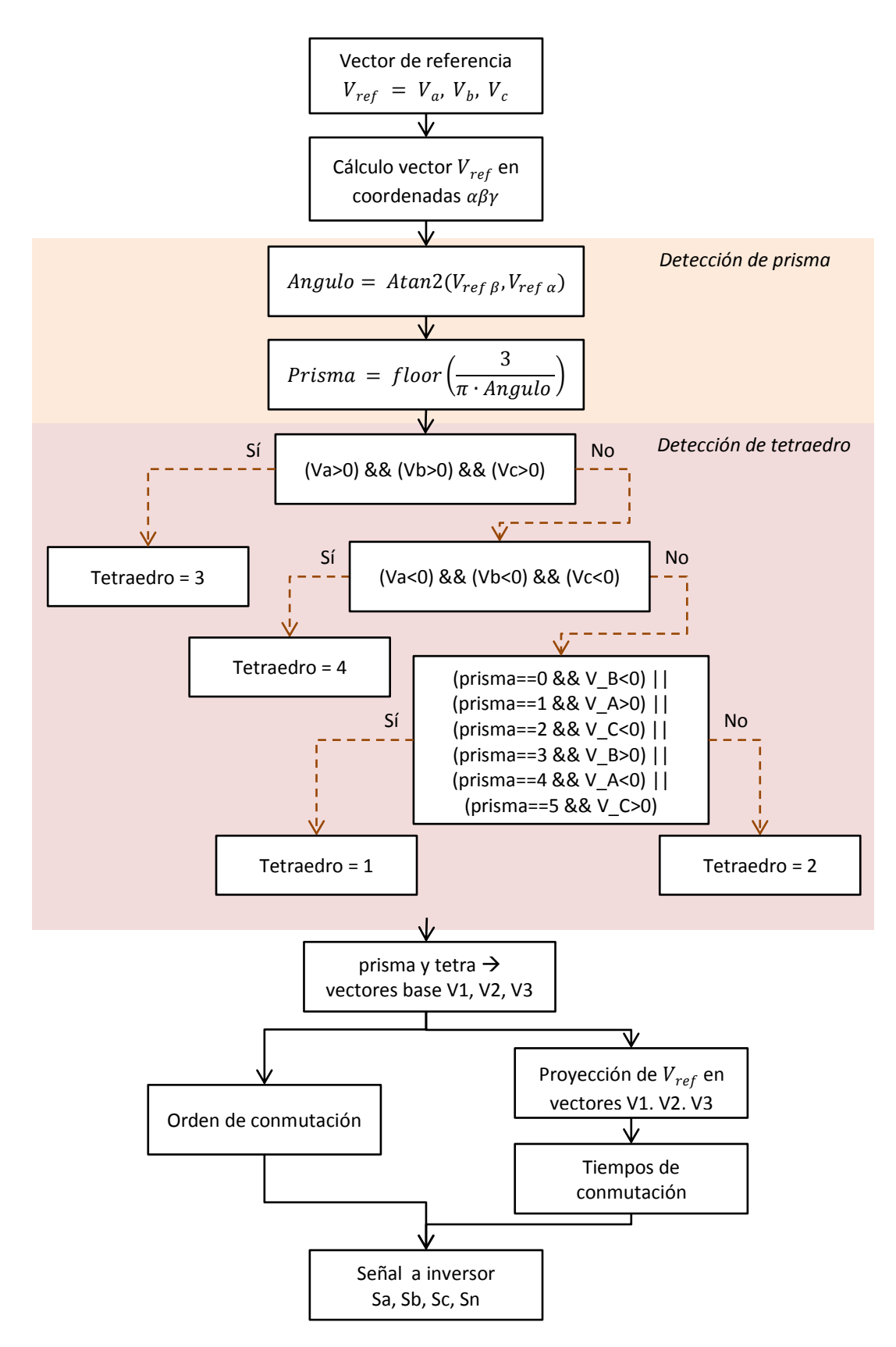

<span id="page-96-0"></span>**Figura C.3 - Algoritmo SVM 3D implementado**

En la [Figura C.4](#page-97-0) se muestra la interfaz del bloque C-Script. En la pestaña Code se presentan varias secciones. El código implementado usa las secciones *Code declarations*, *Start function code* y *Output function code*. Para escribir este script se ha usado la información contenida en el Manual de Usuario de Plecs versión 3.6 [**43**].

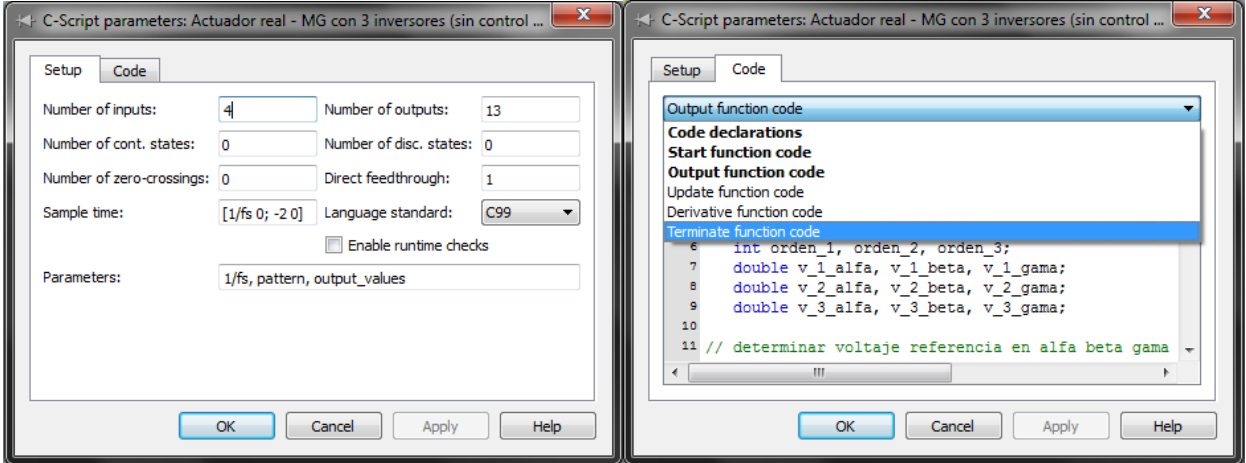

**Figura C.4 – Interfaz del bloque C-Script de Plecs**

#### <span id="page-97-0"></span>**Code declarations**

```
#include <float.h>
#include <math.h>
#define V_DC Input(0)<br>
#define V_A Input(1)<br>
#define V_B Input(2)<br>
Input(2)
#define V_A Input(1)
#define V_B Input(2)
#define V_C Input(3)
#define S_A Output(0)
#define S_B Output(1)
#define S_C Output(2)
#define S_F Output(3)
#define PRISMA Output(4)
#define TETRA Output(5)
#define D_1 Output(6)
#define D_2 Output(7)
#define D_3 Output(8)
#define D_0 Output(9)
#define V ALFA Output(10)
#define V_BETA Output(11)
#define V GAMA Output(12)
#define TS ParamRealData(0,0) //sample period
#define PATTERN ParamRealData(1,0)
#define OUTPUT OFF ParamRealData(2, 0)
#define OUTPUT ON ParamRealData(2, 1)
#define max(x, y) (x) > (y) ? (x) : (y)#define min(x, y) (x) < (y) ? (x) : (y)
#define PI 3.14159265358979323846
```

```
#define MAX_TIMES 9
double sw_time[MAX_TIMES];
double sw_sequ[MAX_TIMES];
int prisma, tetra, sw_index;
double duty_ratio[3];
// MATRICES
double projection_matrix[6][4][3][3] = //[prisma][tetraedro][row idx][column 
idx]
{
{ //prisma 1
{{1,0,1}, //tetraedro 1
   {0.5,-0.866025403784439,-1},
   {0,1.732050807568877,0}},
{{1.5,-0.866025403784439,0}, //tetraedro 2
  {-0.5,0.866025403784439,1},
   {0.5,0.866025403784439,-1}},
{{1.5,-0.866025403784439,0}, //tetraedro 3
  {0,1.732050807568877,0},
  {-0.5,-0.866025403784439,1}},
 {{1.5,-0.866025403784439,0}, //tetraedro 4
  {0,1.732050807568877,0},
   {-1,0,-1}}},
{ //prisma 2
{{1,0,1}, //tetraedro 1
  {0.5,0.866025403784439,-1},
   {-1.5,0.866025403784439,0}},
{{1.5,0.866025403784439,0}, //tetraedro 2
   {-0.5,0.866025403784439,1},
  {-1,0,-1}},
 {{1.5,0.866025403784439,0}, //tetraedro 3
  {-1.5,0.866025403784439,0},
  {-0.5,-0.866025403784439,1}},
 {{1.5,0.866025403784439,0}, //tetraedro 4
  {-1.5,0.866025403784439,0},
   {0.5,-0.866025403784439,-1}}},
{ //prisma 3
{{-0.5,0.866025403784439,1}, //tetraedro 1
  {0.5,0.866025403784439,-1},
   {-1.5,-0.866025403784439,0}},
 {{0,1.732050807568877,0}, //tetraedro 2
  {-0.5,-0.866025403784439,1},
  {-1,0,-1}},
 {{0,1.732050807568877,0}, //tetraedro 3
   {-1.5,-0.866025403784439,0},
   {1,0,1}},
```

```
90
```
**{{**0**,**1.732050807568877**,**0**},** //tetraedro 4

```
 {-1.5,-0.866025403784439,0},
   {0.5,-0.866025403784439,-1}}},
{ //prisma 4
 {{-0.5,0.866025403784439,1}, //tetraedro 1
   {-1,0,-1},
  {0,-1.732050807568877,0}},
{{-1.5,0.866025403784439,0}, //tetraedro 2
  {-0.5,-0.866025403784439,1},
   {0.5,-0.866025403784439,-1}},
{{-1.5,0.866025403784439,0}, //tetraedro 3
  {0,-1.732050807568877,0},
  {1,0,1}},
{{-1.5,0.866025403784439,0}, //tetraedro 4
  {0,-0.866025403784439,0},
   {0.5,0.866025403784439,-1}}},
{ //prisma 5
 {{-0.5,-0.866025403784439,1}, //tetraedro 1
  {-1,0,-1},
  {1.5,-0.866025403784439,0}},
{{-1.5,-0.866025403784439,0}, //tetraedro 2
  {1,0,1},
   {0.5,-0.866025403784439,-1}},
 {{-1.5,-0.866025403784439,0}, //tetraedro 3
  {1.5,-0.866025403784439,0},
  {-0.5,0.866025403784439,1}},
{{-1.5,-0.866025403784439,0}, //tetraedro 4
  {1.5,-0.866025403784439,0},
  {0.5,0.866025403784439,-1}}},
{ //prisma 6
 {{-0.5,-0.866025403784439,1}, //tetraedro 1
  {0.5,-0.866025403784439,-1},
   {1.5,0.866025403784439,0}},
 {{0,-1.732050807568877,0}, //tetraedro 2
  {1,0,1},
  {0.5,0.866025403784439,-1}},
{{0,-1.732050807568877,0}, //tetraedro 3
  {1.5,0.866025403784439,0},
  {-0.5,0.866025403784439,1}},
{{0,-1.732050807568877,0}, //tetraedro 4
  {1.5,0.866025403784439,0},
  {-1,0,-1}}},
};
int vectors[6][4][5][4] = //[prisma][tetraedro][row idx][column idx]
{
{ //prisma 1
   {{1,0,0,0}, //tetraedro 1 // V1
```
 **{**1**,**0**,**0**,**1**},** // V2 **{**1**,**1**,**0**,**1**},** // V3 **{**0**,**0**,**0**,**0**},** // nnnn **{**1**,**1**,**1**,**1**}},** // pppp **{{**1**,**0**,**0**,**0**},** //tetraedro 2 **{**1**,**1**,**0**,**0**}, {**1**,**1**,**0**,**1**}, {**0**,**0**,**0**,**0**}, {**1**,**1**,**1**,**1**}}, {{**1**,**0**,**0**,**0**},** //tetraedro 3 **{**1**,**1**,**0**,**0**}, {**1**,**1**,**1**,**0**}, {**0**,**0**,**0**,**0**}, {**1**,**1**,**1**,**1**}}, {{**1**,**0**,**0**,**1**},** //tetraedro 4 **{**1**,**1**,**0**,**1**}, {**0**,**0**,**0**,**1**}, {**0**,**0**,**0**,**0**}, {**1**,**1**,**1**,**1**}}}, {** //prisma 2 **{{**1**,**1**,**0**,**0**},** //tetraedro 1 **{**1**,**1**,**0**,**1**}, {**0**,**1**,**0**,**0**}, {**0**,**0**,**0**,**0**}, {**1**,**1**,**1**,**1**}}, {{**1**,**1**,**0**,**1**},** //tetraedro 2 **{**0**,**1**,**0**,**0**}, {**0**,**1**,**0**,**1**}, {**0**,**0**,**0**,**0**}, {**1**,**1**,**1**,**1**}}, {{**1**,**1**,**0**,**0**},** //tetraedro 3 **{**0**,**1**,**0**,**0**}, {**1**,**1**,**1**,**0**}, {**0**,**0**,**0**,**0**}, {**1**,**1**,**1**,**1**}}, {{**1**,**1**,**0**,**1**},** //tetraedro 4 **{**0**,**1**,**0**,**1**}, {**0**,**0**,**0**,**1**}, {**0**,**0**,**0**,**0**}, {**1**,**1**,**1**,**1**}}}, {** //prisma 3 **{{**0**,**1**,**0**,**0**},** //tetraedro 1 **{**0**,**1**,**0**,**1**}, {**0**,**1**,**1**,**1**}, {**0**,**0**,**0**,**0**}, {**1**,**1**,**1**,**1**}}, {{**0**,**1**,**0**,**0**},** //tetraedro 2 **{**0**,**1**,**1**,**0**}, {**0**,**1**,**1**,**1**}, {**0**,**0**,**0**,**0**},**

 **{**1**,**1**,**1**,**1**}}, {{**0**,**1**,**0**,**0**},** //tetraedro 3 **{**0**,**1**,**1**,**0**}, {**1**,**1**,**1**,**0**}, {**0**,**0**,**0**,**0**}, {**1**,**1**,**1**,**1**}}, {{**0**,**1**,**0**,**1**},** //tetraedro 4 **{**0**,**1**,**1**,**1**}, {**0**,**0**,**0**,**1**}, {**0**,**0**,**0**,**0**}, {**1**,**1**,**1**,**1**}}}, {** //prisma 4 **{{**0**,**1**,**1**,**0**},** //tetraedro 1 **{**0**,**1**,**1**,**1**}, {**0**,**0**,**1**,**0**}, {**0**,**0**,**0**,**0**}, {**1**,**1**,**1**,**1**}}, {{**0**,**1**,**1**,**1**},** //tetraedro 2 **{**0**,**0**,**1**,**0**}, {**0**,**0**,**1**,**1**}, {**0**,**0**,**0**,**0**}, {**1**,**1**,**1**,**1**}}, {{**0**,**1**,**1**,**0**},** //tetraedro 3 **{**0**,**0**,**1**,**0**}, {**1**,**1**,**1**,**0**}, {**0**,**0**,**0**,**0**}, {**1**,**1**,**1**,**1**}}, {{**0**,**1**,**1**,**1**},** //tetraedro 4 **{**0**,**0**,**1**,**1**}, {**0**,**0**,**0**,**1**}, {**0**,**0**,**0**,**0**}, {**1**,**1**,**1**,**1**}}}, {** //prisma 5 **{{**0**,**0**,**1**,**0**},** //tetraedro 1 **{**0**,**0**,**1**,**1**}, {**1**,**0**,**1**,**1**}, {**0**,**0**,**0**,**0**}, {**1**,**1**,**1**,**1**}}, {{**0**,**0**,**1**,**0**},** //tetraedro 2 **{**1**,**0**,**1**,**0**}, {**1**,**0**,**1**,**1**}, {**0**,**0**,**0**,**0**}, {**1**,**1**,**1**,**1**}}, {{**0**,**0**,**1**,**0**},** //tetraedro 3 **{**1**,**0**,**1**,**0**}, {**1**,**1**,**1**,**0**}, {**0**,**0**,**0**,**0**}, {**1**,**1**,**1**,**1**}}, {{**0**,**0**,**1**,**1**},** //tetraedro 4

```
 {1,0,1,1},
   {0,0,0,1},
   {0,0,0,0},
   {1,1,1,1}}},
{ //prisma 6
 {{1,0,1,0}, //tetraedro 1
   {1,0,1,1},
   {1,0,0,0},
   {0,0,0,0},
   {1,1,1,1}},
 {{1,0,1,1}, //tetraedro 2
   {1,0,0,0},
   {1,0,0,1},
   {0,0,0,0},
   {1,1,1,1}},
 {{1,0,1,0}, //tetraedro 3
   {1,0,0,0},
   {1,1,1,0},
   {0,0,0,0},
   {1,1,1,1}},
 {{1,0,1,1}, //tetraedro 4
   {1,0,0,1},
   {0,0,0,1},
   {0,0,0,0},
   {1,1,1,1}}},
};
int orden_conmutaciones[6][4][3] = 
{
{{1,2,3}, // prisma 1, tetra 1
 {1,2,3}, // prisma 1, tetra 2
 {1,2,3}, // prisma 1, tetra 3
 {3,1,2}}, // prisma 1, tetra 4
 {{3,1,2}, // prisma 2
  {2,3,1},
   {2,1,3},
   {3,2,1}},
 {{1,2,3}, // prisma 3
   {1,2,3},
   {1,2,3},
   {3,1,2}},
 {{3,1,2}, // prisma 4
   {2,3,1},
   {2,1,3},
   {3,2,1}},
 {{1,2,3}, // prisma 5
  {1,2,3},
   {1,2,3},
   {3,1,2}},
 {{3,1,2}, // prisma 6
```

```
 {2,3,1},
   {2,1,3},
   {3,2,1}},
};
double vectores_abc[6][4][3][3] = //[prisma][tetraedro][row idx][column idx]
{
{ //prisma 1
{{1,0,0}, //tetraedro 1
  {0,-1,-1},
  {0,0,-1}},
 {{1,0,0}, //tetraedro 2
   {1,1,0},
   {0,0,-1}},
 {{1,0,0}, //tetraedro 3
  {1,1,0},
   {1,1,1}},
 {{0,-1,-1}, //tetraedro 4
   {0,0,-1},
   {-1,-1,-1}}},
{ //prisma 2
 {{1,1,0}, //tetraedro 1
   {0,0,-1},
   {0,1,0}},
 {{0,0,-1}, //tetraedro 2
  {0,1,0},
   {-1,0,-1}},
 {{1,1,0}, //tetraedro 3
   {0,1,0},
   {1,1,1}},
 {{0,0,-1}, //tetraedro 4
  {-1,0,-1},
  {-1,-1,-1}}},
{ //prisma 3
{{0,1,0}, //tetraedro 1
  {-1,0,-1},
   {-1,0,0}},
 {{0,1,0}, //tetraedro 2
  {0,1,1},
   {-1,0,0}},
 {{0,1,0}, //tetraedro 3
  {0,1,1},
  {1,1,1}},
{{-1,0,-1}, //tetraedro 4
   {-1,0,0},
   {-1,-1,-1}}},
{ //prisma 4
```

```
{{0,1,1}, //tetraedro 1
  {-1,0,0},
  {0,0,1}},
 {{-1,0,0}, //tetraedro 2
  {0,0,1},
  {-1,-1,0}},
 {{0,1,1}, //tetraedro 3
  {0,0,1},
  {1,1,1}},
{{-1,0,0}, //tetraedro 4
  {-1,-1,0},
  {-1,-1,-1}}},
{ //prisma 5
{{0,0,1}, //tetraedro 1
  {-1,-1,0},
  {0,-1,0}},
{{0,0,1}, //tetraedro 2
  {1,0,1},
  {0,-1,0}},
{{0,0,1}, //tetraedro 3
  {1,0,1},
  {1,1,1}},
{{-1,-1,0}, //tetraedro 4
  {0,-1,0},
  {-1,-1,-1}}},
{ //prisma 6
 {{1,0,1}, //tetraedro 1
 {0,-1,0},
  {1,0,0}},
{{0,-1,0}, //tetraedro 2
  {1,0,0},
  {0,-1,-1}},
{{1,0,1}, //tetraedro 3
  {1,0,0},
  {1,1,1}},
{{0,-1,0}, //tetraedro 4
  {0,-1,-1},
  {-1,-1,-1}}},
};
```
### **Start function code**

NextSampleHit **=** DBL\_MAX**;**

#### **Output function code**

```
if (IsSampleHit(0))
{
    double v_ref_alfa, v_ref_beta, v_ref_gama; // voltaje de referencia en 
alfa beta gama
   double v_ang;
   double prisma_double, d0;
   int orden_1, orden_2, orden_3;
   double v_1_alfa, v_1_beta, v_1_gama;
    double v_2_alfa, v_2_beta, v_2_gama;
    double v_3_alfa, v_3_beta, v_3_gama;
// determinar voltaje referencia en alfa beta gama
  v ref alfa = (2./3.)*(V A + V B*(-0.5)) + V C*(-0.5));
   v_ref_beta = (2./3.)*(V_B*0.866025403784439 + V_C*(-0.866025403784439));
   v_ref_gama = (1./3.)*(V_A + V_B + V_C);
//Detección del prisma
   v_ang = fmod( atan2(v_ref_beta, v_ref_alfa)+2.*PI, 2.*PI );
   prisma_double = floor(3./PI*v_ang); // arroja valores de 0 a 5
   prisma = prisma_double;
   PRISMA = (double) prisma + 1.; // valores de 1 a 6
//Tetraedro de salida
   if (V_A>0 && V_B>0 && V_C>0)
   {
   tetra=2; // tetraedro 3
   }
   else if (V_A<0 && V_B<0 && V_C<0)
    {
   tetra=3; // tetraedro 4
    }
    else if ((prisma==0 && V_B<0) || (prisma==1 && V_A>0) || (prisma==2 &&
V_C<0) || (prisma==3 && V_B>0) || (prisma==4 && V_A<0) || (prisma==5 &&
V_C>0))
    {
    tetra=0; // tetraedro 1
    }
   else
    {
   tetra=1; // tetraedro 2 
   }
   TETRA = \text{(double)} \text{tetra} + 1; // valores de 1 a 4
//V1 tetraedro en alfa beta gama (por como se definió vectores abc, estos
valores ya están divididon por V_DC!!!)
   v_1_alfa = V_DC*(2./3.)*(vectores_abc[prisma][tetra][0][0] +
vectores_abc[prisma][tetra][0][1]*(-0.5) +
vectores_abc[prisma][tetra][0][2]*(-0.5));
    v_1_beta =
V_DC*(2./3.)*(vectores_abc[prisma][tetra][0][1]*0.866025403784439 +
vectores_abc[prisma][tetra][0][2]*(-0.866025403784439));
   v_1_gama = V_DC*(1./3.)*(vectores_abc[prisma][tetra][0][0] +
vectores_abc[prisma][tetra][0][1] + vectores_abc[prisma][tetra][0][2]);
```

```
//V2 tetraedro en alfa beta gama
    v_2_alfa = V_DC*(2./3.)*(vectores_abc[prisma][tetra][1][0] +
vectores_abc[prisma][tetra][1][1]*(-0.5) +
vectores_abc[prisma][tetra][1][2]*(-0.5));
    v_2_beta =
V_DC*(2./3.)*(vectores_abc[prisma][tetra][1][1]*0.866025403784439 +
vectores_abc[prisma][tetra][1][2]*(-0.866025403784439));
    v_2_gama = V_DC*(1./3.)*(vectores_abc[prisma][tetra][1][0] +
vectores_abc[prisma][tetra][1][1] + vectores_abc[prisma][tetra][1][2]);
//V3 tetraedro en alfa beta gama
    v_3_alfa = V_DC*(2./3.)*(vectores_abc[prisma][tetra][2][0] +
vectores_abc[prisma][tetra][2][1]*(-0.5) +
vectores_abc[prisma][tetra][2][2]*(-0.5));
   v_3_beta =
V_DC*(2./3.)*(vectores_abc[prisma][tetra][2][1]*0.866025403784439 +
vectores_abc[prisma][tetra][2][2]*(-0.866025403784439));
    v_3_gama = V_DC*(1./3.)*(vectores_abc[prisma][tetra][2][0] +
vectores_abc[prisma][tetra][2][1] + vectores_abc[prisma][tetra][2][2]);
V_ALFA = (double) v_3_alfa/V_DC;
V_BETA = (double) v_3_beta/V_DC;
V_GAMA = (double) v_3_gama/V_DC;
// Determinando los tiempos de operación:
   duty_ratio[0]=(1/V_DC)*(v_ref_alfa*projection_matrix[prisma][tetra][0][0]
+ v_ref_beta*projection_matrix[prisma][tetra][0][1] + 
v_ref_gama*projection_matrix[prisma][tetra][0][2] );
   duty_ratio[1]=(1/V_DC)*(v_ref_alfa*projection_matrix[prisma][tetra][1][0]
+ v_ref_beta*projection_matrix[prisma][tetra][1][1] + 
v_ref_gama*projection_matrix[prisma][tetra][1][2] );
    duty_ratio[2]=(1/V_DC)*(v_ref_alfa*projection_matrix[prisma][tetra][2][0]
+ v_ref_beta*projection_matrix[prisma][tetra][2][1] + 
v_ref_gama*projection_matrix[prisma][tetra][2][2] );
    d0=1. - duty_ratio[0] - duty_ratio[1] - duty_ratio[2];
    if(d0<0) {d0=0;} 
//Salida de prueba
    D_1 = (double) duty_ratio[0];
   D 2 = (\text{double}) \text{ duty ratio[1]};
   D 3 = (double) duty ratio<sup>[2]</sup>;
    D_0 = (double) d0;
// Orden de conmutación de los vectores de tetraedro
    orden_1 = orden_conmutaciones[prisma][tetra][0]-1; // con el -1 hago que 
quede entre 0 y 2
    orden_2 = orden_conmutaciones[prisma][tetra][1]-1;
    orden_3 = orden_conmutaciones[prisma][tetra][2]-1;
// Modulación simétrica
     sw_sequ[0] = 3;
    sw sequ[1] = orden 1;
     sw_sequ[2] = orden_2;
     sw_sequ[3] = orden_3;
     sw_sequ[4] = 4; // vector neutro pppp
     sw_sequ[5] = orden_3;
    sw sequ[6] = orden 2;
     sw_sequ[7] = orden_1;
```

```
98
```

```
sw sequ[8] = 3; \frac{1}{2} vector neutro nnnn
      sw time[0] = CurrentTime + TS*d0/4.;
      sw time[1] = CurrentTime + TS*(d0/2. + duty ratio [orden 1])/2.;
      sw_time[2] = CurrentTime + TS*(d0/2. +
duty_ratio[orden_1]+duty_ratio[orden_2])/2.;
      sw_time[3] = CurrentTime + TS*(d0/2. +
duty_ratio[orden_1]+duty_ratio[orden_2]+duty_ratio[orden_3])/2.;
      sw_time[4] = CurrentTime + TS*(1. - (d0/2. + duty_ratio[orden_1] +
duty_ratio[orden_2] + duty_ratio[orden_3])/2.);
      sw_time[5] = CurrentTime + TS*(1. - (d0/2. + duty_ratio[orden_1] +
duty_ratio[orden_2])/2.);
     sw time[6] = CurrentTime + TS*(1. - \frac{d0}{2}. + duty ratio [orden 1])/2.);
      sw_time[7] = CurrentTime + TS*(1. - d0/4.);
      sw time[8] = DBL MAX;
     sw_index = 0;
}
if (IsSampleHit(0) ||
     (IsSampleHit(1) && CurrentTime >= NextSampleHit))
{
    int sequence;
    do
    {
       sequence = sw_sequ[sw_index];
       NextSampleHit = sw_time[sw_index++];
    }
    while (NextSampleHit <= CurrentTime);
    // outputs para las piernas A, B, C y tierra
    S_A = vectors[prisma][tetra][sequence][0] ? OUTPUT_ON : OUTPUT_OFF;
    S_B = vectors[prisma][tetra][sequence][1] ? OUTPUT_ON : OUTPUT_OFF;
    S_C = vectors[prisma][tetra][sequence][2] ? OUTPUT_ON : OUTPUT_OFF;
    S_F = vectors[prisma][tetra][sequence][3] ? OUTPUT_ON : OUTPUT_OFF;
}
```